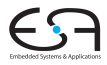

C<sub>2</sub> A. Koch

### Compiler II: Rückwandlung aus der SSA-Form

### Andreas Koch

FG Eingebettete Systeme und ihre Anwendungen Informatik, TU Darmstadt

Sommersemester 2012

<span id="page-0-0"></span>メロメメ 御きメモ メモ おいを

[Lost Copy](#page-5-0) [Platzierung](#page-28-0) **[Algorithmus](#page-34-0)** 

### ■ Interaktion zwischen SSA-Rückwandlung und Optimierung

- **Lost-Copy-Problem**
- **•** Swap-Problem
- Unnötige Kopieranweisungen
- Probleme bei Platzierung der Kopieranweisungen
- Lösung: Algorithmus nach Briggs, Cooper, Harvey und Simpson
	- Paper liegt auf Web-Seite!
	- Eine Korrektur wird hier in VL besprochen

### Uberblick ¨

C<sub>2</sub>

A. Koch [Lost Copy](#page-5-0) [Platzierung](#page-28-0) **[Algorithmus](#page-34-0)** 

<span id="page-2-0"></span>つへへ

### ■ Interaktion zwischen SSA-Rückwandlung und Optimierung

- **Lost-Copy-Problem**
- **•** Swap-Problem
- Unnötige Kopieranweisungen
- Probleme bei Platzierung der Kopieranweisungen
- Lösung: Algorithmus nach Briggs, Cooper, Harvey und Simpson

- Paper liegt auf Web-Seite!
- **Eine Korrektur wird hier in VL besprochen**

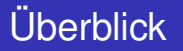

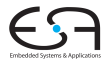

C<sub>2</sub> A. Koch

[Lost Copy](#page-5-0) **[Algorithmus](#page-34-0)** 

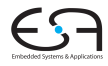

# Grundlagen

メロメメ 御きメモ おくをもっ 差

C<sub>2</sub>

[Grundlagen](#page-2-0) [Lost Copy](#page-5-0) Briggs-[Algorithmus](#page-34-0)

 $2980$ 

### Entfernen von Phi-Knoten

Ersetzen durch Kopieranweisungen

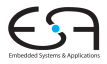

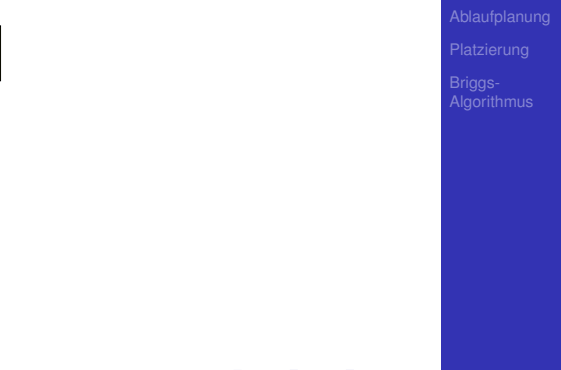

重

 $299$ 

イロト イ団 トイモ トイモト

### Vorher

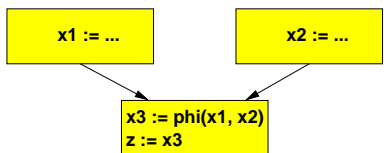

## Entfernen von Phi-Knoten

Ersetzen durch Kopieranweisungen

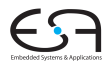

<span id="page-5-0"></span>C<sub>2</sub>

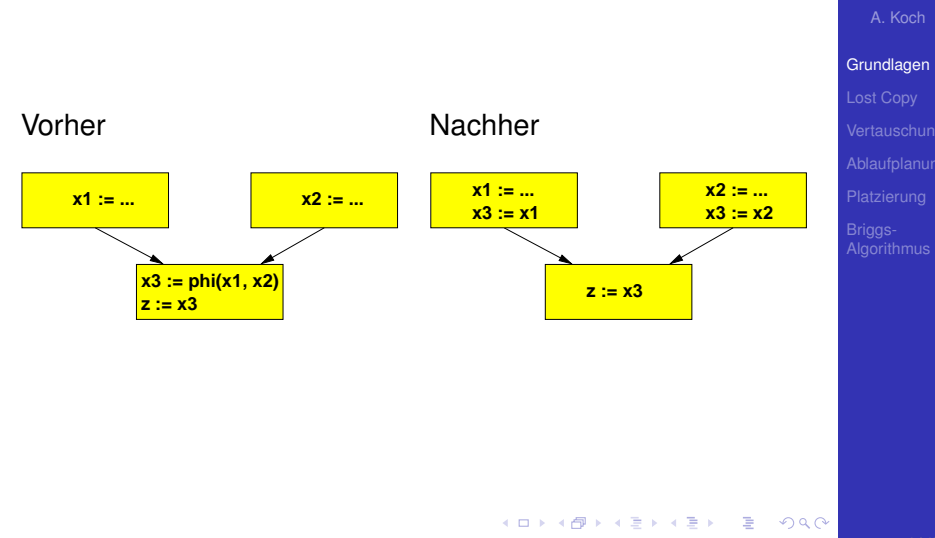

### Optimierung durch Copy Propagation

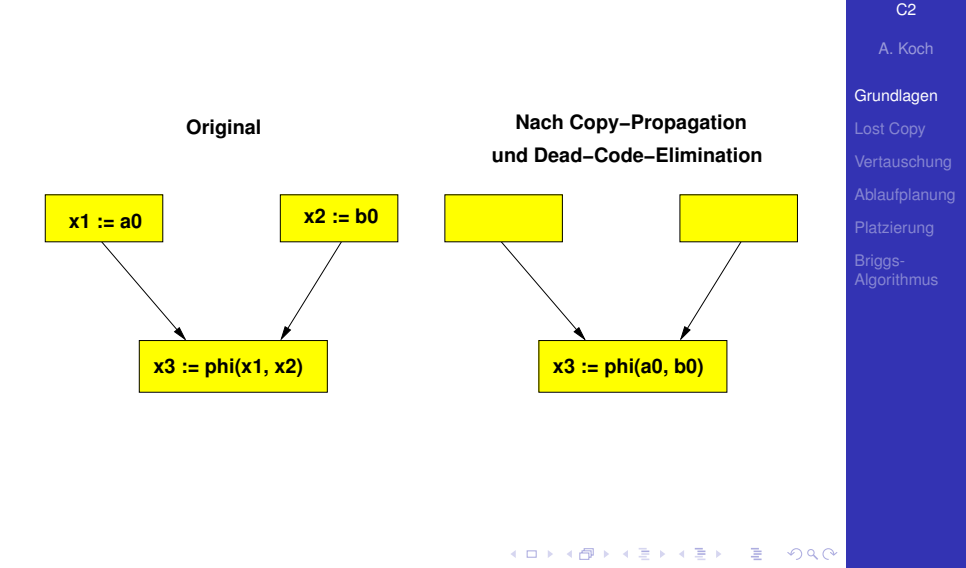

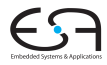

### C<sub>2</sub>

A. Koch

[Lost Copy](#page-5-0)

[Algorithmus](#page-34-0)

# Das "Lost-Copy"-Problem

 $299$ 

メロトメ 御 トメ 重 トメ 重 トー 重

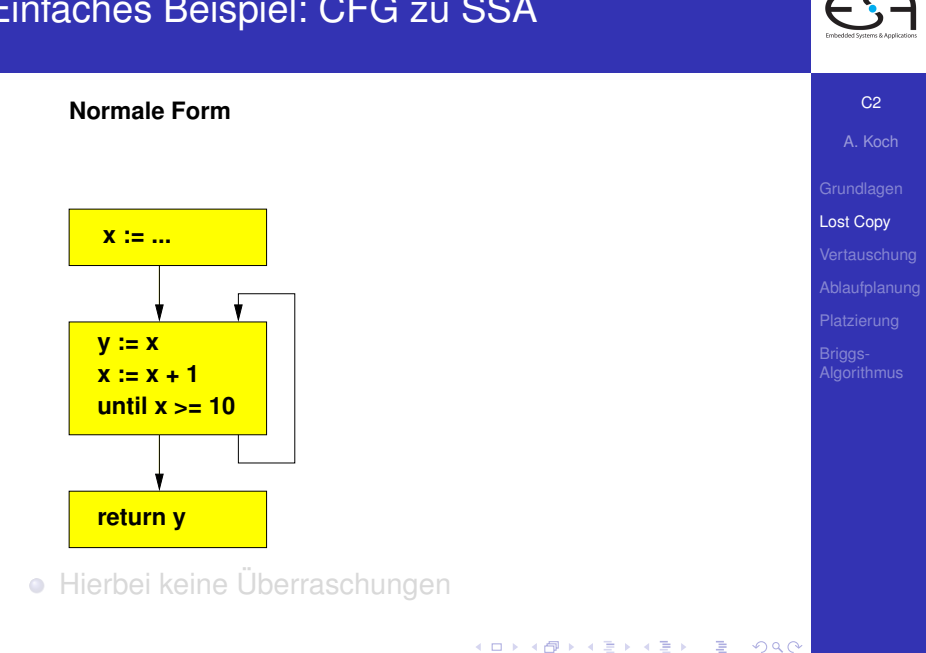

### Einfaches Beispiel: CFG zu SSA

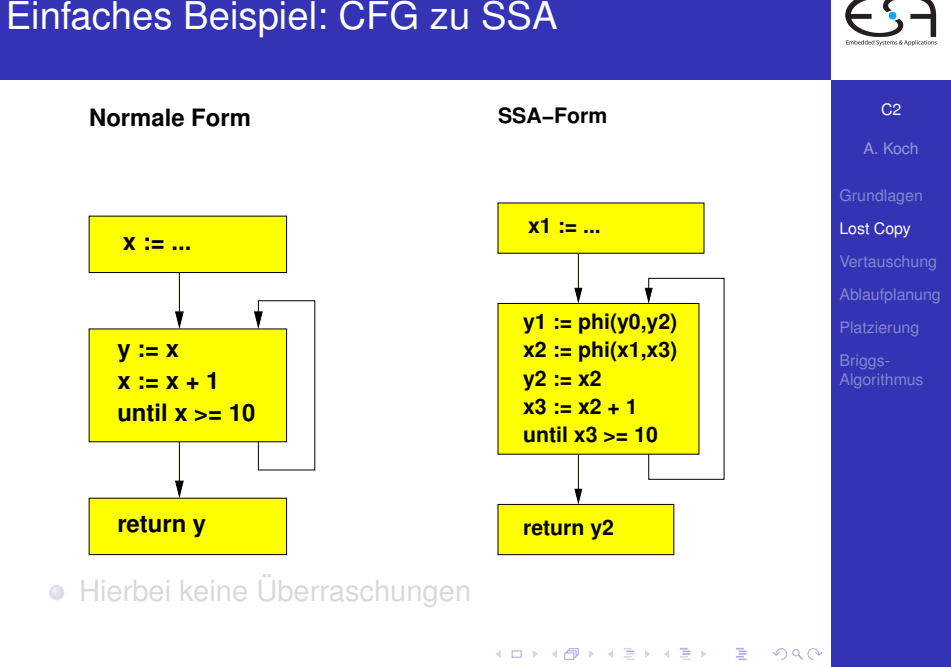

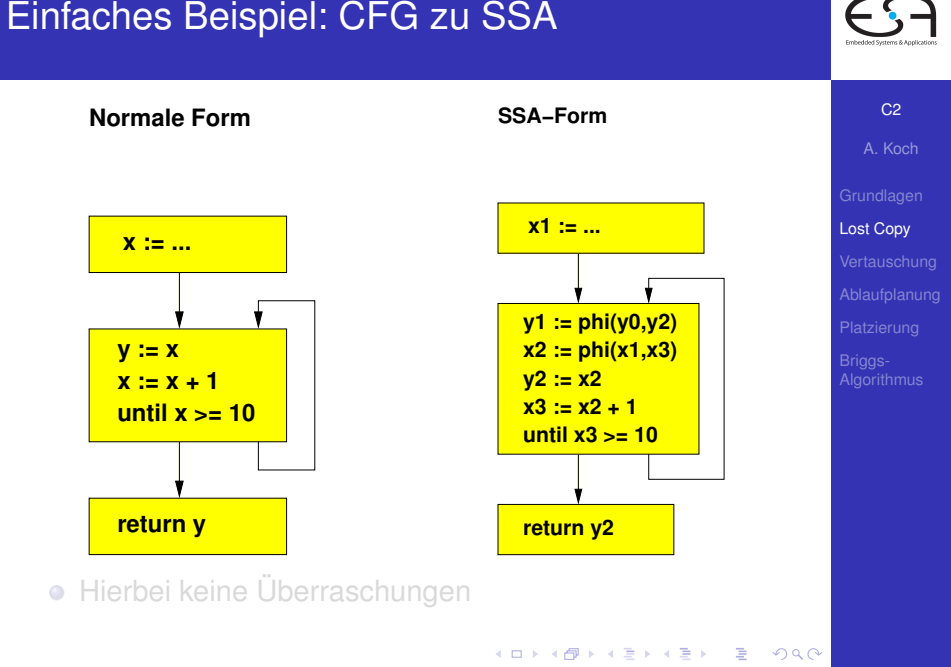

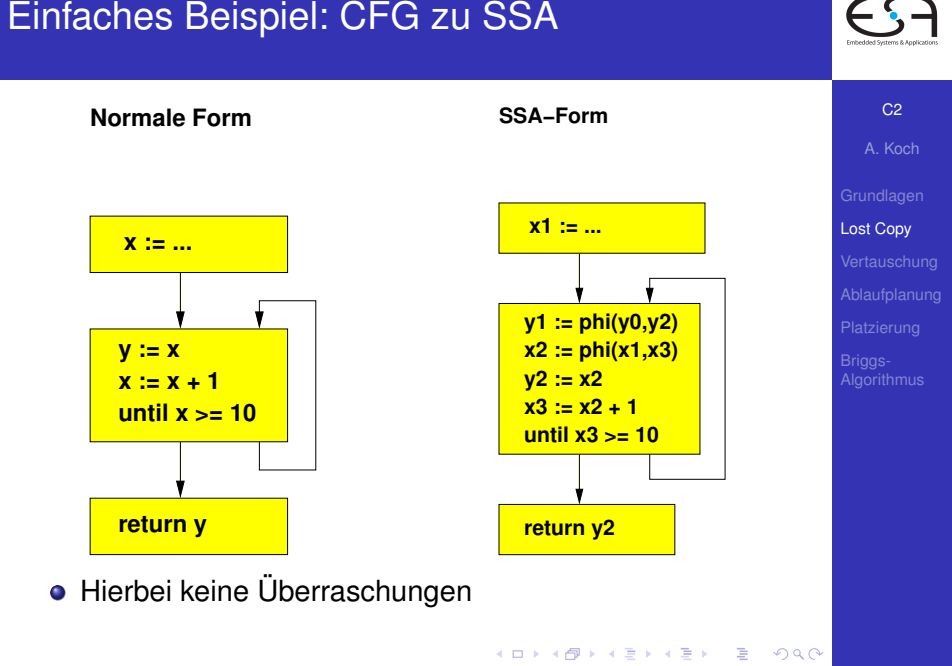

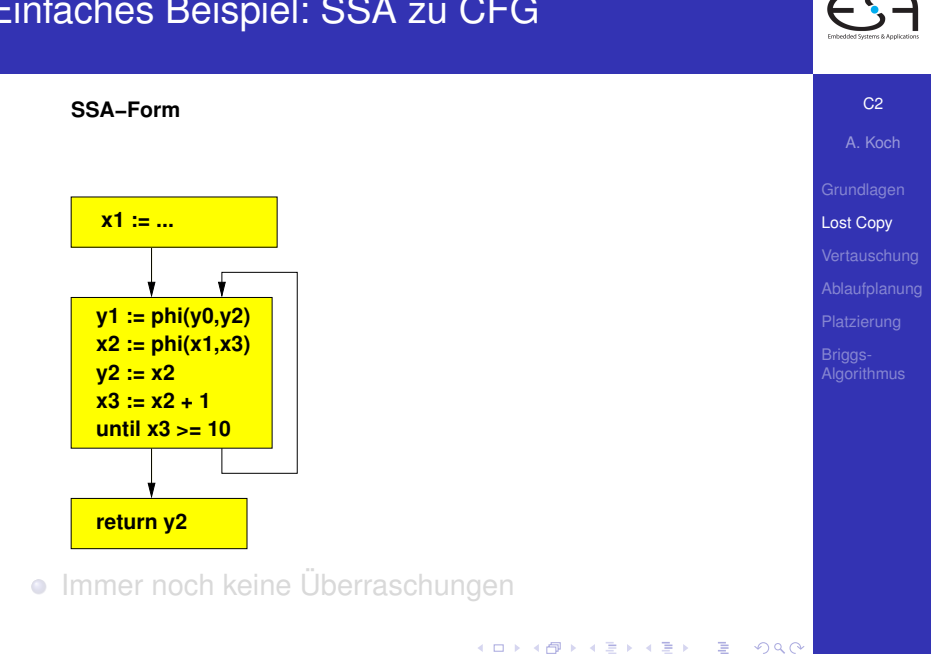

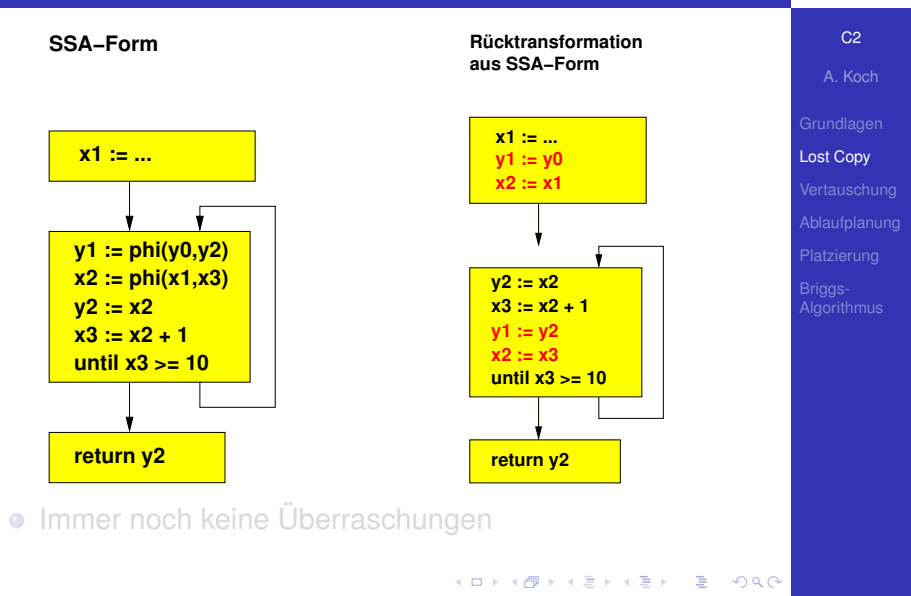

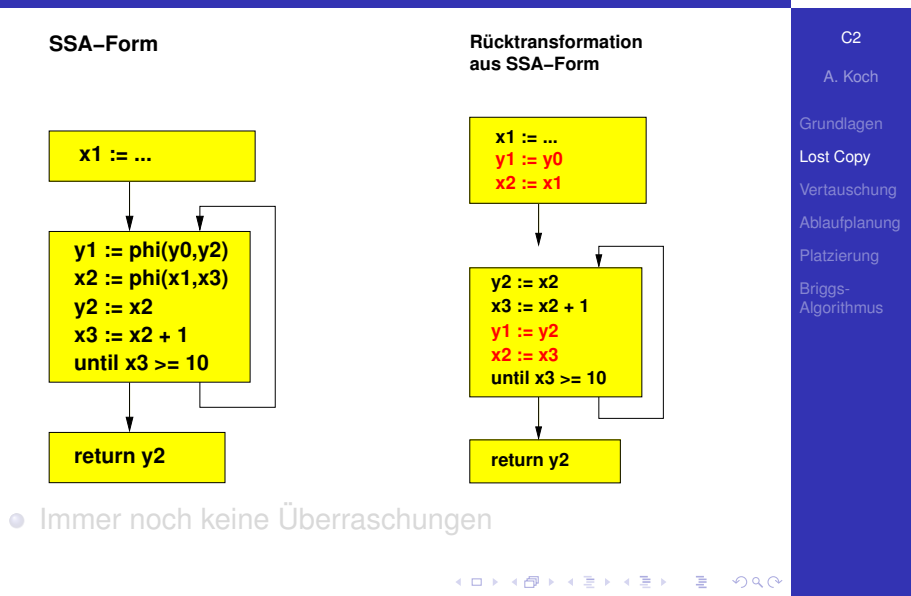

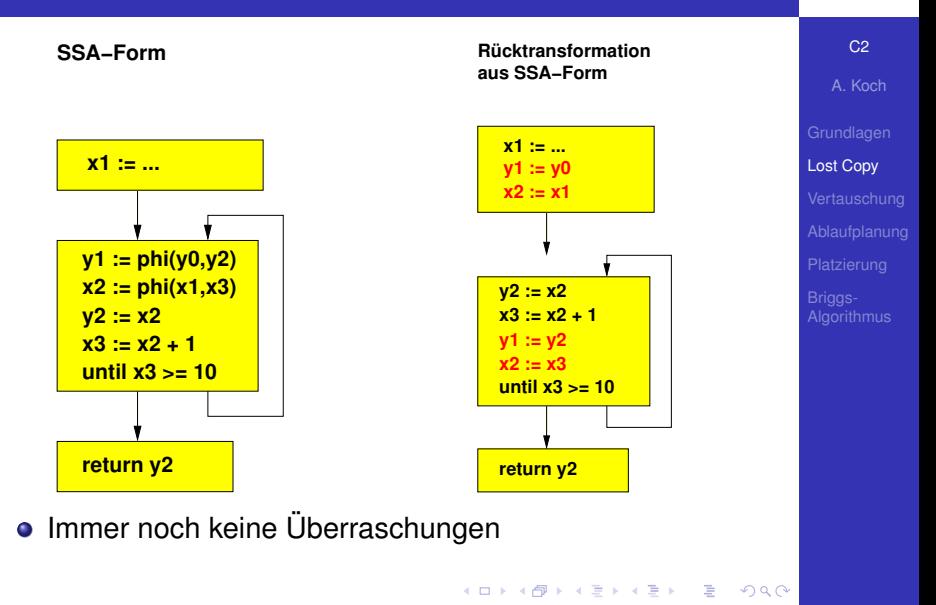

<span id="page-16-0"></span>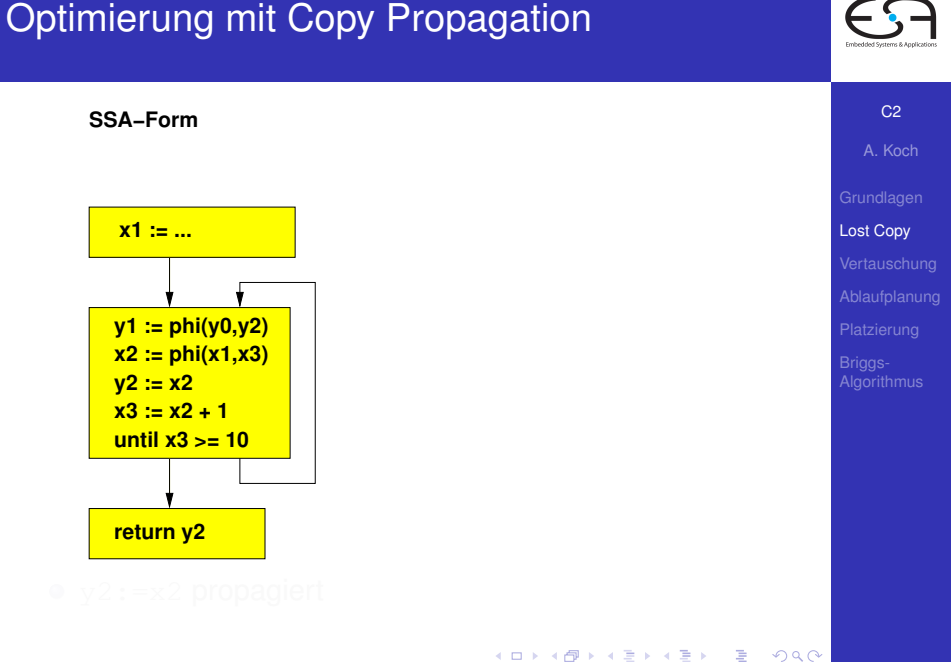

## Optimierung mit Copy Propagation

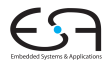

C<sub>2</sub> A. Koch

**SSA−Form**

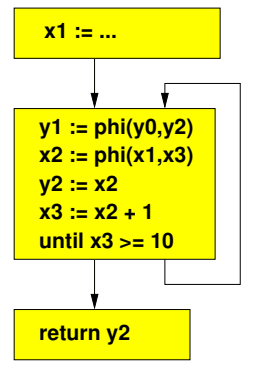

**SSA−Form nach Copy−Propagation**

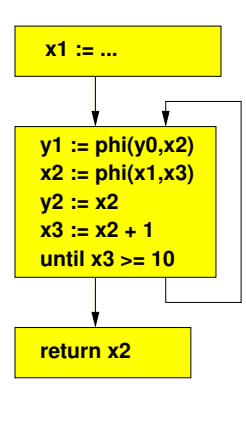

[Lost Copy](#page-5-0) [Platzierung](#page-28-0) **[Algorithmus](#page-34-0)** 

## Optimierung mit Copy Propagation

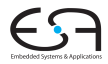

C<sub>2</sub> A. Koch

**SSA−Form**

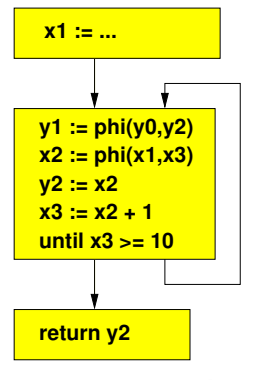

**SSA−Form nach Copy−Propagation**

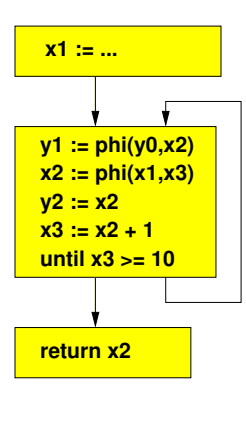

[Lost Copy](#page-5-0) [Platzierung](#page-28-0) **[Algorithmus](#page-34-0)** 

## Optimierung mit Copy Propagation

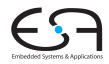

C<sub>2</sub> A. Koch

**SSA−Form**

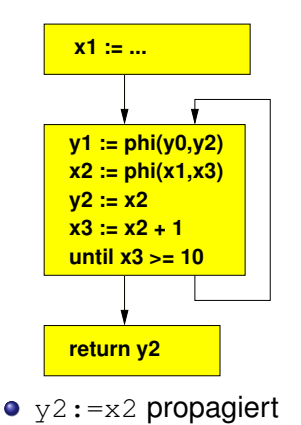

### **SSA−Form nach Copy−Propagation**

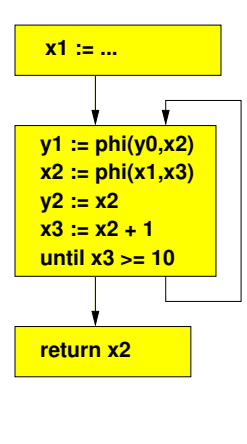

メロメメ 倒す メミメメ ミメーミ

[Lost Copy](#page-5-0) [Platzierung](#page-28-0)

**[Algorithmus](#page-34-0)** 

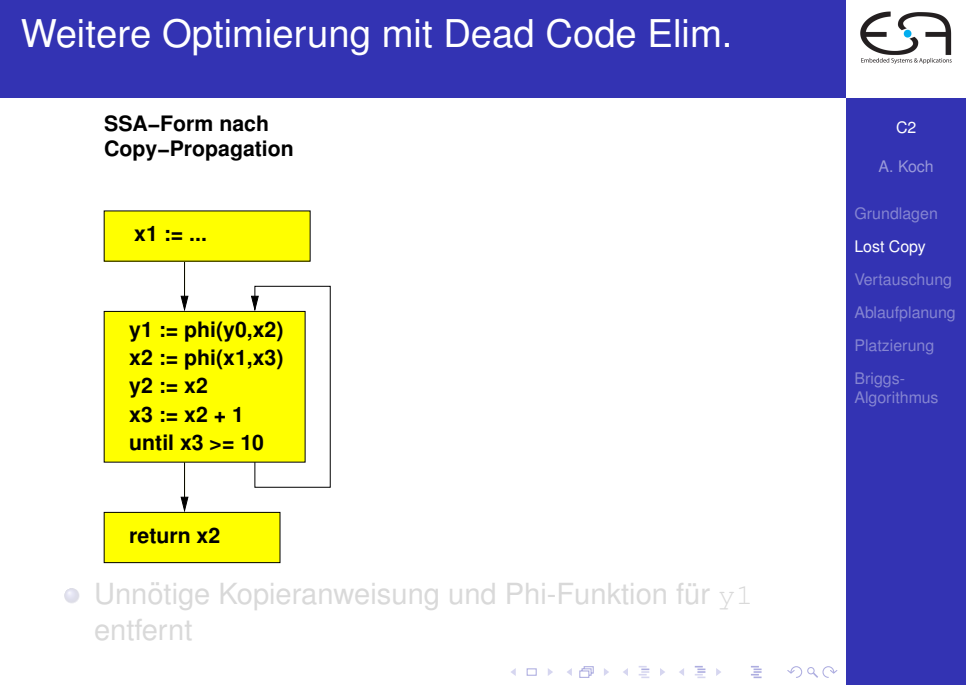

### Weitere Optimierung mit Dead Code Elim.

**SSA−Form nach Copy−Propagation und Dead−Code Elim.**

 $A \cup B \cup A \cup B \cup A \cup B \cup A \cup B \cup A \cup B$ 

**SSA−Form nach Copy−Propagation**

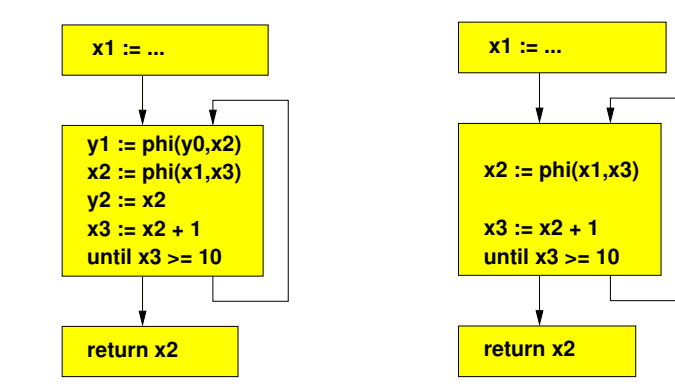

C<sub>2</sub>

A. Koch [Lost Copy](#page-5-0) [Platzierung](#page-28-0) **[Algorithmus](#page-34-0)** 

 $\bullet$  Unnötige Kopieranweisung und Phi-Funktion für  $v1$ entfernt

### Weitere Optimierung mit Dead Code Elim.

**SSA−Form nach Copy−Propagation und Dead−Code Elim.**

 $A \cup B \cup A \cup B \cup A \cup B \cup A \cup B \cup A \cup B$ 

**SSA−Form nach Copy−Propagation**

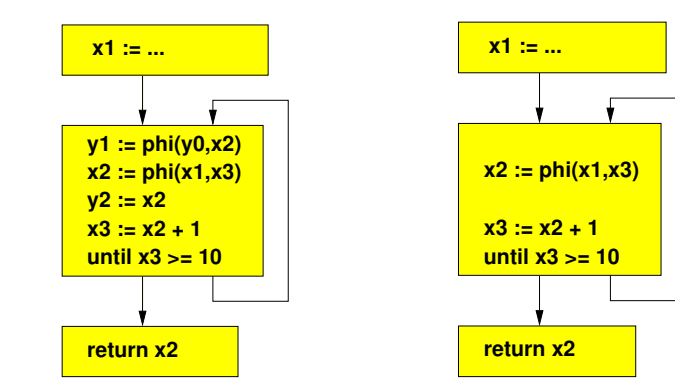

C<sub>2</sub>

A. Koch [Lost Copy](#page-5-0) [Platzierung](#page-28-0) **[Algorithmus](#page-34-0)** 

 $\bullet$  Unnötige Kopieranweisung und Phi-Funktion für  $v1$ entfernt

### Weitere Optimierung mit Dead Code Elim.

**SSA−Form nach Copy−Propagation und Dead−Code Elim.**

 $\equiv$ 

 $2Q$ 

**SSA−Form nach Copy−Propagation**

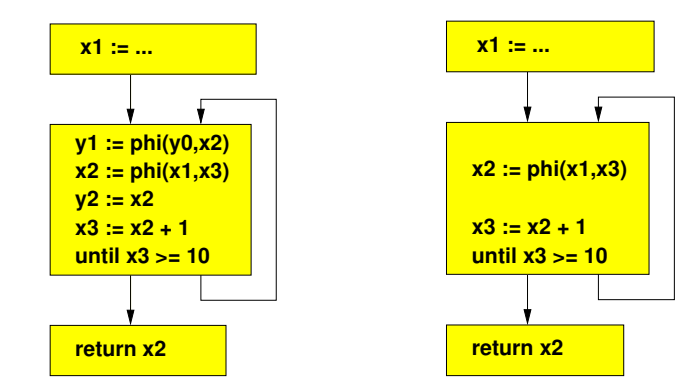

• Unnötige Kopieranweisung und Phi-Funktion für  $v1$ entfernt

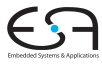

C<sub>2</sub> A. Koch

[Lost Copy](#page-5-0) **[Algorithmus](#page-34-0)** 

### Einfache SSA-Rückwandlung nach CFG

**SSA−Form nach Copy−Propagation und Dead−Code Elim.**

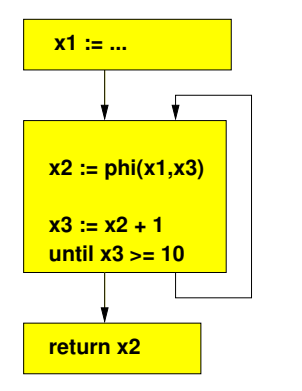

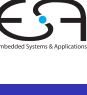

C<sub>2</sub>

A. Koch

[Lost Copy](#page-5-0)

[Platzierung](#page-28-0)

**[Algorithmus](#page-34-0)** 

イロト イ押 トイヨ トイヨト

E

### Einfache SSA-Rückwandlung nach CFG

C<sub>2</sub> A. Koch

**SSA−Form nach Copy−Propagation und Dead−Code Elim.**

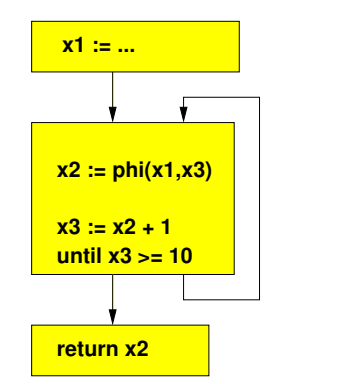

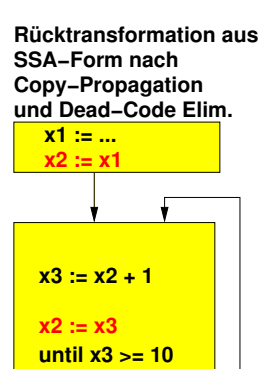

 $\equiv$ 

<span id="page-25-0"></span> $QQ$ 

**return x2**

[Lost Copy](#page-5-0) [Platzierung](#page-28-0) **[Algorithmus](#page-34-0)** 

### Einfache SSA-Rückwandlung nach CFG

C<sub>2</sub> A. Koch

**SSA−Form nach Copy−Propagation und Dead−Code Elim.**

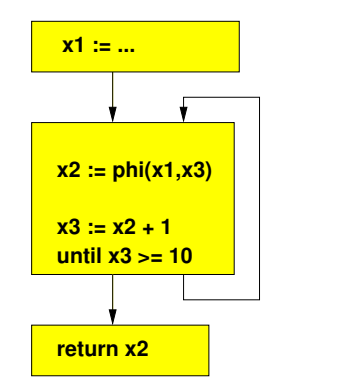

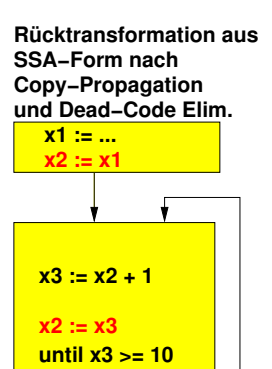

 $\equiv$ 

 $QQ$ 

**return x2**

[Lost Copy](#page-5-0) [Platzierung](#page-28-0) **[Algorithmus](#page-34-0)** 

### Einfache SSA-Ruckwandlung nach CFG ¨

C<sub>2</sub> A. Koch

**SSA−Form nach Copy−Propagation und Dead−Code Elim.**

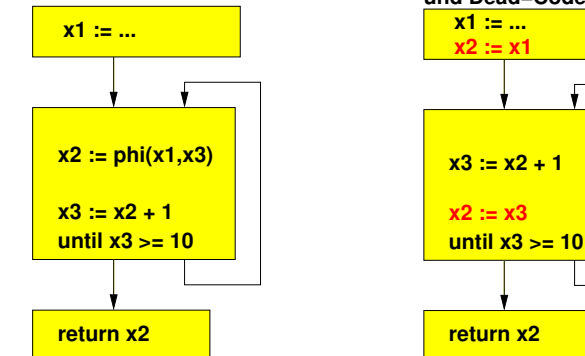

**SSA−Form nach x1 := ... x3 := x2 + 1 Copy−Propagation Rücktransformation aus und Dead−Code Elim. x2 := x1**

**KO K K @ K K B K K B K** 

目

 $QQ$ 

[Lost Copy](#page-5-0)

**[Algorithmus](#page-34-0)** 

• Fehler: Falscher Wert zurückgegeben!

**SSA−Form nach Copy−Propagation und Dead−Code Elim.**

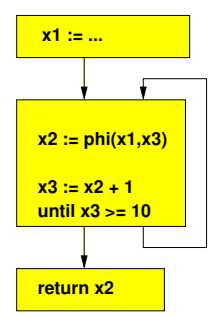

イロト 不優 トイモト 不正下

E

<span id="page-28-0"></span> $2Q$ 

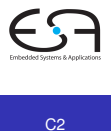

A. Koch

[Lost Copy](#page-5-0) [Platzierung](#page-28-0) **[Algorithmus](#page-34-0)** 

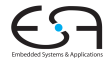

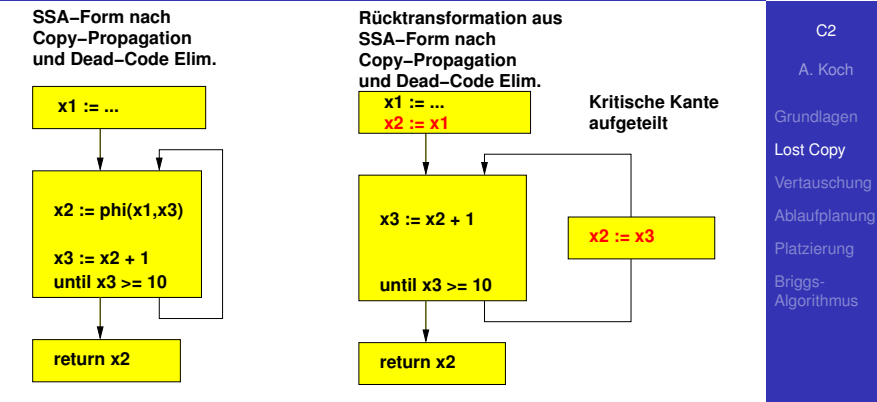

**KO K K @ K K B K K B K** 

 $\Rightarrow$ 

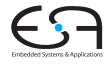

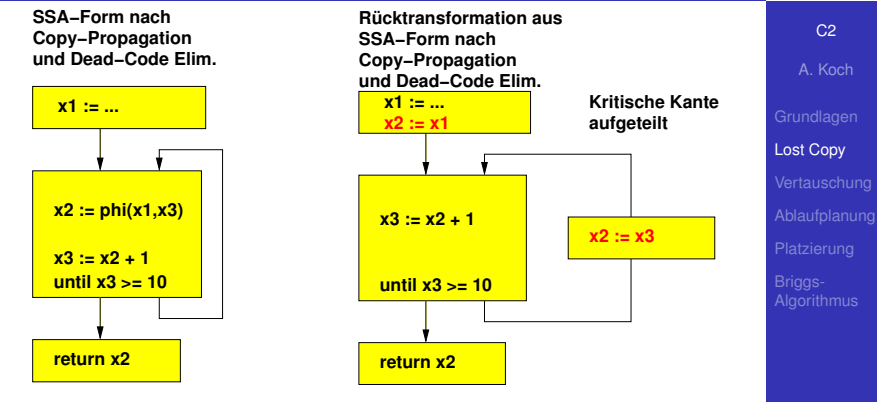

**KO K K @ K K B K K B K** 

 $\Rightarrow$ 

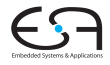

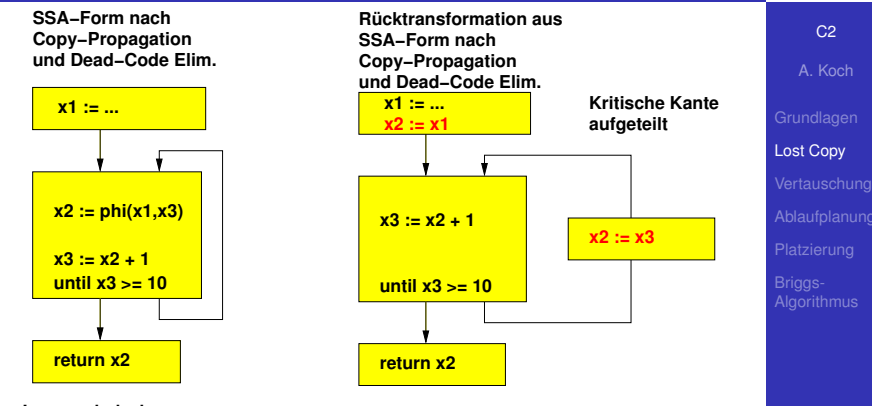

 $\Rightarrow$ 

 $2Q$ 

### **•** Jetzt richtig

- Aufspalten kritischer Kanten nicht immer möglich oder wünschenswert
- Andere Lösung?

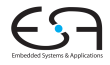

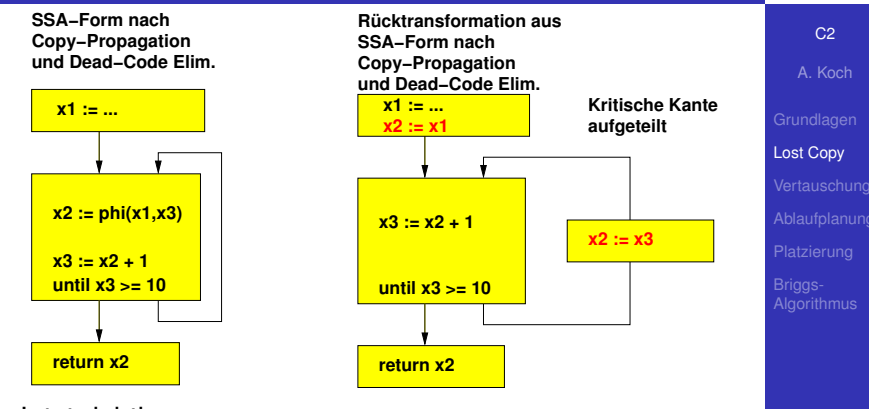

舌

- **•** Jetzt richtig
- Aufspalten kritischer Kanten nicht immer möglich oder wünschenswert
- Andere Lösung?

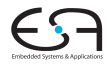

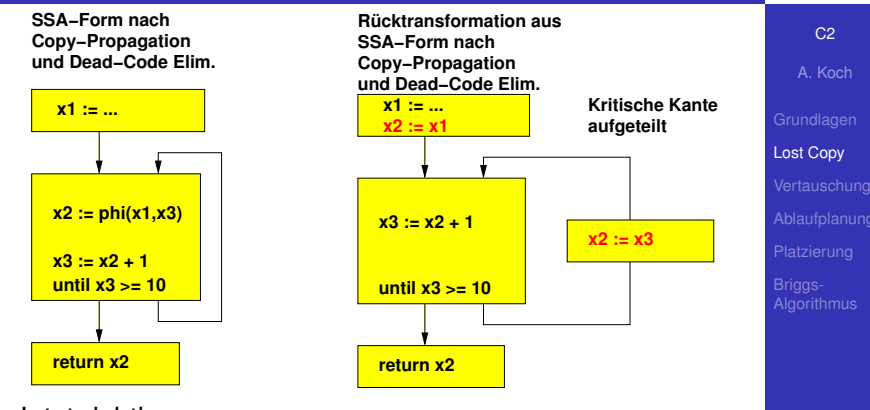

舌

- **•** Jetzt richtig
- Aufspalten kritischer Kanten nicht immer möglich oder wünschenswert
- Andere Lösung?

# Lösung: Wert vor Überschreiben sichern

**SSA−Form nach Copy−Propagation und Dead−Code Elim.**

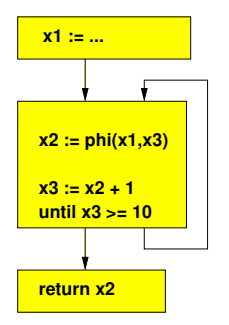

- Erkenne solche Fälle  $(\rightarrow$  Live Variables)
- Füge Sicherheitskopie ein  $\bullet$
- Ersetze spatere Verwendungen durch Sicherheitskopie ¨

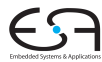

C<sub>2</sub>

A. Koch

[Lost Copy](#page-5-0)

<span id="page-34-0"></span>**[Algorithmus](#page-34-0)** 

# Lösung: Wert vor Überschreiben sichern

 $C<sub>2</sub>$ A. Koch

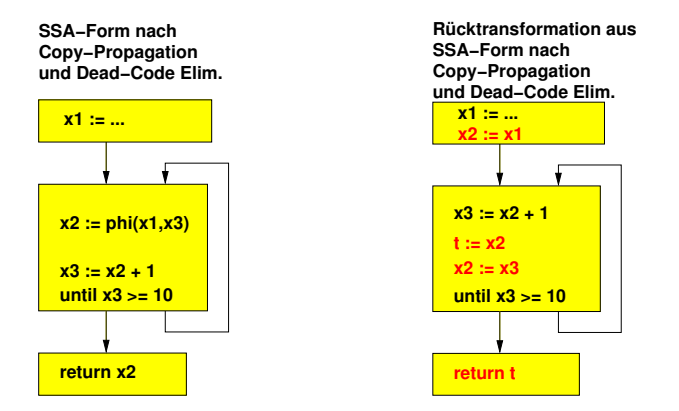

[Lost Copy](#page-5-0) [Platzierung](#page-28-0)

- Erkenne solche Fälle  $(\rightarrow$  Live Variables)
- Füge Sicherheitskopie ein
- Ersetze spätere Verwendungen durch Sicherheitskopie
# Lösung: Wert vor Überschreiben sichern

 $C<sub>2</sub>$ A. Koch

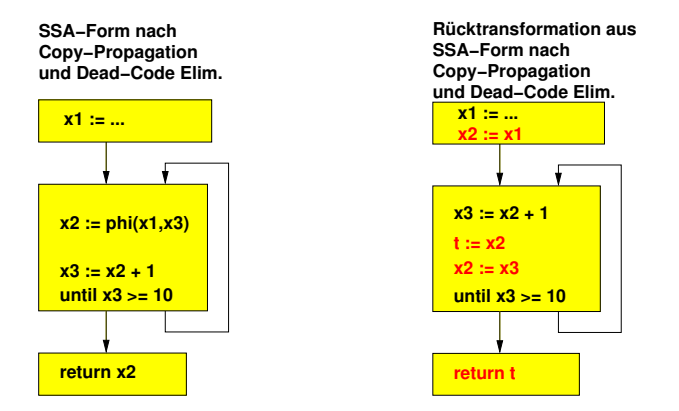

[Lost Copy](#page-5-0) [Platzierung](#page-28-0)

- Erkenne solche Fälle  $(\rightarrow$  Live Variables)
- Füge Sicherheitskopie ein
- Ersetze spätere Verwendungen durch Sicherheitskopie

# Lösung: Wert vor Überschreiben sichern

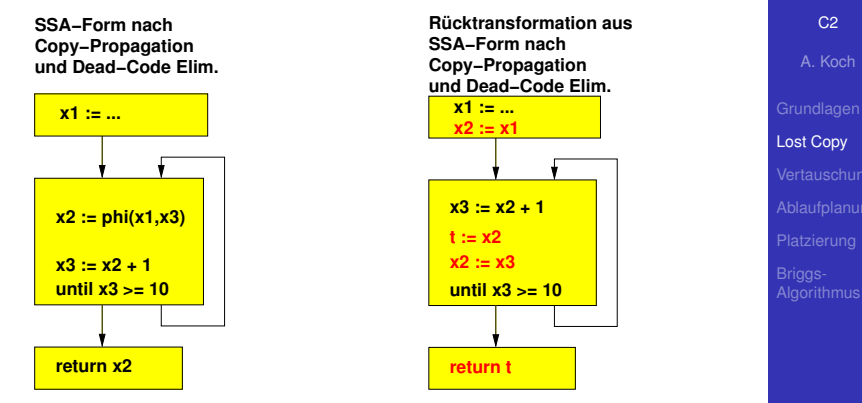

イロメ イタメ イミメ イミメー

舌

- Erkenne solche Fälle  $(\rightarrow$  Live Variables)
- Füge Sicherheitskopie ein
- Ersetze spätere Verwendungen durch Sicherheitskopie

# Allgemeines Lost-Copy-Problem 1

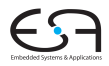

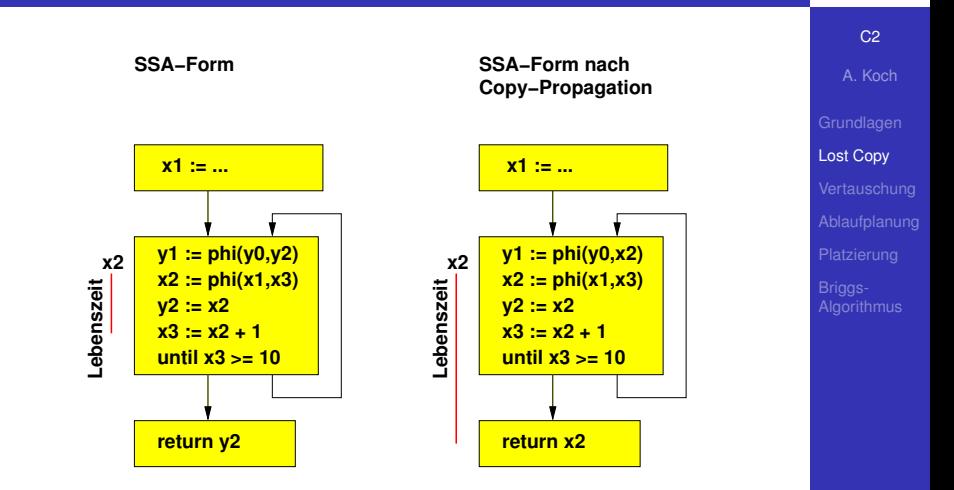

Lebenszeit von Variablen über bestimmende Phi-Funktion hinaus ausgedehnt  $\mathbf{A} \oplus \mathbf{B} \rightarrow \mathbf{A} \oplus \mathbf{B} \rightarrow \mathbf{A} \oplus \mathbf{B} \rightarrow \mathbf{A} \oplus \mathbf{B} \rightarrow \mathbf{A} \oplus \mathbf{B} \rightarrow \mathbf{A} \oplus \mathbf{B} \rightarrow \mathbf{A} \oplus \mathbf{B} \rightarrow \mathbf{A} \oplus \mathbf{B} \rightarrow \mathbf{A} \oplus \mathbf{B} \rightarrow \mathbf{A} \oplus \mathbf{B} \rightarrow \mathbf{A} \oplus \mathbf{B} \rightarrow \mathbf{A} \oplus \mathbf{B} \rightarrow \mathbf{A} \oplus \mathbf{B} \$  $QQ$ 

# Allgemeines Lost-Copy-Problem 1

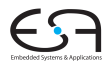

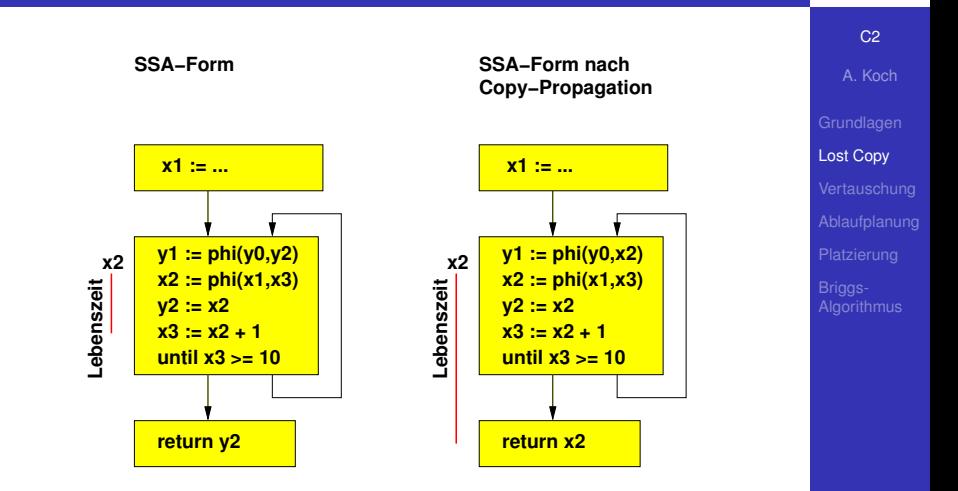

Lebenszeit von Variablen über bestimmende Phi-Funktion hinaus ausgedehnt  $\mathbf{A} \oplus \mathbf{B} \rightarrow \mathbf{A} \oplus \mathbf{B} \rightarrow \mathbf{A} \oplus \mathbf{B} \rightarrow \mathbf{A} \oplus \mathbf{B} \rightarrow \mathbf{A} \oplus \mathbf{B} \rightarrow \mathbf{A} \oplus \mathbf{B} \rightarrow \mathbf{A} \oplus \mathbf{B} \rightarrow \mathbf{A} \oplus \mathbf{B} \rightarrow \mathbf{A} \oplus \mathbf{B} \rightarrow \mathbf{A} \oplus \mathbf{B} \rightarrow \mathbf{A} \oplus \mathbf{B} \rightarrow \mathbf{A} \oplus \mathbf{B} \rightarrow \mathbf{A} \oplus \mathbf{B} \$  $QQ$ 

# Allgemeines Lost Copy-Problem 2

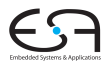

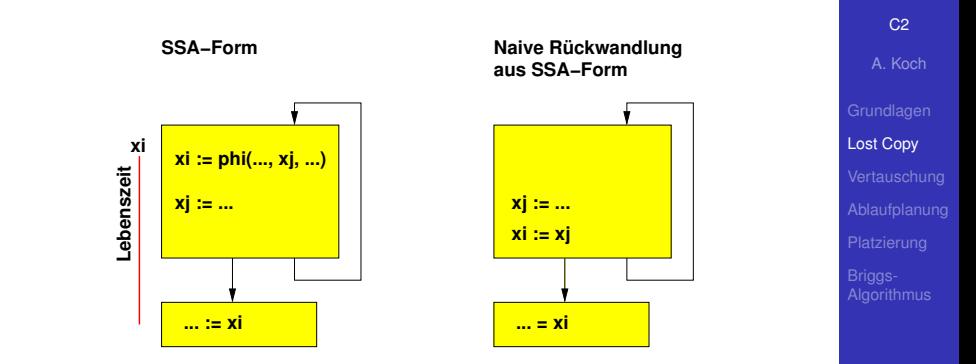

E

- Naive Umwandlung liefert fehlerhafte Ergebnisse
- Kopieranweisung auf xi mitten in dessen Lebenszeit hineingesetzt
- $\bullet$  Liefert immer  $x$  j statt  $x$  i

# Allgemeines Lost Copy-Problem 2

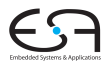

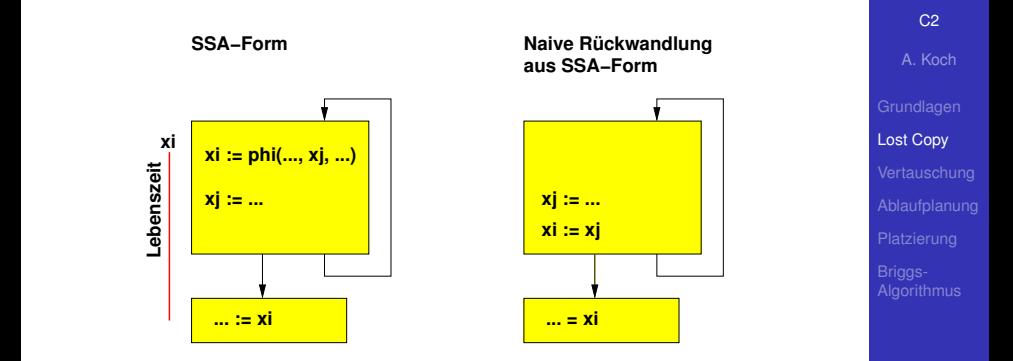

Þ

- Naive Umwandlung liefert fehlerhafte Ergebnisse
- $\bullet$  Kopieranweisung auf  $x_i$  mitten in dessen Lebenszeit hineingesetzt
- $\bullet$  Liefert immer  $x \uparrow$  statt  $x \downarrow$

# Lösung für "Lost Copy"-Problem

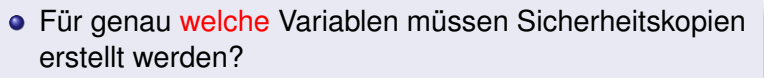

• Wo müssen die jeweiligen Sicherheitskopien angelegt werden?

C<sub>2</sub>

A. Koch

[Lost Copy](#page-5-0)

**[Algorithmus](#page-34-0)** 

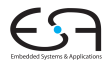

#### C<sub>2</sub>

A. Koch

[Lost Copy](#page-5-0)

[Vertauschung](#page-16-0)

[Algorithmus](#page-34-0)

# Fehlerhafte Vertauschung

K ロ X K 個 X K 差 X K 差 X …差

 $299$ 

**Normale Form**

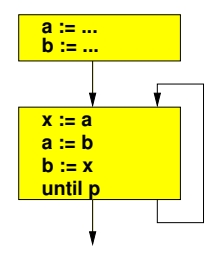

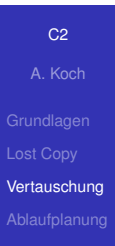

メロトメ 御 トメ 君 トメ 君 トー

E

 $299$ 

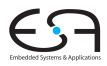

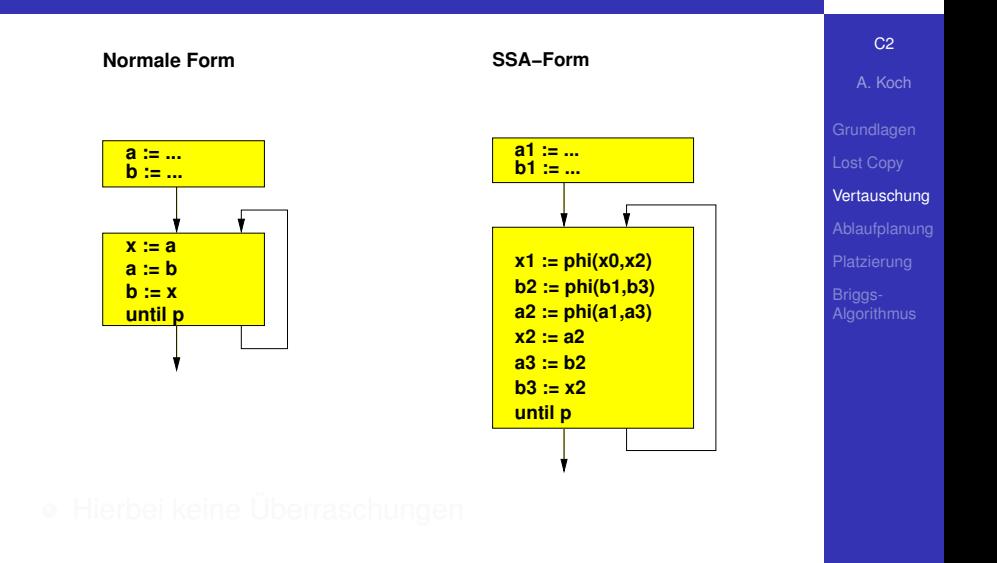

 $\mathbf{A} \equiv \mathbf{B} + \mathbf{A} \mathbf{B} + \mathbf{A} \equiv \mathbf{B} + \mathbf{A} \equiv \mathbf{B}$ 

<span id="page-45-0"></span>E

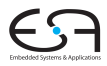

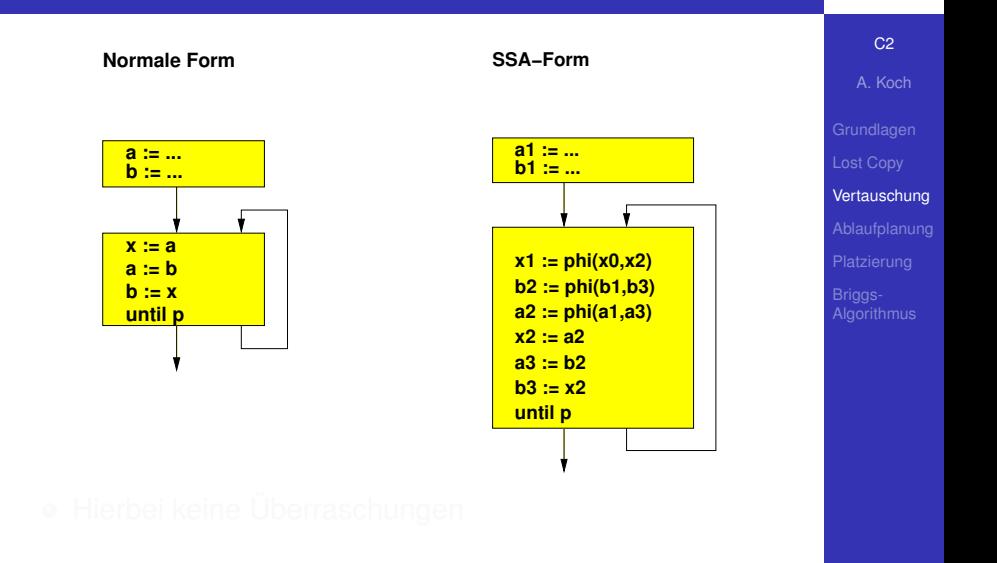

 $\mathbf{A} \equiv \mathbf{B} + \mathbf{A} \mathbf{B} + \mathbf{A} \equiv \mathbf{B} + \mathbf{A} \equiv \mathbf{B}$ 

<span id="page-46-0"></span>E

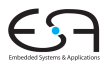

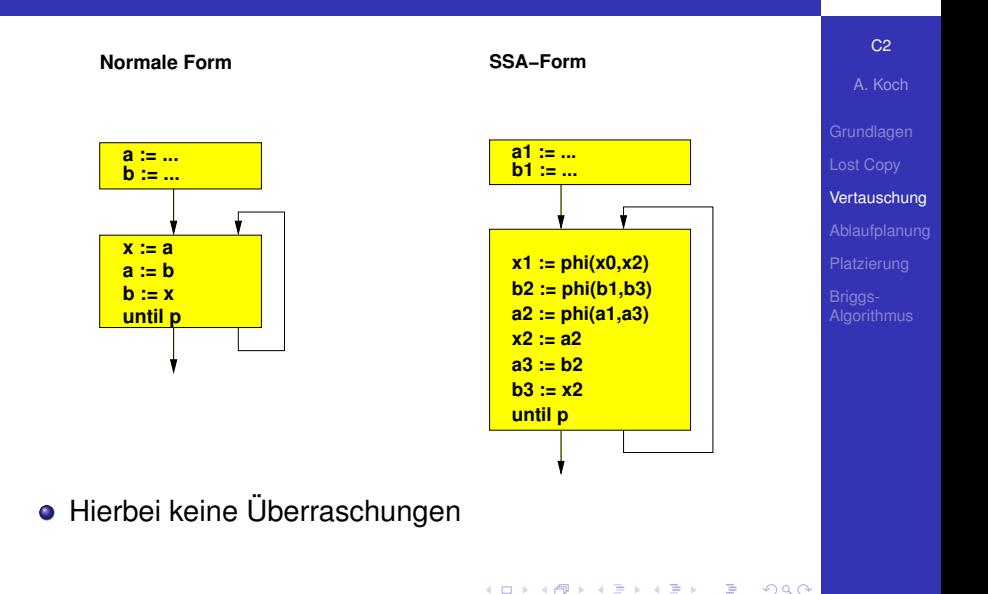

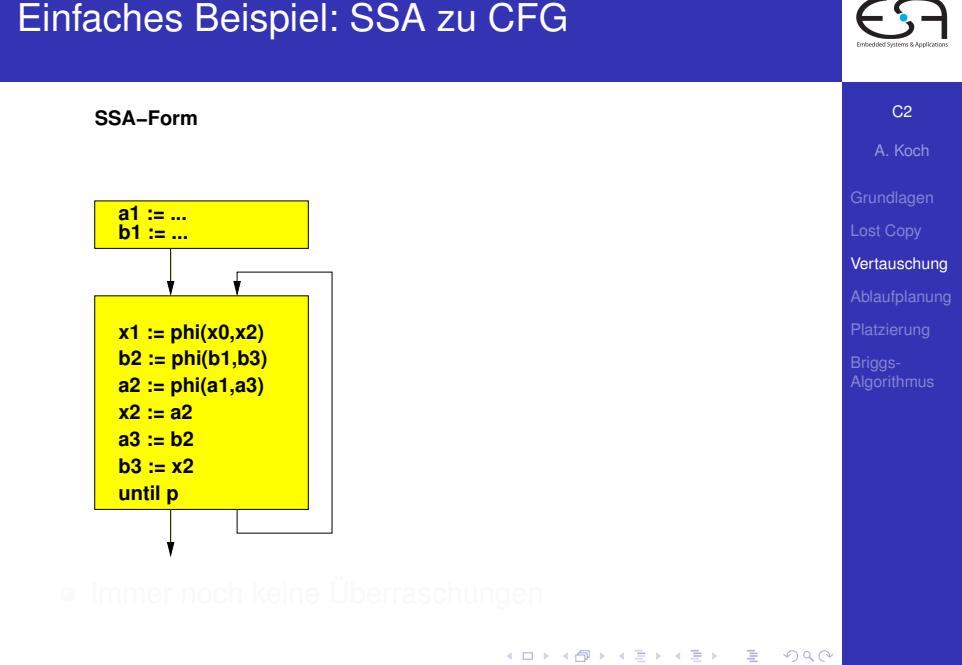

#### Einfaches Beispiel: SSA zu CFG

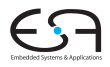

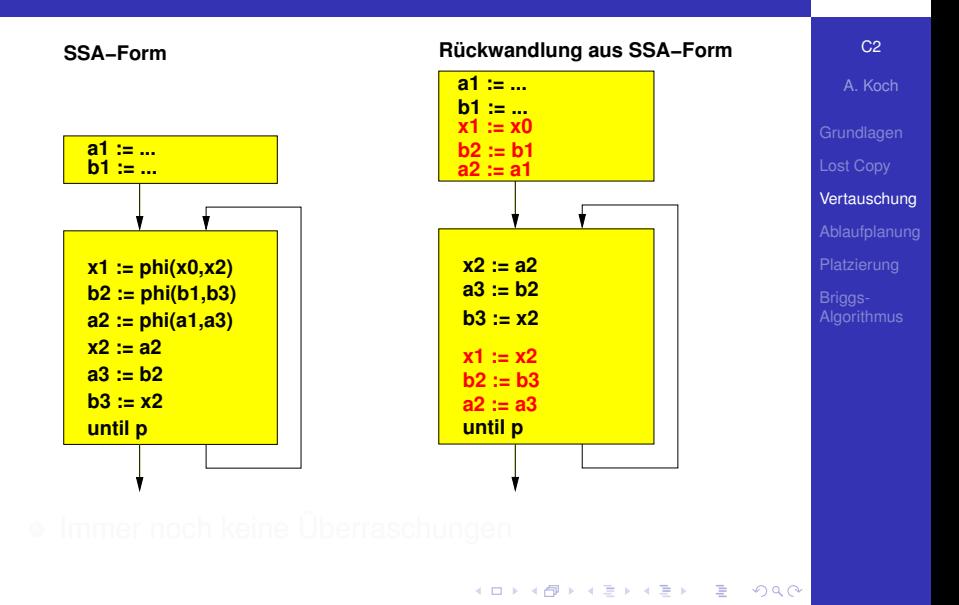

#### Einfaches Beispiel: SSA zu CFG

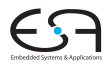

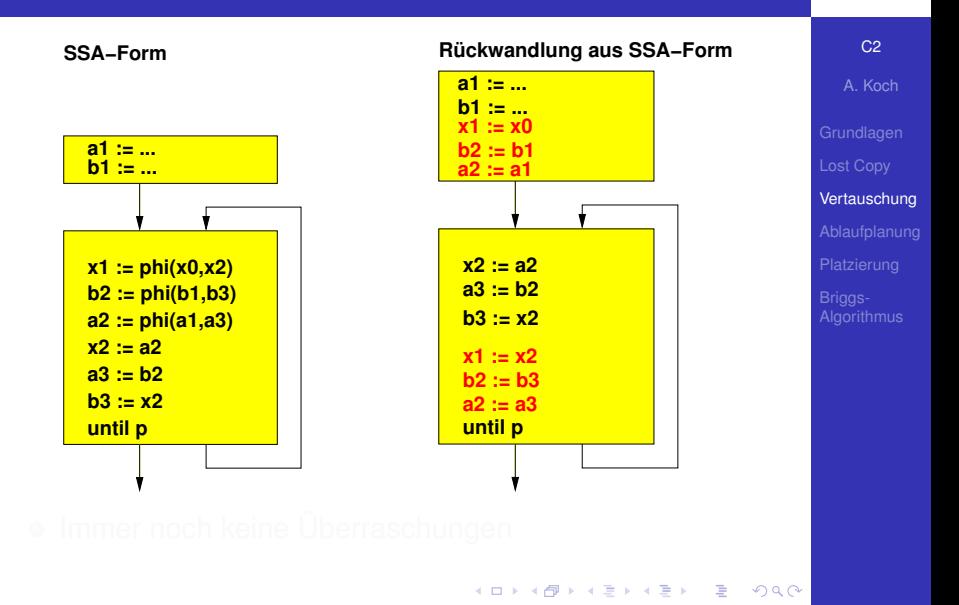

#### Einfaches Beispiel: SSA zu CFG

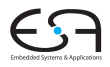

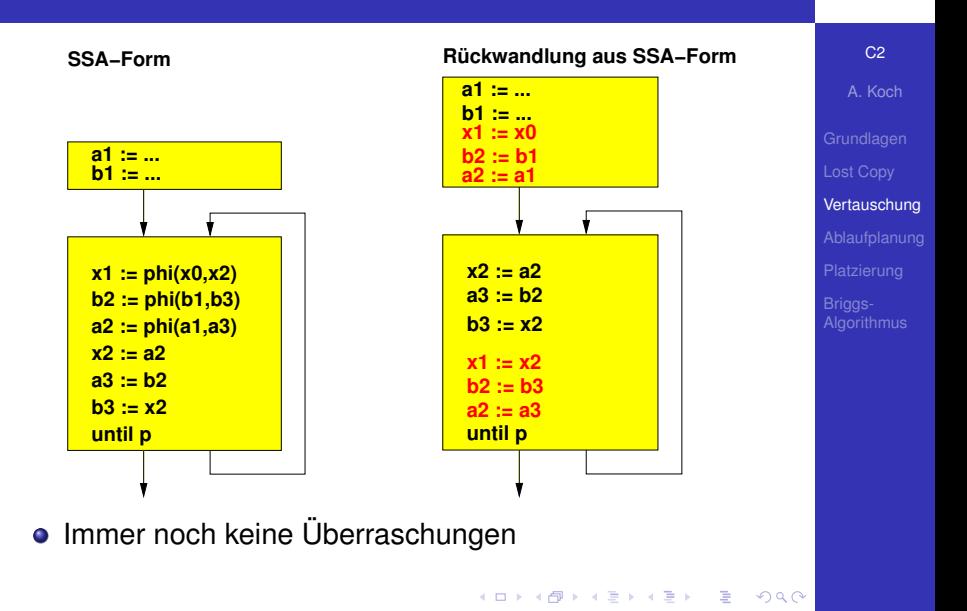

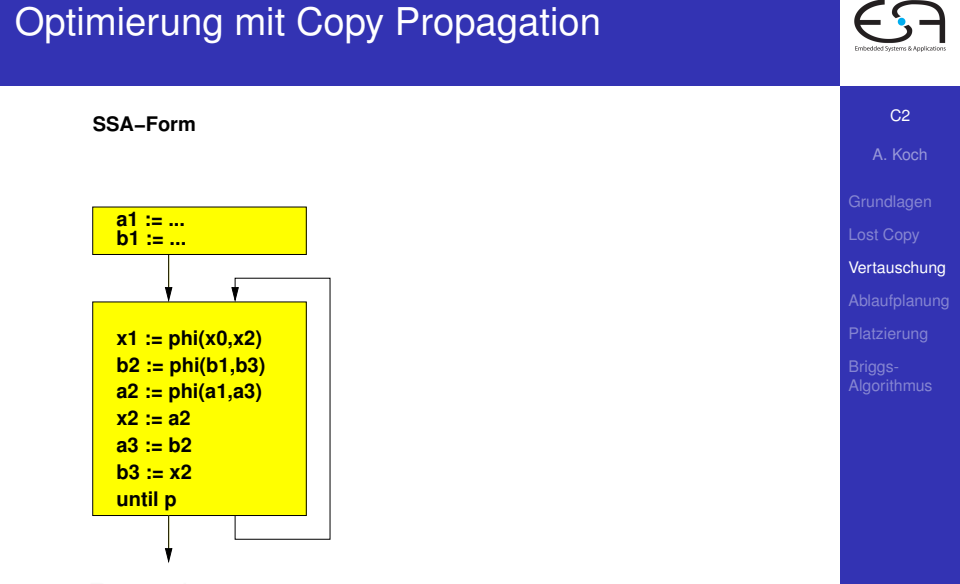

イロト イ押ト イヨト イヨト

G.

 $299$ 

# Optimierung mit Copy Propagation

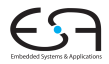

C<sub>2</sub>

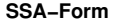

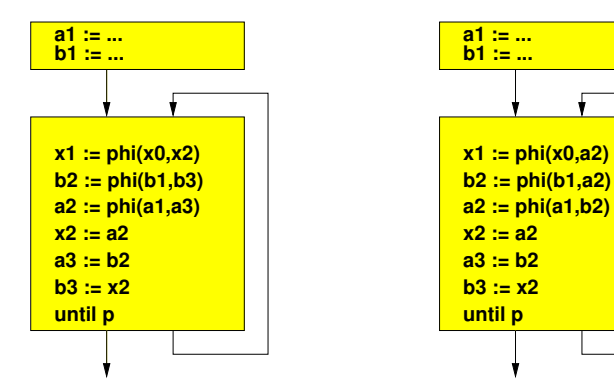

#### **SSA−Form nach Copy Propagation**

メロメメ 倒 トメ ミメメ ミメー

 $\equiv$ 

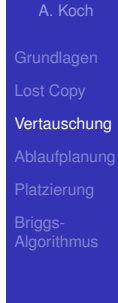

# Optimierung mit Copy Propagation

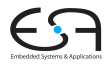

C<sub>2</sub>

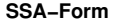

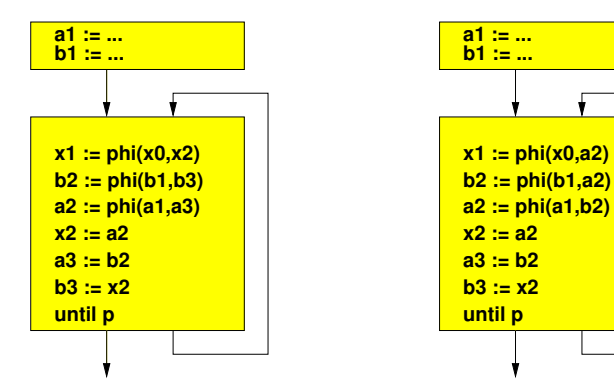

#### **SSA−Form nach Copy Propagation**

メロメメ 倒 トメ ミメメ ミメー

 $\equiv$ 

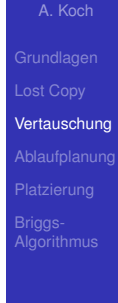

# Optimierung mit Copy Propagation

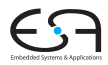

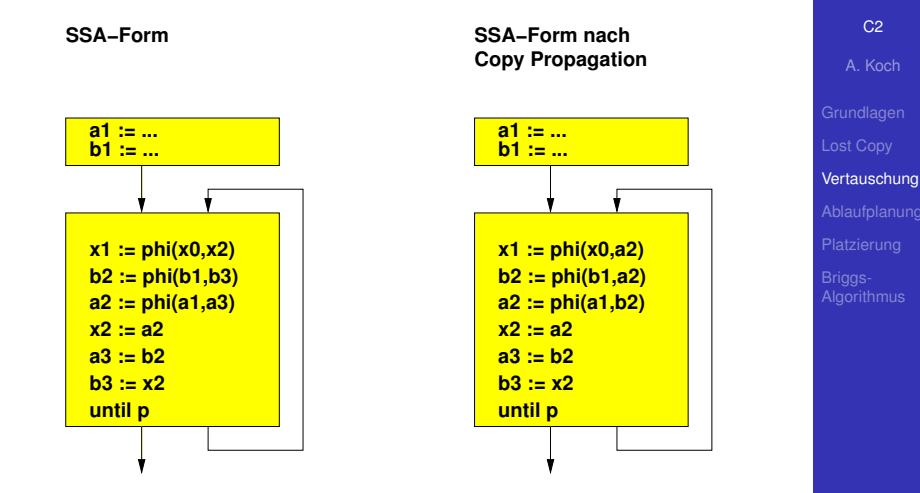

メロトメ 御 トメ 君 トメ 君 トー

÷.

 $QQ$ 

• Propagiert:  $x2 := a2$ ,  $a3 := b2$ ,  $b3 := x2$ 

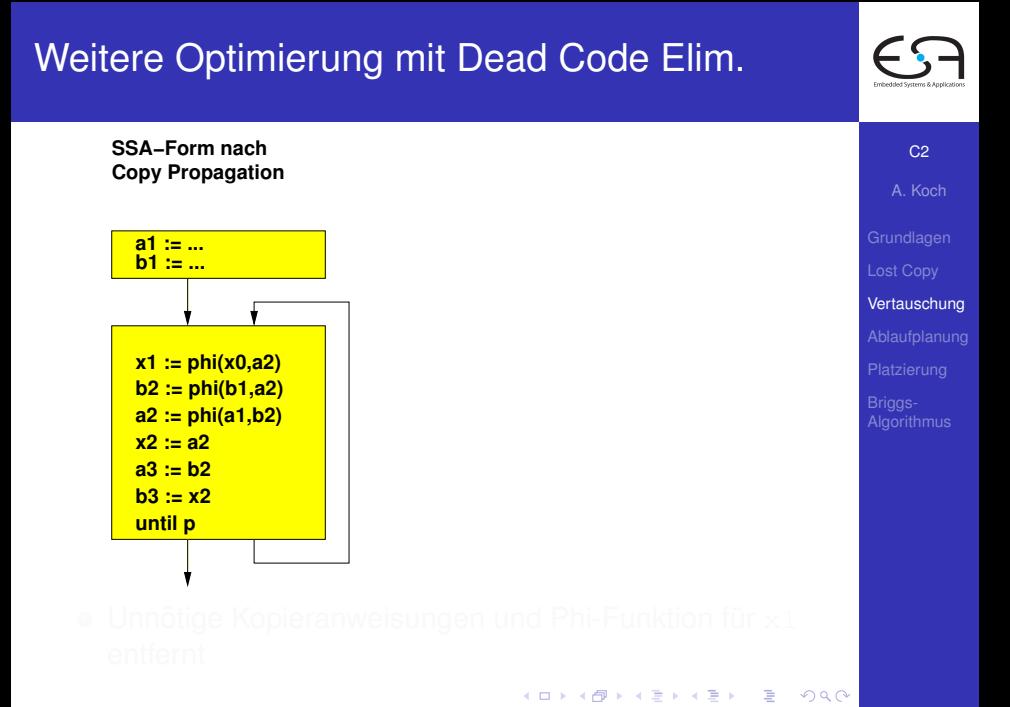

### Weitere Optimierung mit Dead Code Elim.

**SSA−Form nach Copy Propagation**

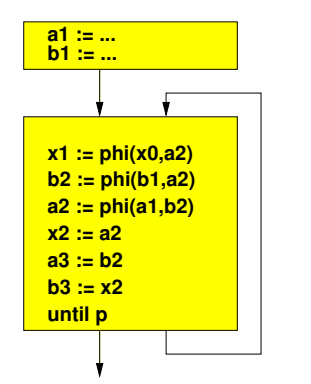

#### **SSA−Form nach Copy Propagation und Dead Code−Elim.**

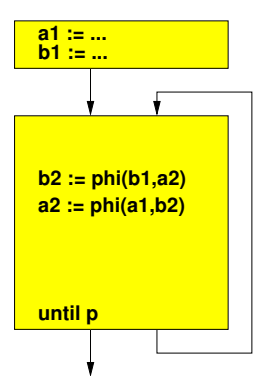

 $\left\{ \begin{array}{ccc} 1 & 0 & 0 \\ 0 & 1 & 0 \end{array} \right. \times \left\{ \begin{array}{ccc} \frac{1}{2} & 0 & 0 \\ 0 & 0 & 0 \end{array} \right. \times \left\{ \begin{array}{ccc} \frac{1}{2} & 0 & 0 \\ 0 & 0 & 0 \end{array} \right.$ 

Þ

 $2Q$ 

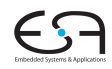

C<sub>2</sub> A. Koch

[Lost Copy](#page-5-0) [Vertauschung](#page-16-0) [Platzierung](#page-28-0) **[Algorithmus](#page-34-0)** 

### Weitere Optimierung mit Dead Code Elim.

**SSA−Form nach Copy Propagation**

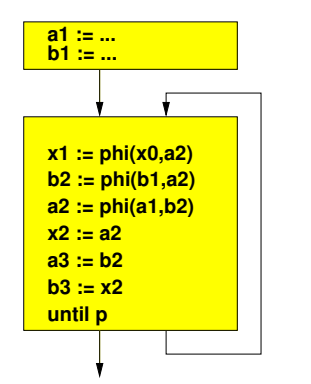

#### **SSA−Form nach Copy Propagation und Dead Code−Elim.**

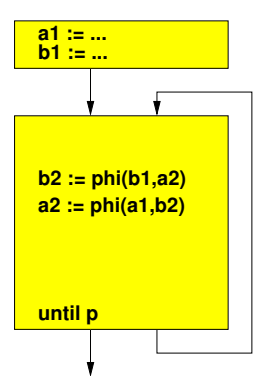

 $\left\{ \begin{array}{ccc} 1 & 0 & 0 \\ 0 & 1 & 0 \end{array} \right. \times \left\{ \begin{array}{ccc} \frac{1}{2} & 0 & 0 \\ 0 & 0 & 0 \end{array} \right. \times \left\{ \begin{array}{ccc} \frac{1}{2} & 0 & 0 \\ 0 & 0 & 0 \end{array} \right.$ 

Þ

 $2Q$ 

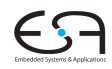

C<sub>2</sub> A. Koch

[Lost Copy](#page-5-0) [Vertauschung](#page-16-0) [Platzierung](#page-28-0) **[Algorithmus](#page-34-0)** 

# Weitere Optimierung mit Dead Code Elim.

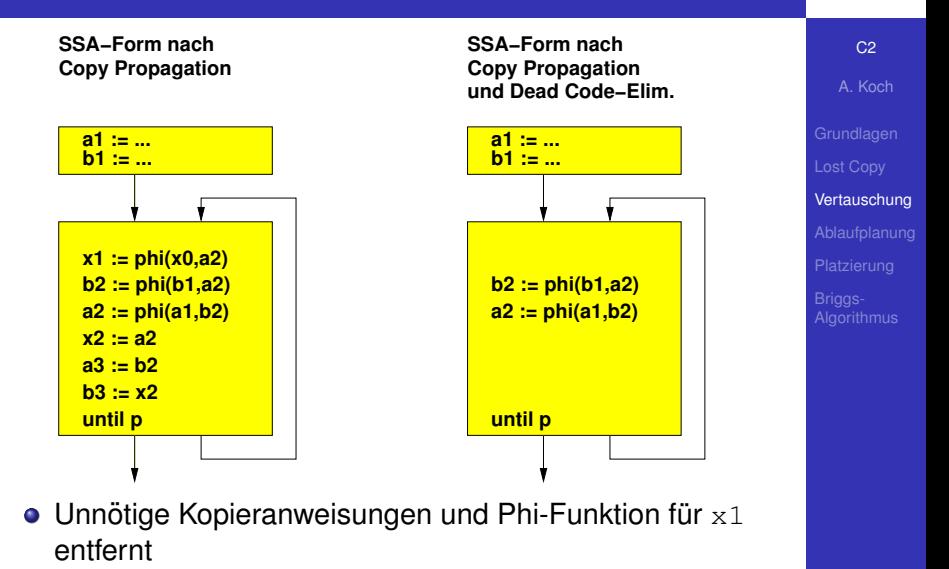

<span id="page-59-0"></span>**K ロ ト K 個 ト K 差 ト K 差 ト** Þ  $2Q$ 

**SSA−Form nach Copy Propagation und Dead Code−Elim.**

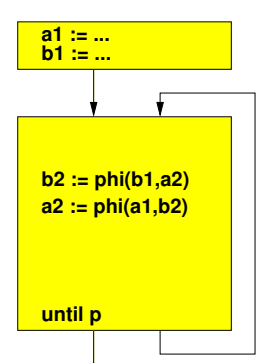

- 
- **Kopieranweisungen aber seque[nt](#page-59-0)i[ell](#page-46-0)**

C<sub>2</sub> A. Koch [Lost Copy](#page-5-0) [Vertauschung](#page-16-0)

[Platzierung](#page-28-0)

<span id="page-60-0"></span>**[Algorithmus](#page-34-0)** 

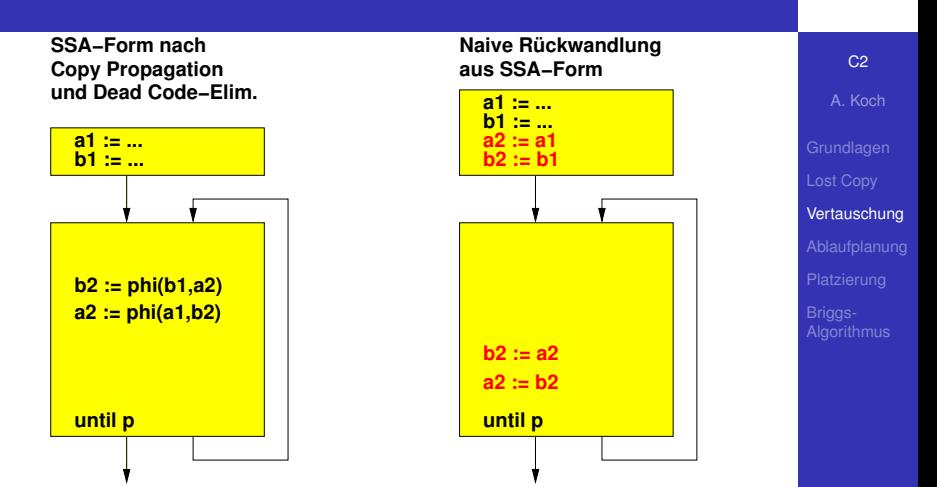

- 
- <span id="page-61-0"></span>eranweisungen aber seque[nt](#page-60-0)i[ell](#page-46-0)<br>The Rank Research

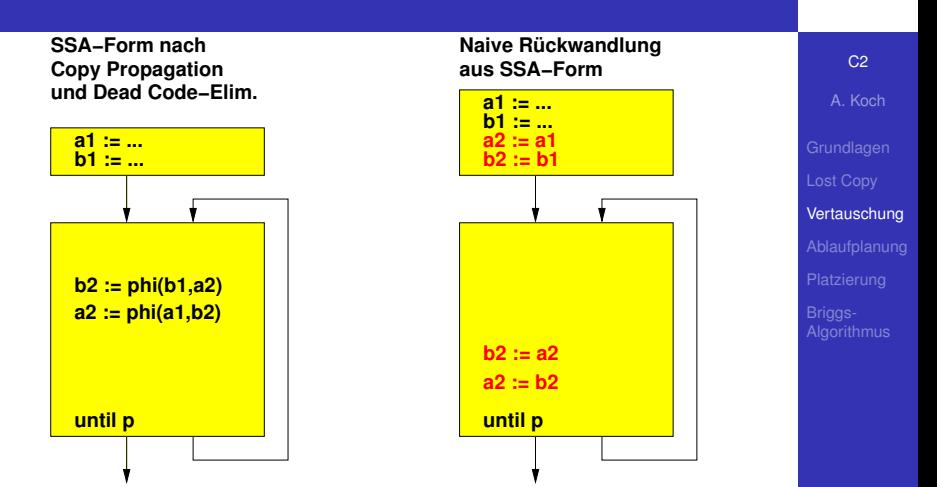

- 
- <span id="page-62-0"></span>eranweisungen aber seque[nt](#page-61-0)i[ell](#page-46-0)<br>The Rank Research

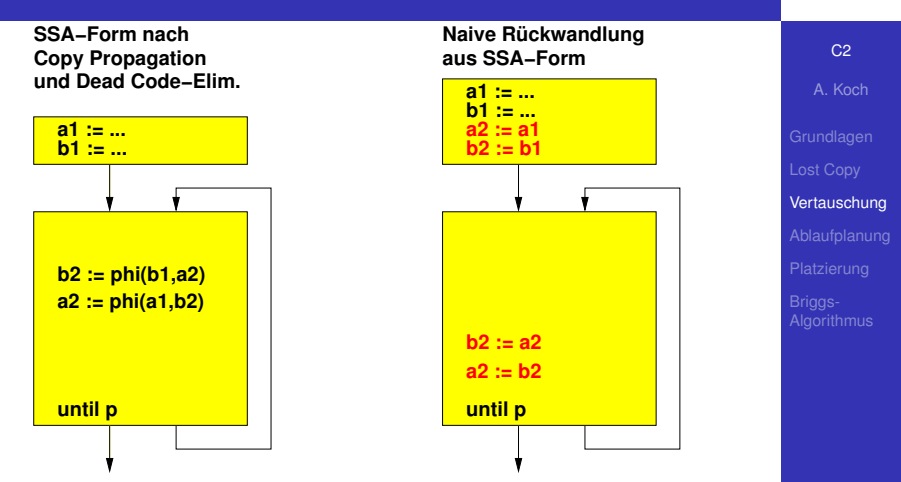

#### **• Fehler: Keine Vertauschung mehr**

- Formal werden alle Phi-Funktionen parallel ausgeführt
- **Kopieranweisungen aber seque[nt](#page-62-0)i[ell](#page-46-0)**

<span id="page-63-0"></span> $\equiv$ 

<span id="page-64-0"></span>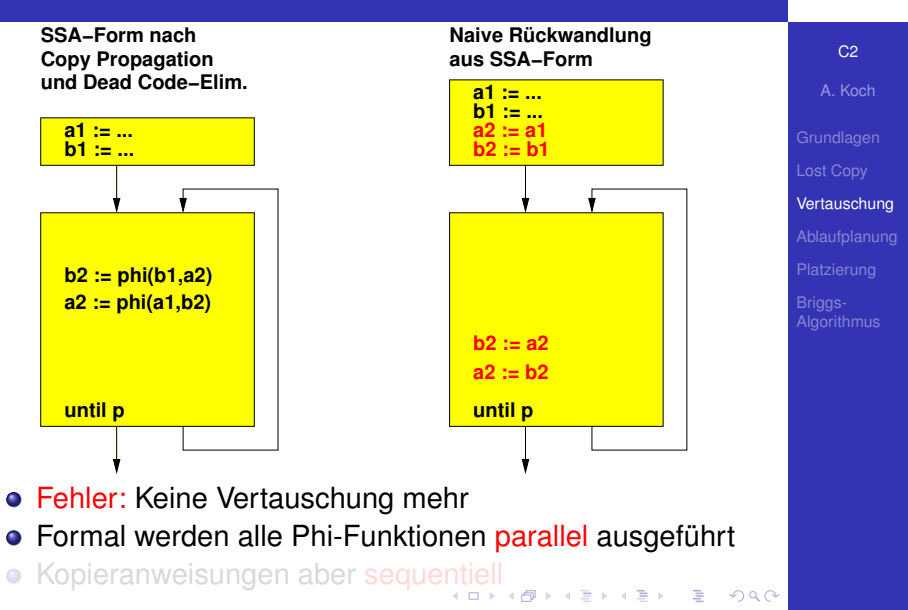

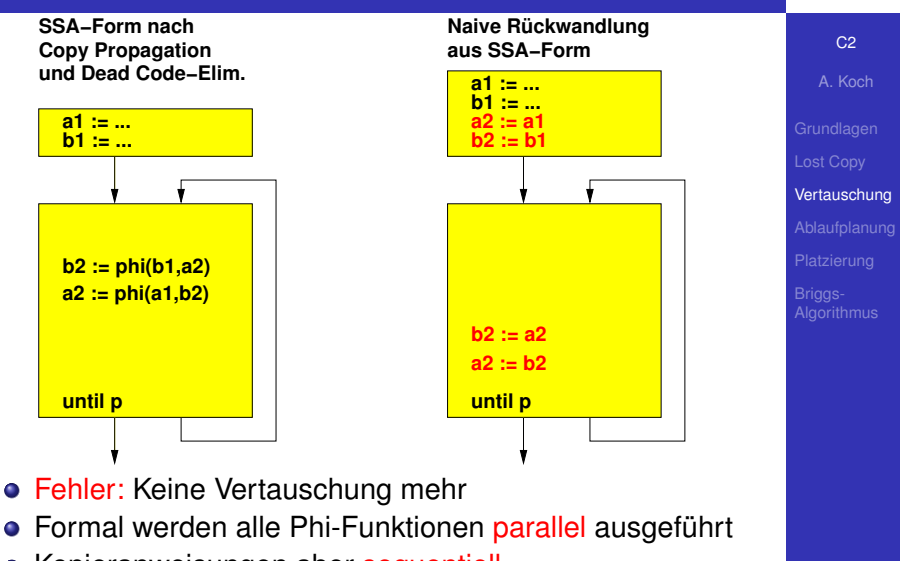

**• Kopieranweisungen aber seque[nt](#page-64-0)i[ell](#page-46-0)** 

**SSA−Form nach Copy Propagation und Dead Code−Elim.**

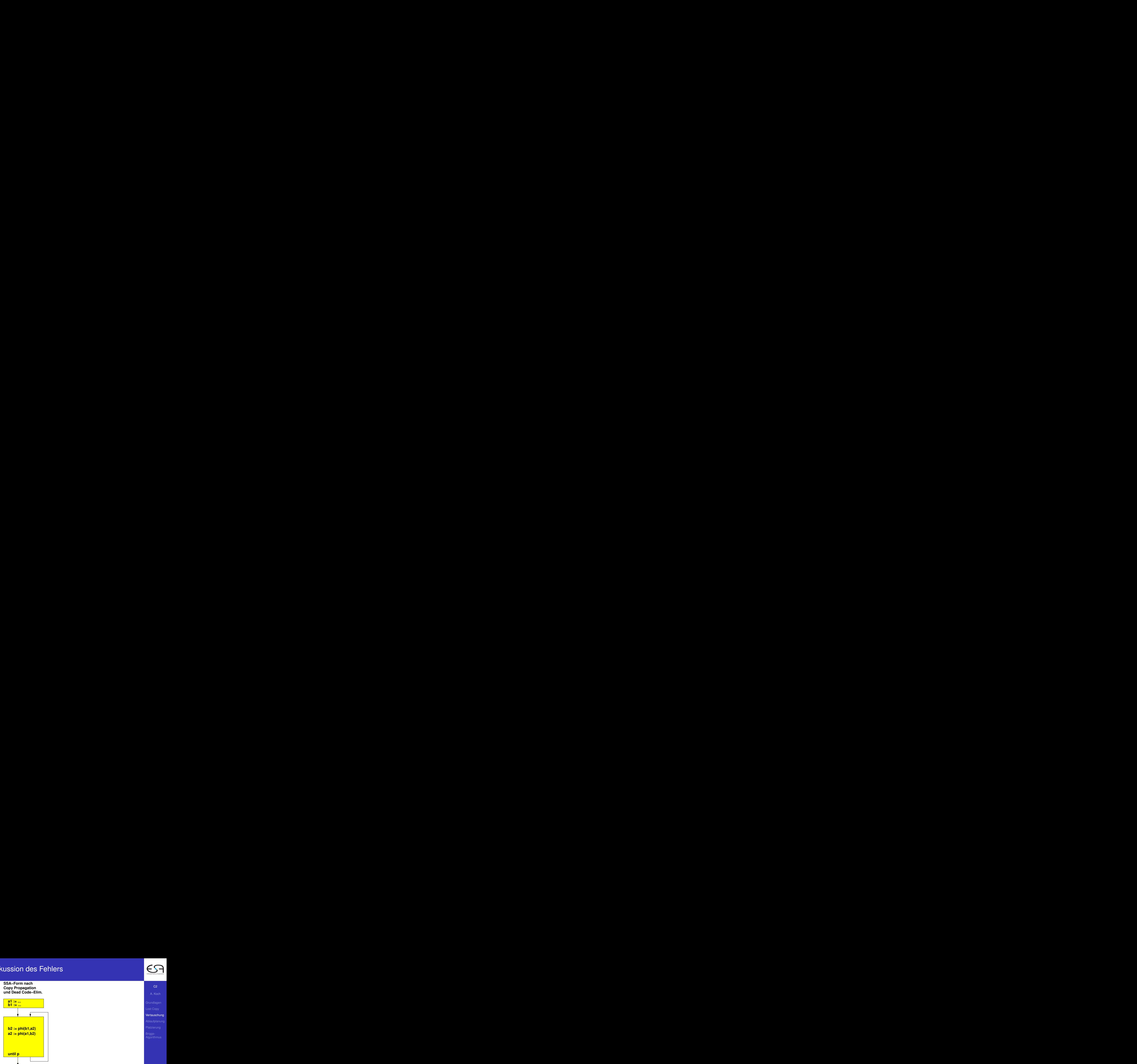

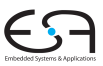

C<sub>2</sub>

A. Koch

[Lost Copy](#page-5-0)

[Vertauschung](#page-16-0)

[Platzierung](#page-28-0)

**[Algorithmus](#page-34-0)** 

E

**SSA−Form nach Copy Propagation und Dead Code−Elim.**

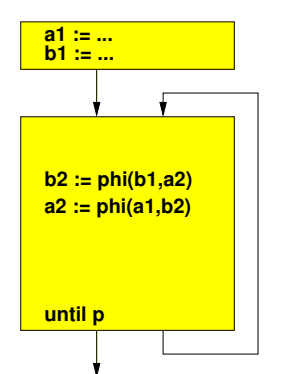

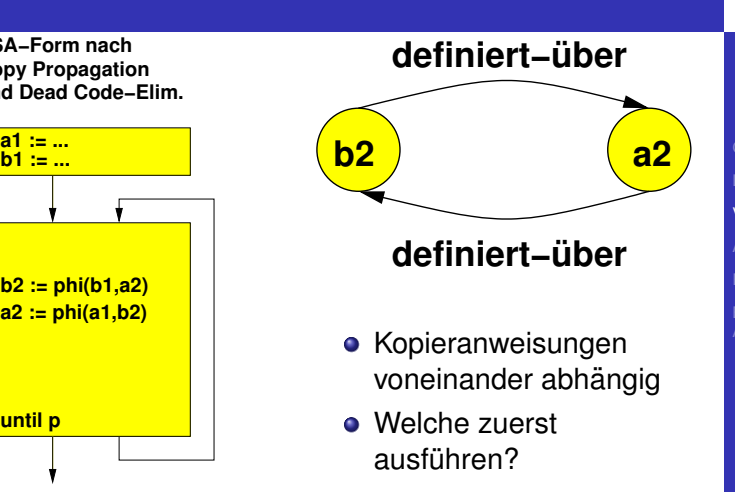

 $C<sub>2</sub>$ 

A. Koch [Lost Copy](#page-5-0) **[Vertauschung](#page-16-0)** [Platzierung](#page-28-0) **[Algorithmus](#page-34-0)** 

**SSA−Form nach Copy Propagation und Dead Code−Elim.**

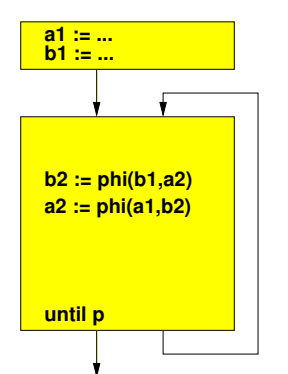

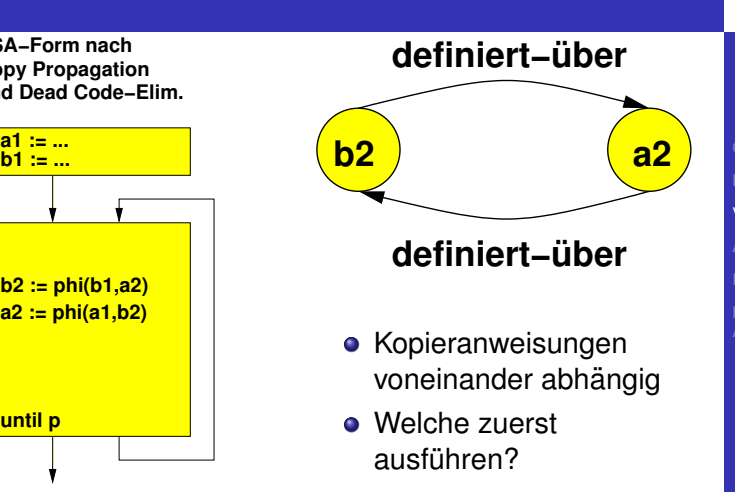

 $C<sub>2</sub>$ 

A. Koch [Lost Copy](#page-5-0) **[Vertauschung](#page-16-0)** [Platzierung](#page-28-0) **[Algorithmus](#page-34-0)** 

**SSA−Form nach Copy Propagation und Dead Code−Elim.**

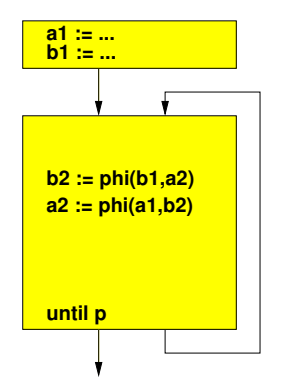

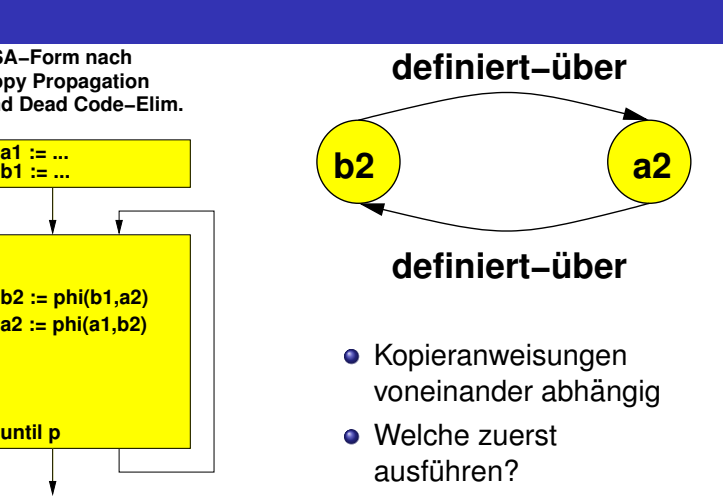

- Korrektes Vorgehen: Zyklus aufbrechen
- Einen der benötigten Werte kopieren, dann Kopie benutzen

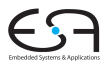

C<sub>2</sub> A. Koch

[Lost Copy](#page-5-0) **[Vertauschung](#page-16-0)** 

**[Algorithmus](#page-34-0)** 

**SSA−Form nach Copy Propagation und Dead Code−Elim.**

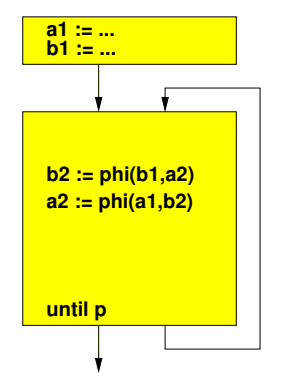

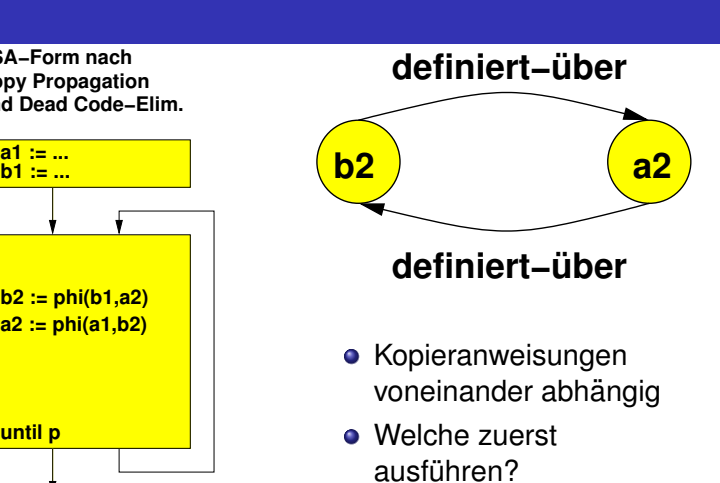

- Korrektes Vorgehen: Zyklus aufbrechen
- Einen der benötigten Werte kopieren, dann Kopie benutzen  $\left\{ \begin{array}{ccc} 1 & 0 & 0 \\ 0 & 1 & 0 \end{array} \right. \times \left\{ \begin{array}{ccc} \frac{1}{2} & 0 & 0 \\ 0 & 0 & 0 \end{array} \right. \times \left\{ \begin{array}{ccc} \frac{1}{2} & 0 & 0 \\ 0 & 0 & 0 \end{array} \right.$

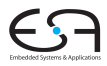

C<sub>2</sub> A. Koch

[Lost Copy](#page-5-0) **[Vertauschung](#page-16-0)** 

[Platzierung](#page-28-0) **[Algorithmus](#page-34-0)** 

# Korrekte SSA-Rückwandlung nach CFG

**SSA−Form nach Copy Propagation und Dead Code−Elim.**

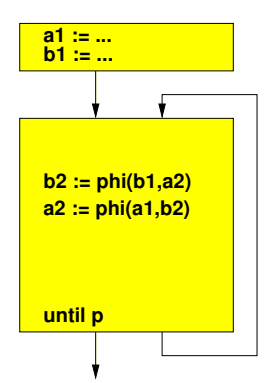

A. Koch [Lost Copy](#page-5-0) [Vertauschung](#page-16-0) [Platzierung](#page-28-0) **[Algorithmus](#page-34-0)** 

C<sub>2</sub>

メロトメ 倒 トメ 君 トメ 君 ト

E
# Korrekte SSA-Ruckwandlung nach CFG ¨

C<sub>2</sub> A. Koch

**SSA−Form nach Copy Propagation und Dead Code−Elim.**

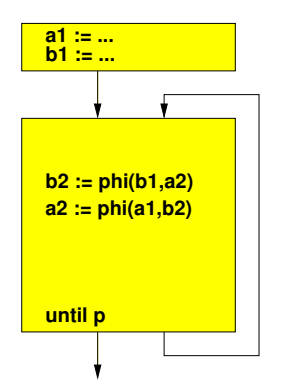

**Korrekte Rückwandlung aus SSA−Form**

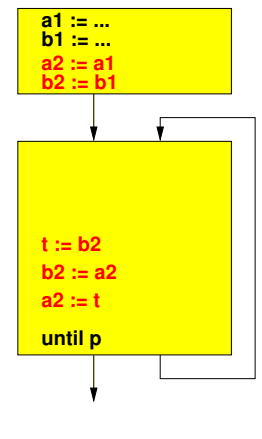

 $\mathbf{A} \equiv \mathbf{A} + \mathbf{A} \mathbf{B} + \mathbf{A} \equiv \mathbf{A} + \mathbf{A} \equiv \mathbf{A}$ 

E

 $2Q$ 

# Korrekte SSA-Ruckwandlung nach CFG ¨

C<sub>2</sub> A. Koch

**SSA−Form nach Copy Propagation und Dead Code−Elim.**

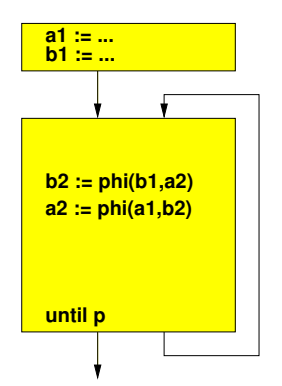

**Korrekte Rückwandlung aus SSA−Form**

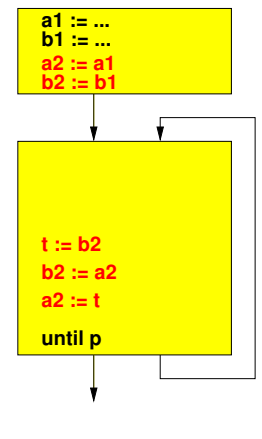

 $\mathbf{A} \equiv \mathbf{A} + \mathbf{A} \mathbf{B} + \mathbf{A} \equiv \mathbf{A} + \mathbf{A} \equiv \mathbf{A}$ 

E

 $2Q$ 

# Korrekte SSA-Ruckwandlung nach CFG ¨

**SSA−Form nach Copy Propagation und Dead Code−Elim.**

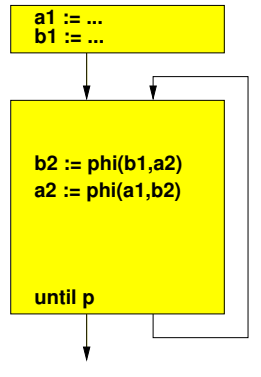

**• Rechnet nun korrekt** 

**Korrekte Rückwandlung aus SSA−Form**

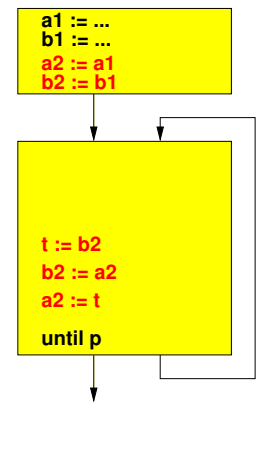

 $\mathbf{A} \equiv \mathbf{A} + \mathbf{A} \mathbf{B} + \mathbf{A} \equiv \mathbf{A} + \mathbf{A} \equiv \mathbf{A}$ 

E

 $2Q$ 

C<sub>2</sub>

A. Koch

[Lost Copy](#page-5-0)

[Vertauschung](#page-16-0)

[Platzierung](#page-28-0)

**[Algorithmus](#page-34-0)** 

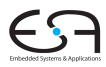

 $C<sub>2</sub>$ A. Koch

### Abhängigkeitszyklen durch Einführen einer block-lokalen Kopie eines Phi-Funktion-Parameters aufbrechen.

**K ロ > K 個 > K ミ > K ミ >** 

Sind bei allen Arten von Abhängigkeiten zwischen Phi-Funktionen block-lokale Kopien erforderlich?

[Lost Copy](#page-5-0) **[Vertauschung](#page-16-0)** [Platzierung](#page-28-0) **[Algorithmus](#page-34-0)** 

つへへ

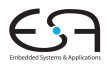

Abhängigkeitszyklen durch Einführen einer block-lokalen Kopie eines Phi-Funktion-Parameters aufbrechen.

• Unterschied zur Lösung des "Lost Copy"-Problems

Dort block-übergreifende Sicherheitskopie von  $\bullet$ Phi-Funktions-Ergebnis

Sind bei allen Arten von Abhängigkeiten zwischen Phi-Funktionen block-lokale Kopien erforderlich?

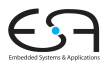

Abhängigkeitszyklen durch Einführen einer block-lokalen Kopie eines Phi-Funktion-Parameters aufbrechen.

• Unterschied zur Lösung des "Lost Copy"-Problems

● Dort block-übergreifende Sicherheitskopie von Phi-Funktions-Ergebnis

Sind bei allen Arten von Abhängigkeiten zwischen Phi-Funktionen block-lokale Kopien erforderlich?

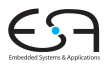

Abhängigkeitszyklen durch Einführen einer block-lokalen Kopie eines Phi-Funktion-Parameters aufbrechen.

• Unterschied zur Lösung des "Lost Copy"-Problems

● Dort block-übergreifende Sicherheitskopie von Phi-Funktions-Ergebnis

Sind bei allen Arten von Abhängigkeiten zwischen Phi-Funktionen block-lokale Kopien erforderlich?

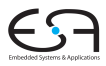

Abhängigkeitszyklen durch Einführen einer block-lokalen Kopie eines Phi-Funktion-Parameters aufbrechen.

• Unterschied zur Lösung des "Lost Copy"-Problems

 $(0 \times 40) \times 40$ 

● Dort block-übergreifende Sicherheitskopie von Phi-Funktions-Ergebnis

Sind bei allen Arten von Abhängigkeiten zwischen Phi-Funktionen block-lokale Kopien erforderlich?

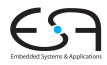

A. Koch [Lost Copy](#page-5-0) [Ablaufplanung](#page-25-0)

<span id="page-80-0"></span>[Algorithmus](#page-34-0)

# Ablaufplanung statt Kopieren

<span id="page-81-0"></span>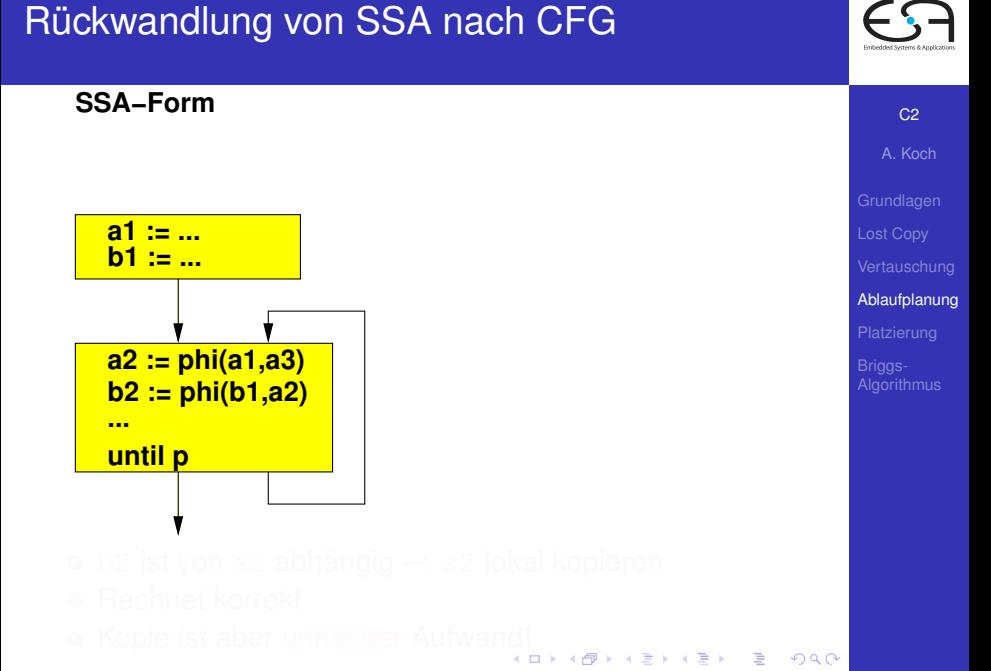

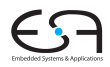

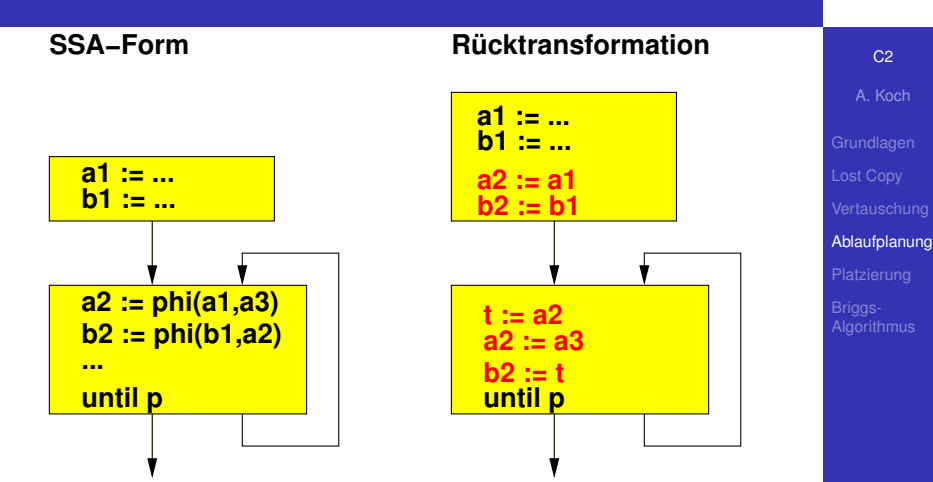

- 
- 
- Kopie ist aber unnötiger Aufwa[nd!](#page-81-0)

<span id="page-82-0"></span> $\Rightarrow$ 

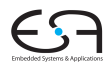

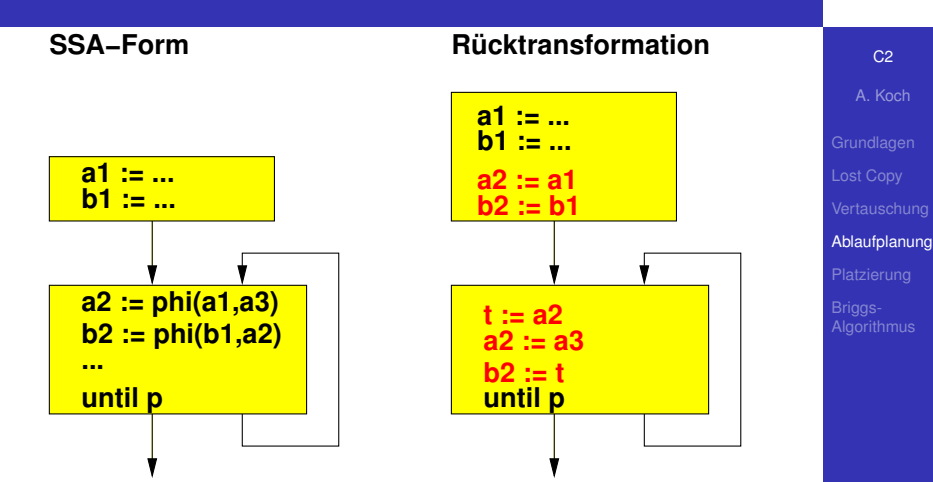

- 
- 
- Kopie ist aber unnötiger Aufwa[nd!](#page-82-0)

<span id="page-83-0"></span> $\Rightarrow$ 

<span id="page-84-0"></span>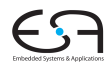

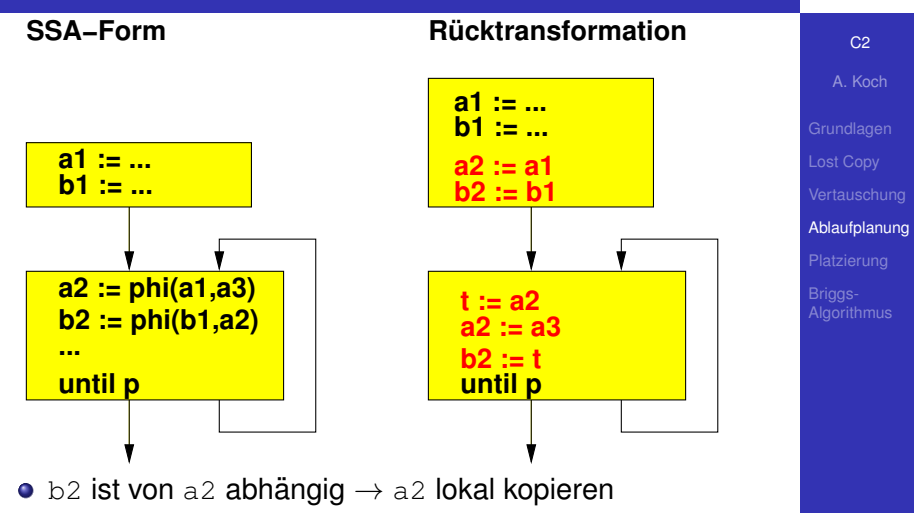

**• Rechnet korrekt** 

• Kopie ist aber unnötiger Aufwa[nd!](#page-83-0)

<span id="page-85-0"></span>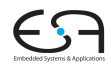

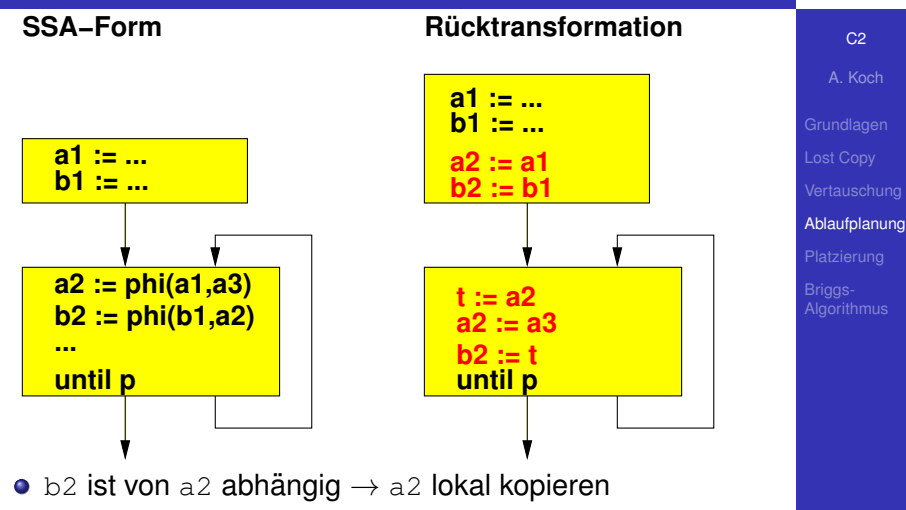

**•** Rechnet korrekt

• Kopie ist aber unnötiger Aufwa[nd!](#page-84-0)

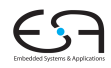

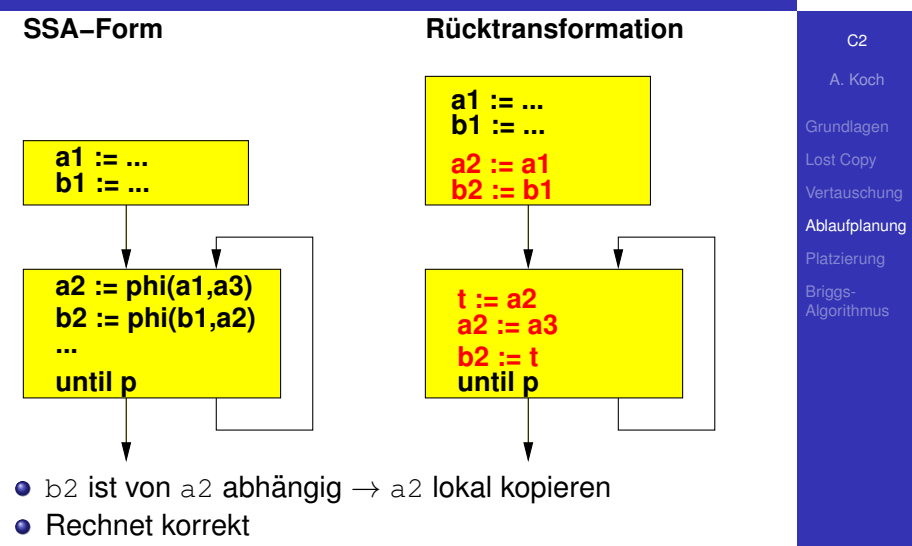

• Kopie ist aber unnötiger Aufwa[nd!](#page-85-0)

<span id="page-86-0"></span> $\equiv$ 

**SSA−Form**

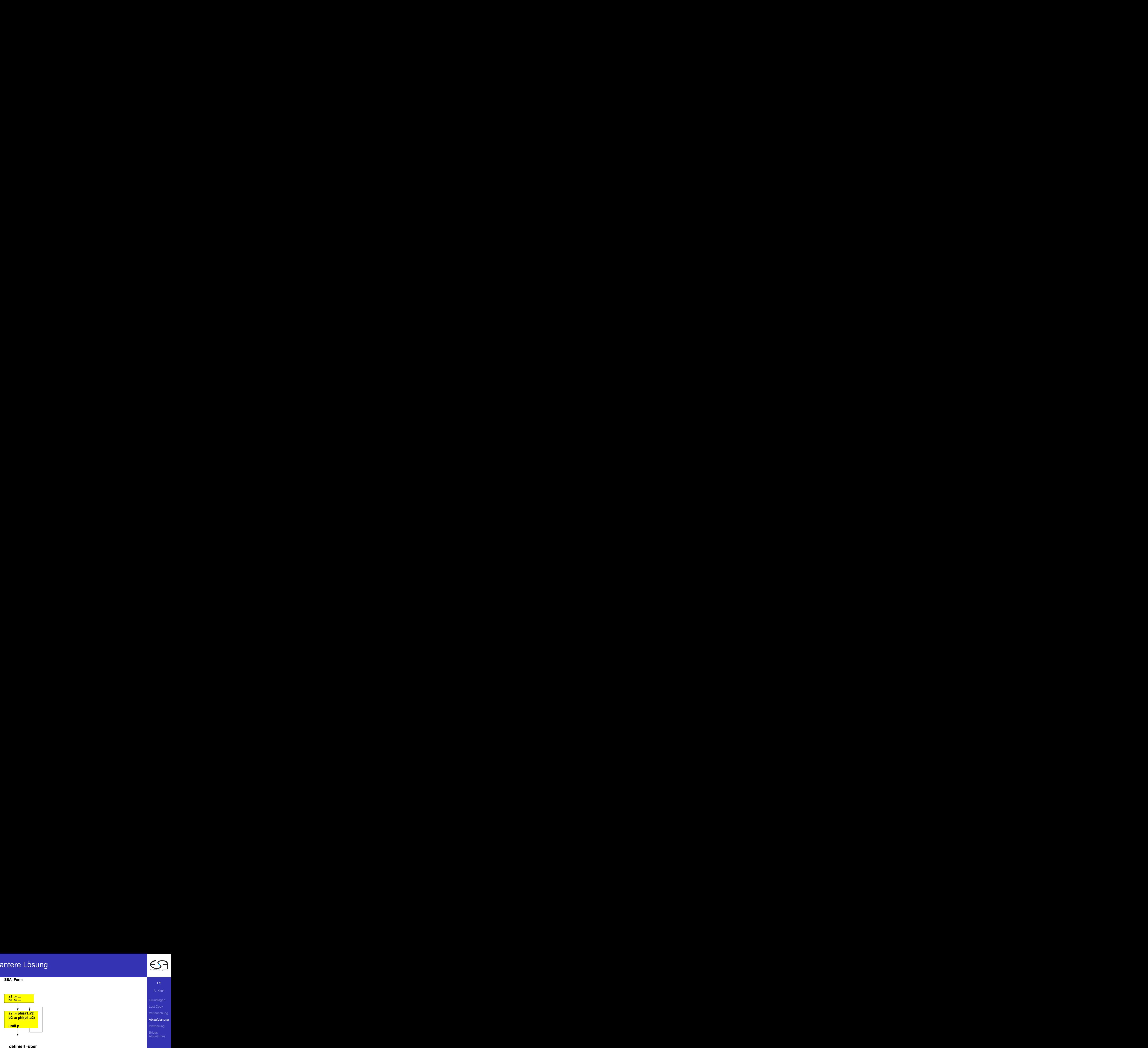

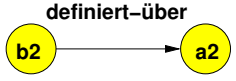

- 
- Topologische Reihenfolge im G[rap](#page-86-0)[h](#page-46-0)[e](#page-45-0)[n](#page-46-0)

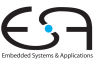

C<sub>2</sub>

A. Koch [Lost Copy](#page-5-0) [Ablaufplanung](#page-25-0) [Platzierung](#page-28-0)

**[Algorithmus](#page-34-0)** 

<span id="page-87-0"></span> $\Rightarrow$ 

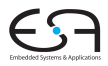

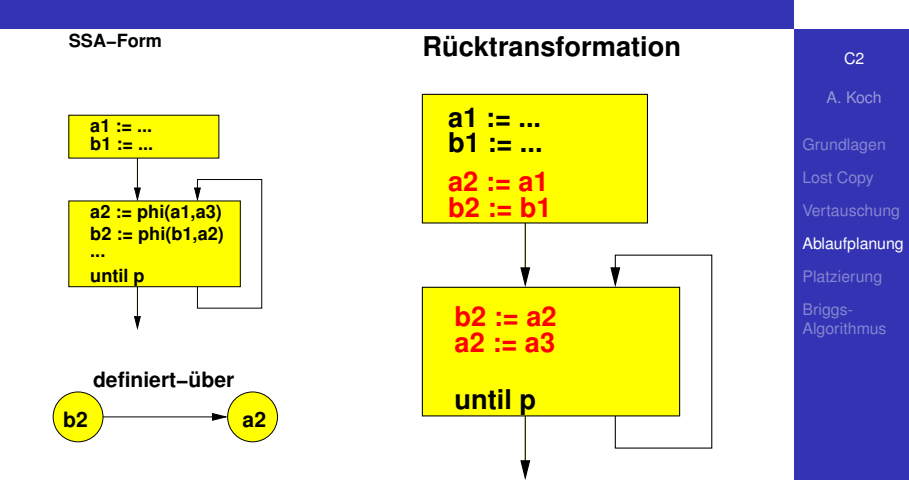

- 
- **Topologische Reihenfolge im G[rap](#page-87-0)[h](#page-46-0)[e](#page-45-0)[n](#page-46-0)**

28 / 47

<span id="page-88-0"></span> $\Rightarrow$ 

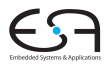

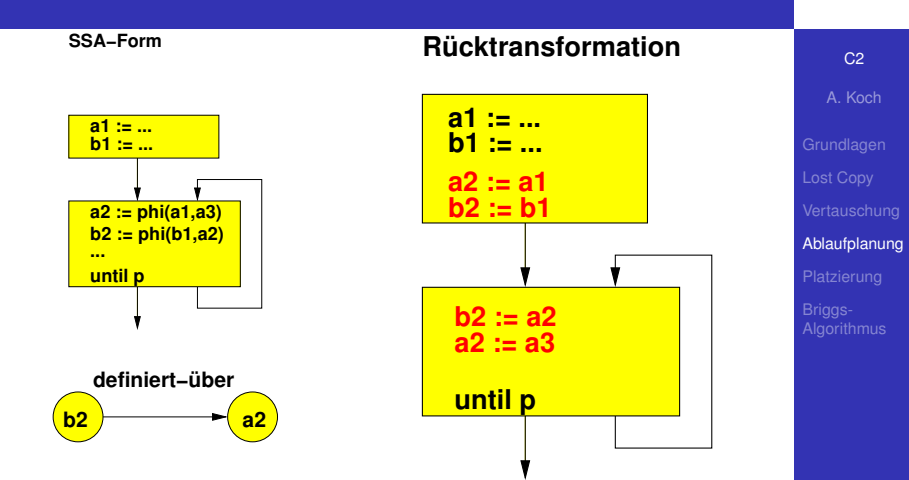

- 
- **Topologische Reihenfolge im G[rap](#page-88-0)[h](#page-46-0)[e](#page-45-0)[n](#page-46-0)**

28 / 47

<span id="page-89-0"></span> $\Rightarrow$ 

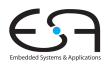

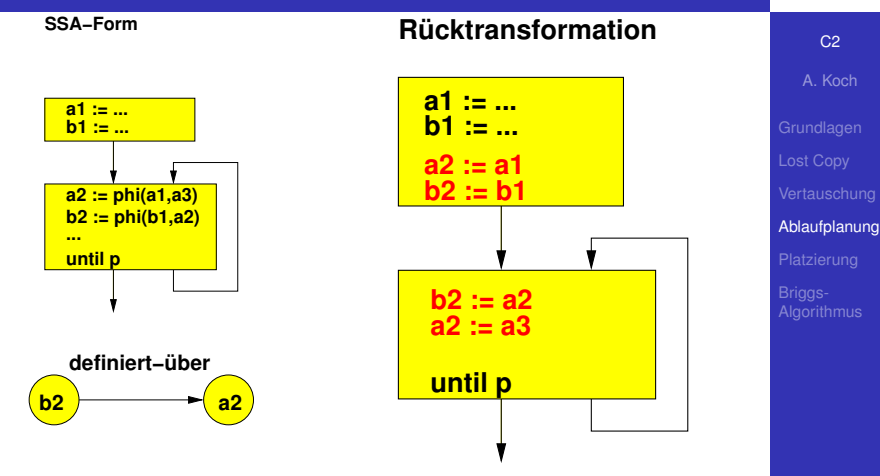

- Keine Kopie nötig, da keine zirkuläre Abhängigkeit
- Geschickte Ablaufplanung der Kopien
- Topologische Reihenfolge im G[rap](#page-89-0)[h](#page-46-0)[e](#page-45-0)[n](#page-46-0)

<span id="page-90-0"></span>E

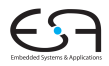

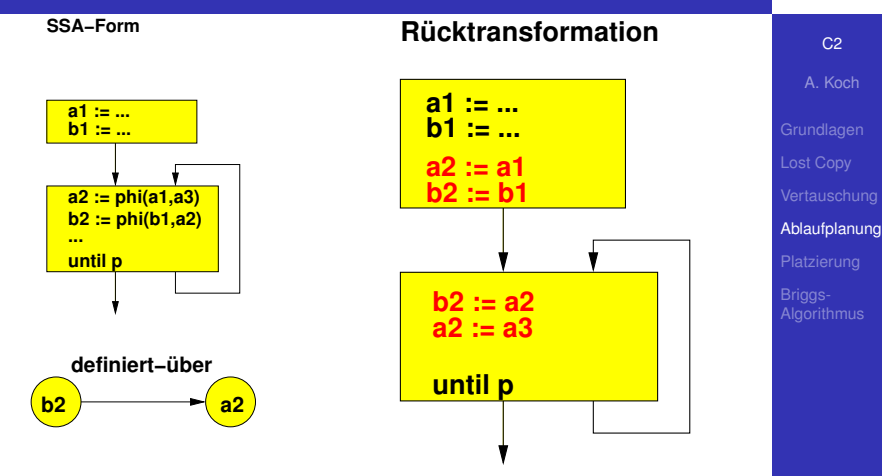

- Keine Kopie nötig, da keine zirkuläre Abhängigkeit
- **Geschickte Ablaufplanung der Kopien**

Topologische Reihenfolge im G[rap](#page-90-0)[h](#page-46-0)[e](#page-45-0)[n](#page-46-0)

<span id="page-91-0"></span>E

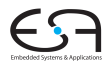

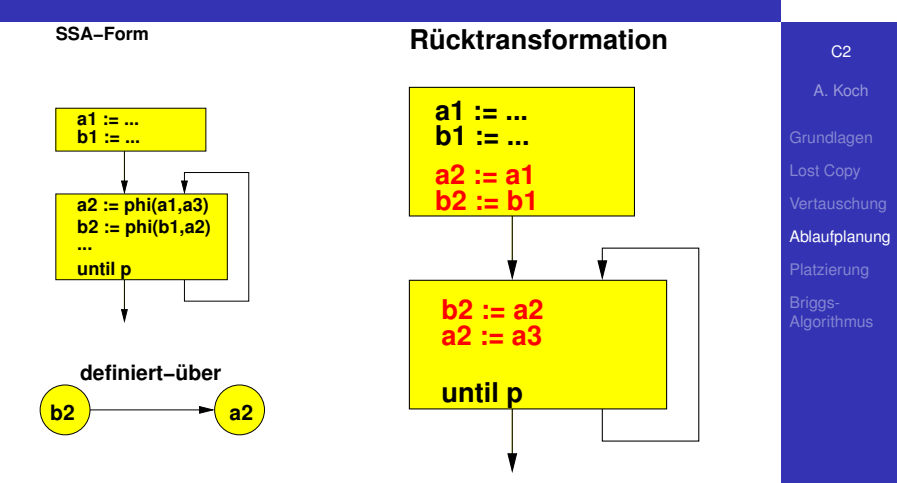

- Keine Kopie nötig, da keine zirkuläre Abhängigkeit
- **Geschickte Ablaufplanung der Kopien**
- **Topologische Reihenfolge im G[rap](#page-91-0)[h](#page-46-0)[e](#page-45-0)[n](#page-46-0)**

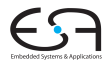

A. Koch [Lost Copy](#page-5-0) [Platzierung](#page-28-0)

[Algorithmus](#page-34-0)

Platzierung der Phi-Funktionen

メロメメ 御きメモ メモ おいを

 $299$ 

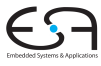

**Normale Form**

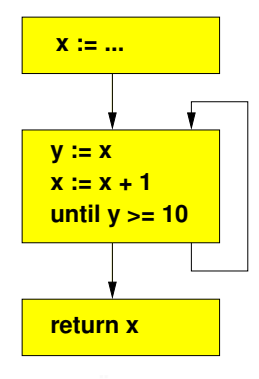

C<sub>2</sub> A. Koch [Lost Copy](#page-5-0) [Platzierung](#page-28-0)

イロト イ団 トイモ トイモト

重

 $299$ 

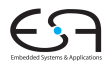

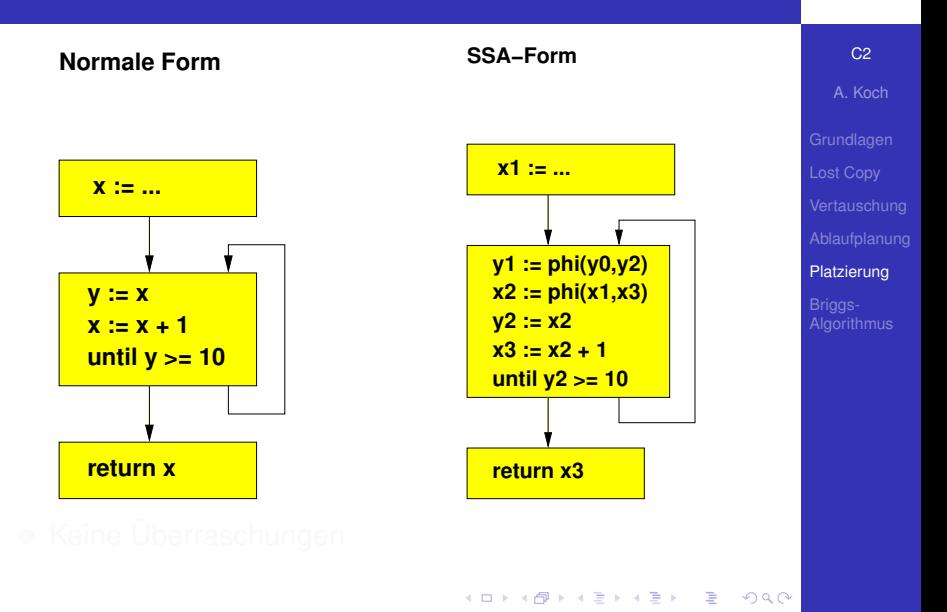

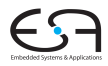

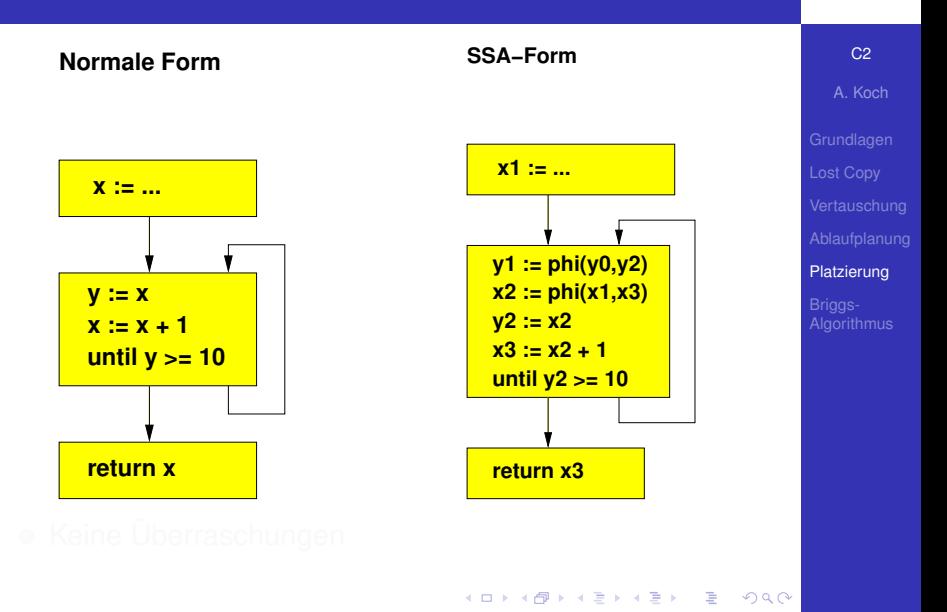

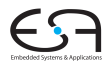

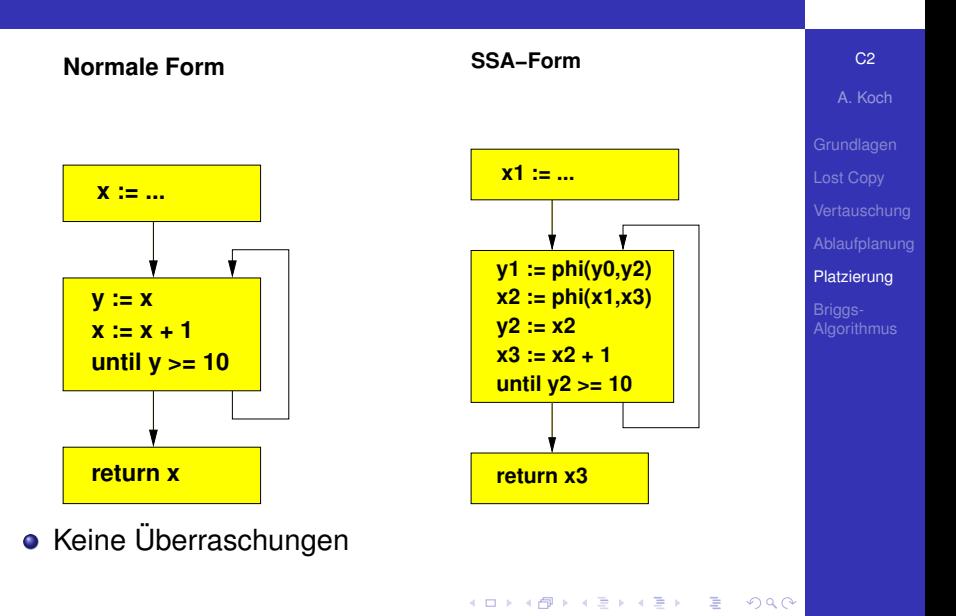

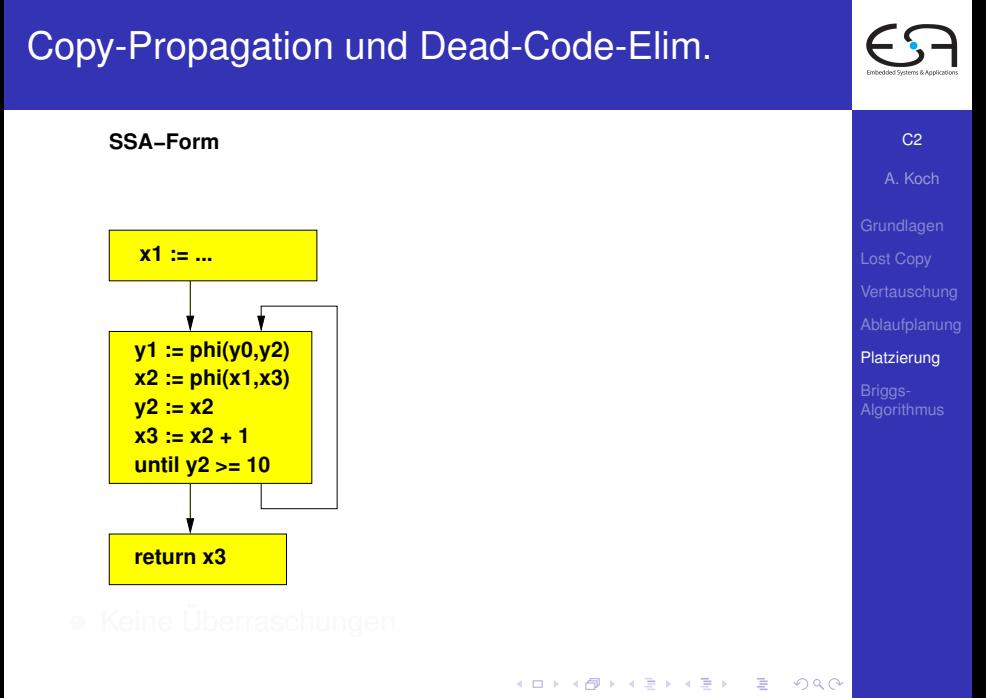

# Copy-Propagation und Dead-Code-Elim.

**SSA−Form**

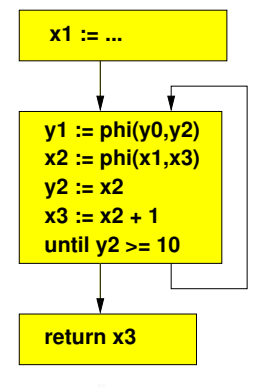

**SSA−Form nach Copy−Propagation und Dead−Code Elim.**

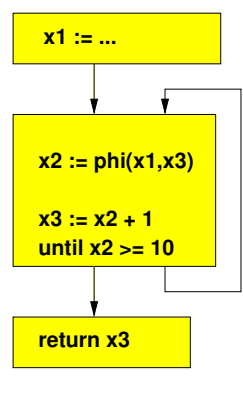

C<sub>2</sub>

A. Koch [Lost Copy](#page-5-0) [Platzierung](#page-28-0) **[Algorithmus](#page-34-0)** 

# Copy-Propagation und Dead-Code-Elim.

**SSA−Form**

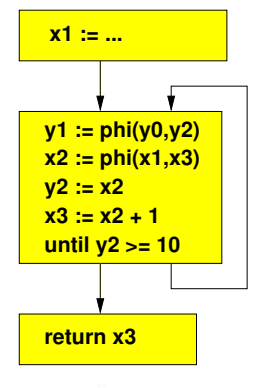

**SSA−Form nach Copy−Propagation und Dead−Code Elim.**

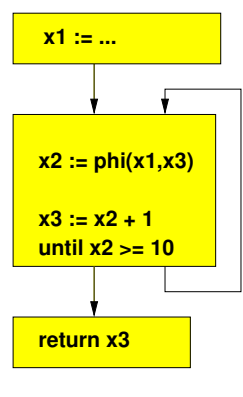

C<sub>2</sub>

A. Koch [Lost Copy](#page-5-0) [Platzierung](#page-28-0) **[Algorithmus](#page-34-0)** 

# Copy-Propagation und Dead-Code-Elim.

**SSA−Form**

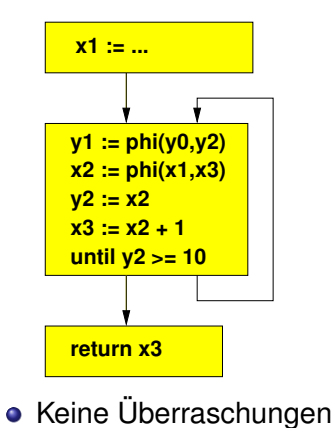

**SSA−Form nach Copy−Propagation und Dead−Code Elim.**

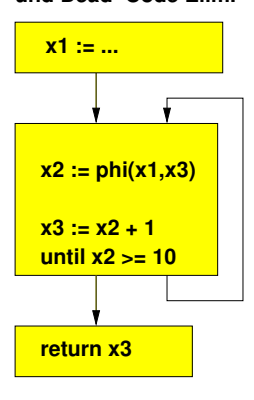

<span id="page-101-0"></span>

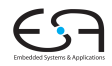

C<sub>2</sub> A. Koch

[Lost Copy](#page-5-0) [Platzierung](#page-28-0) **[Algorithmus](#page-34-0)** 

**SSA−Form nach Copy−Propagation und Dead−Code Elim.**

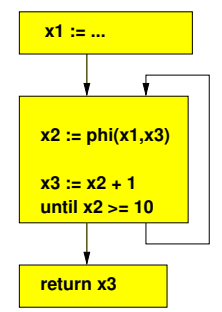

phieranweisung in Lebens[ze](#page-101-0)i[t](#page-46-0) [v](#page-45-0) $\alpha$ p [x](#page-33-0) $\text{2}$  $\text{2}$  $\text{2}$ [ei](#page-46-0)[n](#page-33-0)[g](#page-34-0)[ef](#page-46-0)ü[gt!](#page-46-0)  $_{\text{2}8}$ 

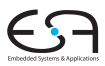

C<sub>2</sub>

A. Koch [Lost Copy](#page-5-0) [Platzierung](#page-28-0)

<span id="page-102-0"></span>**[Algorithmus](#page-34-0)** 

<span id="page-103-0"></span>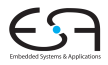

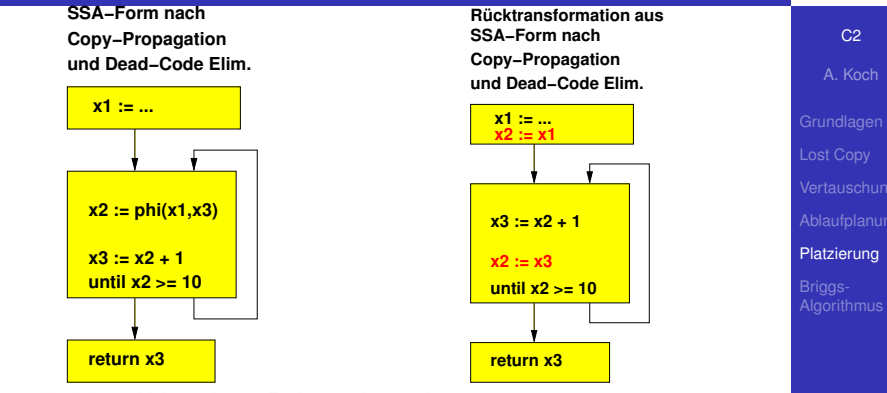

 $\mathsf{p}$ bieranweisung in Lebens[ze](#page-102-0)i[t](#page-46-0) [v](#page-45-0) $\mathsf{p}$ [g](#page-34-0) $\mathsf{p}$ z $\mathsf{2}_\bullet$  $\mathsf{2}_\bullet$  $\mathsf{2}_\bullet$  $\mathsf{2}_\bullet$  $\mathsf{2}_\bullet$ [ei](#page-46-0)[n](#page-33-0)g[ef](#page-46-0)ugt  $2990$ 

<span id="page-104-0"></span>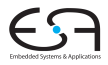

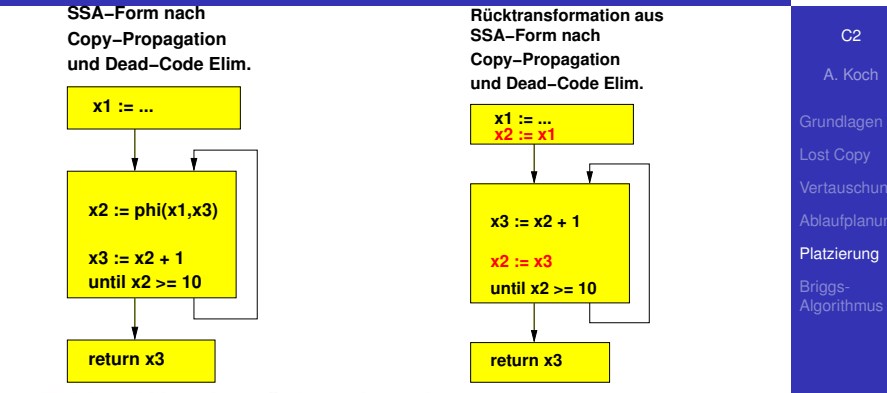

 $\mathsf{p}$ bieranweisung in Lebens[ze](#page-103-0)i[t](#page-46-0) [v](#page-45-0) $\mathsf{p}$ [g](#page-34-0) $\mathsf{p}$ z $\mathsf{2}_\bullet$  $\mathsf{2}_\bullet$  $\mathsf{2}_\bullet$  $\mathsf{2}_\bullet$  $\mathsf{2}_\bullet$ [ei](#page-46-0)[n](#page-33-0)g[ef](#page-46-0)ugt  $2990$ 

<span id="page-105-0"></span>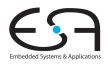

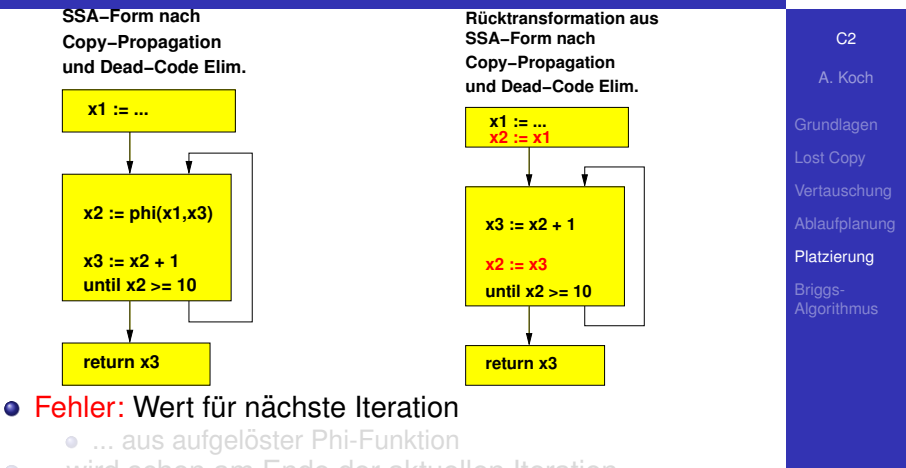

- ... wird schon am Ende der aktuellen Iteration verwendet
	-
- Phi-Kopieranweisung in Lebens[ze](#page-104-0)i[t](#page-46-0) [v](#page-45-0)[on](#page-46-0) [x](#page-33-0)[2](#page-34-0) [ei](#page-46-0)[n](#page-33-0)[g](#page-34-0)[ef](#page-46-0)ü[gt!](#page-46-0)

<span id="page-106-0"></span>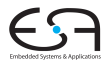

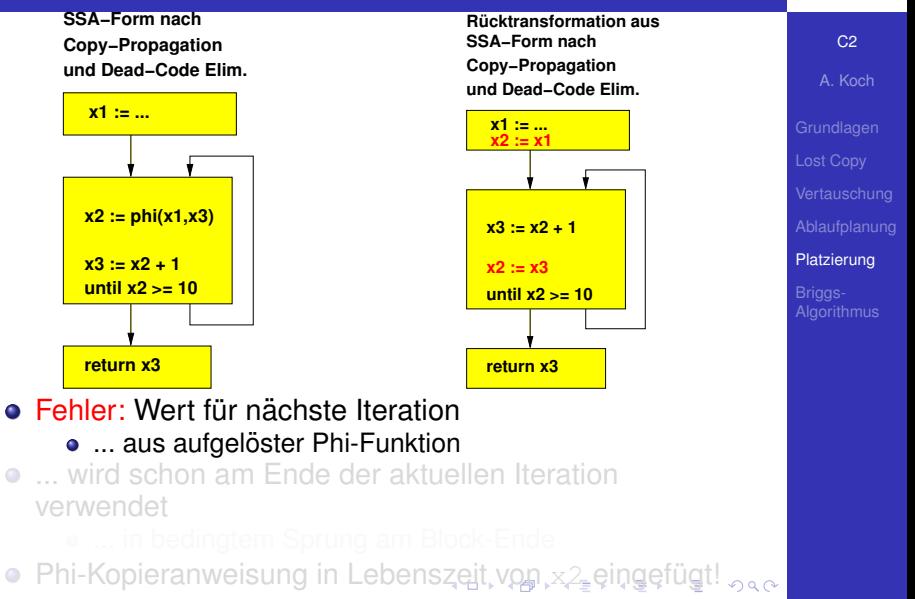

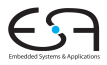

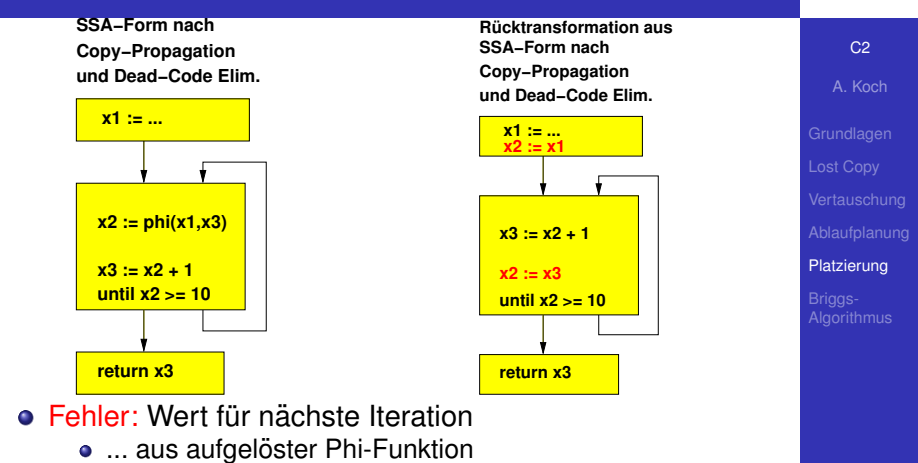

- ... wird schon am Ende der aktuellen Iteration verwendet
	- ... in bedingtem Sprung am Block-Ende
- Phi-Kopieranweisung in Lebens[ze](#page-106-0)i[t](#page-46-0) [v](#page-45-0)[on](#page-46-0) [x](#page-33-0)[2](#page-34-0) [ei](#page-46-0)[n](#page-33-0)[g](#page-34-0)[ef](#page-46-0)ü[gt!](#page-46-0)
# Rückwandlung aus SSA-Form

<span id="page-108-0"></span>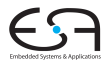

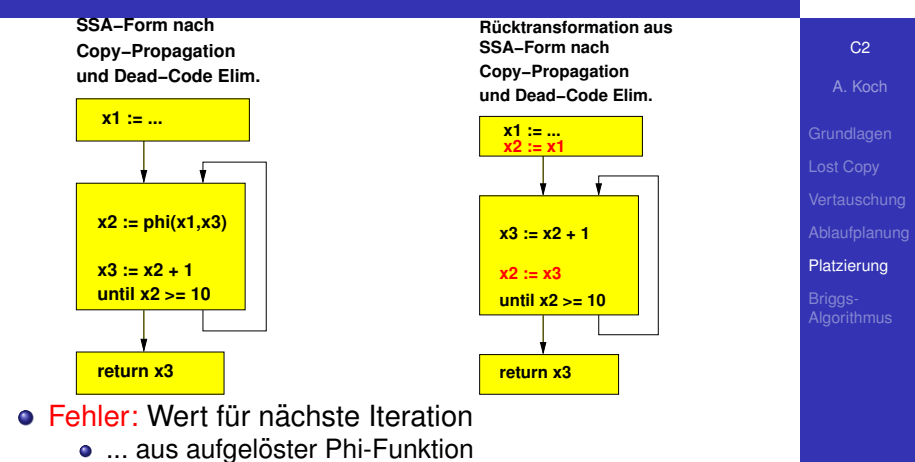

- ... wird schon am Ende der aktuellen Iteration verwendet
	- ... in bedingtem Sprung am Block-Ende
- Phi-Kopieranweisung in Lebens[ze](#page-107-0)i[t](#page-46-0) [v](#page-45-0)[on](#page-46-0)  $x^2$  $x^2$  $x^2$  [ei](#page-46-0)[n](#page-33-0)[g](#page-34-0)[ef](#page-46-0)ü[gt!](#page-46-0)

# Rückwandlung aus SSA-Form

<span id="page-109-0"></span>

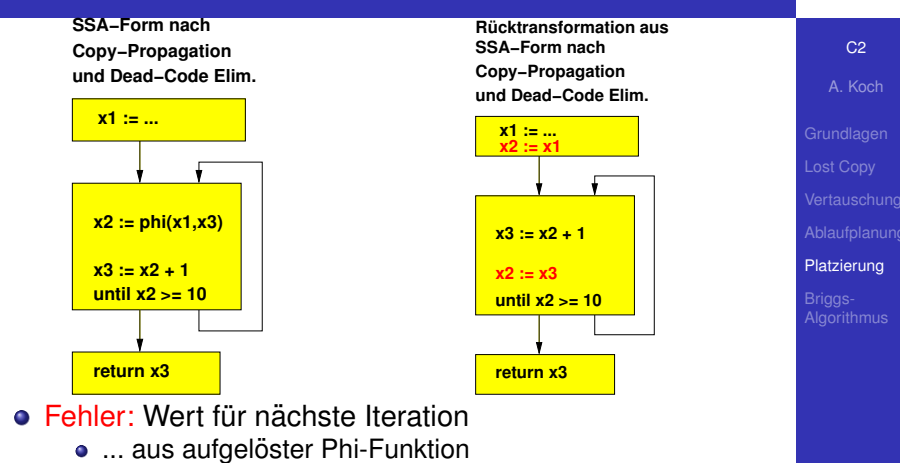

- ... wird schon am Ende der aktuellen Iteration verwendet
	- ... in bedingtem Sprung am Block-Ende
- Phi-Kopieranweisung in Lebens[ze](#page-108-0)i[t](#page-46-0) [v](#page-45-0)[on](#page-46-0) [x](#page-33-0)[2](#page-34-0) [ei](#page-46-0)[n](#page-33-0)[g](#page-34-0)[ef](#page-46-0)ü[gt!](#page-46-0)

**SSA−Form nach Copy−Propagation und Dead−Code Elim.**

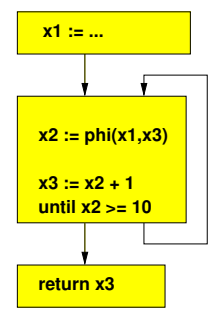

<span id="page-110-0"></span>Eventuell bereits wegen Inter[-Bl](#page-109-0)[oc](#page-46-0)[k](#page-45-0) [Live](#page-46-0)[n](#page-33-0)[es](#page-46-0)[s](#page-33-0) [a](#page-34-0)[ng](#page-46-0)[el](#page-0-0)[egt](#page-46-0)

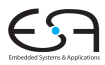

C<sub>2</sub> A. Koch

[Lost Copy](#page-5-0)

[Platzierung](#page-28-0) **[Algorithmus](#page-34-0)** 

**SSA−Form nach Copy−Propagation und Dead−Code Elim.**

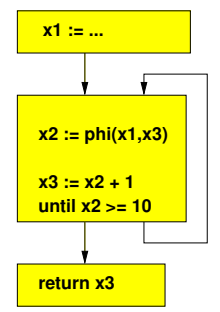

**SSA−Form nach Copy−Propagation und Dead−Code Elim. Rücktransformation aus**

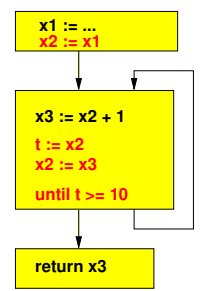

C<sub>2</sub> A. Koch

[Lost Copy](#page-5-0) [Platzierung](#page-28-0)

<span id="page-111-0"></span>**[Algorithmus](#page-34-0)** 

Eventuell bereits wegen Inter[-Bl](#page-110-0)[oc](#page-46-0)[k](#page-45-0) [Live](#page-46-0)[n](#page-33-0)[es](#page-46-0)[s](#page-33-0) [a](#page-34-0)[ng](#page-46-0)[el](#page-0-0)[egt](#page-46-0)

**SSA−Form nach Copy−Propagation und Dead−Code Elim.**

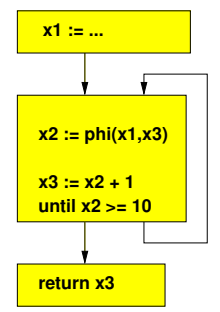

**SSA−Form nach Copy−Propagation und Dead−Code Elim. Rücktransformation aus**

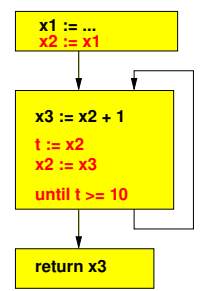

C<sub>2</sub> A. Koch

[Lost Copy](#page-5-0) [Platzierung](#page-28-0)

<span id="page-112-0"></span>**[Algorithmus](#page-34-0)** 

Eventuell bereits wegen Inter[-Bl](#page-111-0)[oc](#page-46-0)[k](#page-45-0) [Live](#page-46-0)[n](#page-33-0)[es](#page-46-0)[s](#page-33-0) [a](#page-34-0)[ng](#page-46-0)[el](#page-0-0)[egt](#page-46-0)

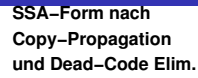

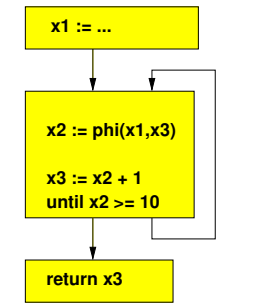

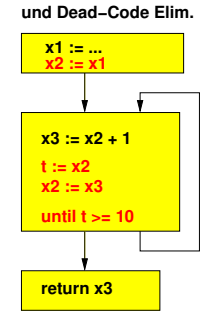

**SSA−Form nach Copy−Propagation**

**Rücktransformation aus**

 $C<sub>2</sub>$ 

<span id="page-113-0"></span>A. Koch [Lost Copy](#page-5-0) [Platzierung](#page-28-0) **[Algorithmus](#page-34-0)** 

### Gleiches Vorgehen wie bei Lost-Copy

- Sicherheitskopie von aktuellem Wert vor Überschreiben anlegen
- Dann spätere Verwendungen durch Kopie austauschen
- Dafür auch bereits vorher angelegte Kopie benutzbar
	- $\bullet$  Eventuell bereits wegen Inter[-Bl](#page-112-0)[oc](#page-46-0)[k](#page-45-0) [Live](#page-46-0)[n](#page-33-0)[es](#page-46-0)[s](#page-33-0) [a](#page-34-0)[ng](#page-46-0)[el](#page-0-0)[egt](#page-46-0) $_{\circ}$ a $_{\circ}$

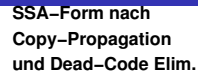

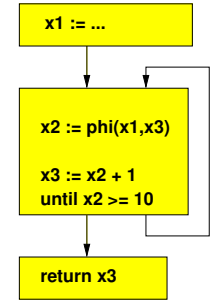

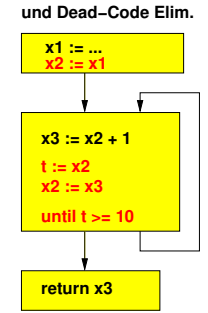

**SSA−Form nach Copy−Propagation**

**Rücktransformation aus**

 $C<sub>2</sub>$ 

<span id="page-114-0"></span>A. Koch [Lost Copy](#page-5-0) [Platzierung](#page-28-0)

Gleiches Vorgehen wie bei Lost-Copy

• Sicherheitskopie von aktuellem Wert vor Überschreiben anlegen

• Dann spätere Verwendungen durch Kopie austauschen

- Dafür auch bereits vorher angelegte Kopie benutzbar
	- Eventuell bereits wegen Inter[-Bl](#page-113-0)[oc](#page-46-0)[k](#page-45-0) [Live](#page-46-0)[n](#page-33-0)[es](#page-46-0)[s](#page-33-0) [a](#page-34-0)[ng](#page-46-0)[el](#page-0-0)[egt](#page-46-0) <sub>pac</sub>

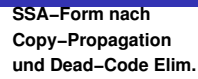

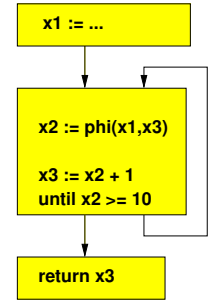

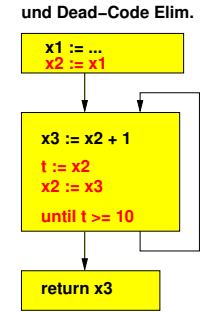

**SSA−Form nach Copy−Propagation**

**Rücktransformation aus**

 $C<sub>2</sub>$ 

<span id="page-115-0"></span>A. Koch [Lost Copy](#page-5-0) [Platzierung](#page-28-0)

Gleiches Vorgehen wie bei Lost-Copy

• Sicherheitskopie von aktuellem Wert vor Überschreiben anlegen

• Dann spätere Verwendungen durch Kopie austauschen

• Dafür auch bereits vorher angelegte Kopie benutzbar Eventuell bereits wegen Inter[-Bl](#page-114-0)[oc](#page-46-0)[k](#page-45-0) [Live](#page-46-0)[n](#page-33-0)[es](#page-46-0)[s](#page-33-0) [a](#page-34-0)[ng](#page-46-0)[el](#page-0-0)[egt](#page-46-0)

**SSA−Form nach Copy−Propagation und Dead−Code Elim.**

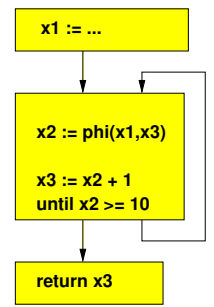

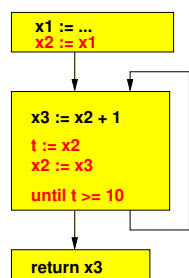

C<sub>2</sub> A. Koch

**SSA−Form nach Copy−Propagation und Dead−Code Elim. Rücktransformation aus**

<span id="page-116-0"></span>[Lost Copy](#page-5-0) [Platzierung](#page-28-0)

Gleiches Vorgehen wie bei Lost-Copy

- Sicherheitskopie von aktuellem Wert vor Überschreiben anlegen
- Dann spätere Verwendungen durch Kopie austauschen
- Dafür auch bereits vorher angelegte Kopie benutzbar
	- Eventuell bereits wegen Inter[-Bl](#page-115-0)[oc](#page-46-0)[k](#page-45-0) [Live](#page-46-0)[n](#page-33-0)[es](#page-46-0)[s](#page-33-0) [a](#page-34-0)[ng](#page-46-0)[el](#page-0-0)[egt](#page-46-0)

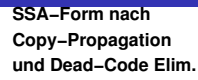

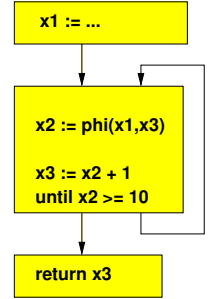

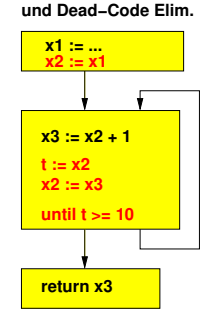

**SSA−Form nach Copy−Propagation**

**Rücktransformation aus**

A. Koch [Lost Copy](#page-5-0) [Platzierung](#page-28-0) **[Algorithmus](#page-34-0)** 

C<sub>2</sub>

- Gleiches Vorgehen wie bei Lost-Copy
	- Sicherheitskopie von aktuellem Wert vor Überschreiben anlegen
	- Dann spätere Verwendungen durch Kopie austauschen
- Dafür auch bereits vorher angelegte Kopie benutzbar
	- Eventuell bereits wegen Inter[-Bl](#page-116-0)[oc](#page-46-0)[k](#page-45-0) [Live](#page-46-0)[n](#page-33-0)[es](#page-46-0)[s](#page-33-0) [a](#page-34-0)[ng](#page-46-0)[el](#page-0-0)[egt](#page-46-0)

- Füge Inter-Block Kopien ein, wenn Kopieranweisungen von aufgelösten Phi-Funktionen in Lebenszeit von Phi-Ergebnis liegen
- Füge lokale Kopien von Phi-Parametern ein, um zyklische Abhängigkeiten aufzubrechen
- Ordne sonstige Kopierfunktionen in richtiger Reihenfolge an
	-
- Falls Ziel einer Phi-Funktion in bedingten Sprüngen am Block-Ende benutzt wird
	-
	-

 $($  ロ )  $($   $\overline{a}$  )  $($   $\overline{z}$  )  $($   $\overline{z}$  )

 $C<sub>2</sub>$ 

A. Koch [Lost Copy](#page-5-0) [Platzierung](#page-28-0)

 $QQ$ 

- Füge Inter-Block Kopien ein, wenn Kopieranweisungen von aufgelösten Phi-Funktionen in Lebenszeit von Phi-Ergebnis liegen
- Füge lokale Kopien von Phi-Parametern ein, um zyklische Abhängigkeiten aufzubrechen
- Ordne sonstige Kopierfunktionen in richtiger Reihenfolge an
	-
- Falls Ziel einer Phi-Funktion in bedingten Sprüngen am Block-Ende benutzt wird
	-
	-

**KOX KAX KEX KE** 

A. Koch [Lost Copy](#page-5-0) [Platzierung](#page-28-0)

- Füge Inter-Block Kopien ein, wenn Kopieranweisungen von aufgelösten Phi-Funktionen in Lebenszeit von Phi-Ergebnis liegen
- Füge lokale Kopien von Phi-Parametern ein, um zyklische Abhängigkeiten aufzubrechen
- Ordne sonstige Kopierfunktionen in richtiger Reihenfolge an
	- Sequentielle Abarbeitung muss gleiches Ergebnis wie parallele Phi-Funktionen ergeben
- Falls Ziel einer Phi-Funktion in bedingten Sprüngen am Block-Ende benutzt wird
	-
	-

 $\left\{ \begin{array}{ccc} 1 & 0 & 0 \\ 0 & 1 & 0 \end{array} \right. \left\{ \begin{array}{ccc} 0 & 0 & 0 \\ 0 & 0 & 0 \end{array} \right. \left\{ \begin{array}{ccc} 0 & 0 & 0 \\ 0 & 0 & 0 \end{array} \right. \right\}$ 

A. Koch [Lost Copy](#page-5-0) [Platzierung](#page-28-0)

**[Algorithmus](#page-34-0)** 

 $QQ$ 

- Füge Inter-Block Kopien ein, wenn Kopieranweisungen von aufgelösten Phi-Funktionen in Lebenszeit von Phi-Ergebnis liegen
- Füge lokale Kopien von Phi-Parametern ein, um zyklische Abhängigkeiten aufzubrechen
- **Ordne sonstige Kopierfunktionen in richtiger** Reihenfolge an
	- Sequentielle Abarbeitung muss gleiches Ergebnis wie parallele Phi-Funktionen ergeben
- Falls Ziel einer Phi-Funktion in bedingten Sprüngen am Block-Ende benutzt wird
	-
	-

**K ロ ト K 個 ト K 差 ト K 差 ト** 

[Lost Copy](#page-5-0) [Platzierung](#page-28-0)

 $QQ$ 

- Füge Inter-Block Kopien ein, wenn Kopieranweisungen von aufgelösten Phi-Funktionen in Lebenszeit von Phi-Ergebnis liegen
- Füge lokale Kopien von Phi-Parametern ein, um zyklische Abhängigkeiten aufzubrechen
- **Ordne sonstige Kopierfunktionen in richtiger** Reihenfolge an
	- Sequentielle Abarbeitung muss gleiches Ergebnis wie parallele Phi-Funktionen ergeben
- Falls Ziel einer Phi-Funktion in bedingten Sprüngen am Block-Ende benutzt wird
	- Verwende dort eine eventuell bereits angelegte Inter-Block-Kopie des Ergebnisses
	- Oder lege neue lokale Kopie an und verwende diese

 $\left\{ \begin{array}{ccc} 1 & 0 & 0 \\ 0 & 1 & 0 \end{array} \right. \times \left\{ \begin{array}{ccc} \frac{1}{2} & 0 & 0 \\ 0 & 0 & 0 \end{array} \right. \times \left\{ \begin{array}{ccc} \frac{1}{2} & 0 & 0 \\ 0 & 0 & 0 \end{array} \right.$ 

₿

 $QQ$ 

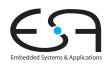

 $C<sub>2</sub>$ A. Koch

[Lost Copy](#page-5-0) [Platzierung](#page-28-0)

**[Algorithmus](#page-34-0)** 

- Füge Inter-Block Kopien ein, wenn Kopieranweisungen von aufgelösten Phi-Funktionen in Lebenszeit von Phi-Ergebnis liegen
- Füge lokale Kopien von Phi-Parametern ein, um zyklische Abhängigkeiten aufzubrechen
- **Ordne sonstige Kopierfunktionen in richtiger** Reihenfolge an
	- Sequentielle Abarbeitung muss gleiches Ergebnis wie parallele Phi-Funktionen ergeben
- Falls Ziel einer Phi-Funktion in bedingten Sprüngen am Block-Ende benutzt wird
	- Verwende dort eine eventuell bereits angelegte Inter-Block-Kopie des Ergebnisses
	- Oder lege neue lokale Kopie an und verwende diese

 $\left\{ \begin{array}{ccc} 1 & 0 & 0 \\ 0 & 1 & 0 \end{array} \right. \left\{ \begin{array}{ccc} 0 & 0 & 0 \\ 0 & 0 & 0 \end{array} \right. \left\{ \begin{array}{ccc} 0 & 0 & 0 \\ 0 & 0 & 0 \end{array} \right. \right\}$ 

₿

 $QQ$ 

A. Koch [Lost Copy](#page-5-0) [Platzierung](#page-28-0)

- Füge Inter-Block Kopien ein, wenn Kopieranweisungen von aufgelösten Phi-Funktionen in Lebenszeit von Phi-Ergebnis liegen
- Füge lokale Kopien von Phi-Parametern ein, um zyklische Abhängigkeiten aufzubrechen
- Ordne sonstige Kopierfunktionen in richtiger Reihenfolge an
	- Sequentielle Abarbeitung muss gleiches Ergebnis wie parallele Phi-Funktionen ergeben
- Falls Ziel einer Phi-Funktion in bedingten Sprüngen am Block-Ende benutzt wird
	- Verwende dort eine eventuell bereits angelegte Inter-Block-Kopie des Ergebnisses
	- Oder lege neue lokale Kopie an und verwende diese

 $\left\{ \begin{array}{ccc} 1 & 0 & 0 \\ 0 & 1 & 0 \end{array} \right. \left\{ \begin{array}{ccc} 0 & 0 & 0 \\ 0 & 0 & 0 \end{array} \right. \left\{ \begin{array}{ccc} 0 & 0 & 0 \\ 0 & 0 & 0 \end{array} \right. \right\}$ 

[Platzierung](#page-28-0)

[Algorithmus](#page-34-0)

 $QQ$ 

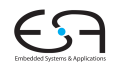

C<sub>2</sub>

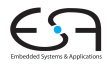

#### C<sub>2</sub>

A. Koch

[Lost Copy](#page-5-0)

[Platzierung](#page-28-0)

Briggs-**[Algorithmus](#page-34-0)** 

# Algorithmus nach Briggs, Cooper, Harvey und Simpson

イロト イタト イミト イミト 一毛

 $2Q$ 

# Grundlagen des Algorithmus

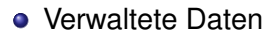

- Durch welche Inter-Block Kopie soll eine Variable ersetzt werden?
- Durch welche lokale (Intra-Block) Kopie soll eine Variable ersetzt werden?

 $\left\{ \begin{array}{ccc} 1 & 0 & 0 \\ 0 & 1 & 0 \end{array} \right. \times \left\{ \begin{array}{ccc} \frac{1}{2} & 0 & 0 \\ 0 & 0 & 0 \end{array} \right. \times \left\{ \begin{array}{ccc} \frac{1}{2} & 0 & 0 \\ 0 & 0 & 0 \end{array} \right.$ 

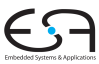

C<sub>2</sub>

A. Koch [Lost Copy](#page-5-0) [Platzierung](#page-28-0) Briggs-

**[Algorithmus](#page-34-0)** 

 $QQ$ 

- **Verwaltete Daten**
- **.** Durch welche Inter-Block Kopie soll eine Variable ersetzt werden?
- Durch welche lokale (Intra-Block) Kopie soll eine Variable ersetzt werden?

 $\left\{ \begin{array}{ccc} 1 & 0 & 0 \\ 0 & 1 & 0 \end{array} \right. \times \left\{ \begin{array}{ccc} \frac{1}{2} & 0 & 0 \\ 0 & 0 & 0 \end{array} \right. \times \left\{ \begin{array}{ccc} \frac{1}{2} & 0 & 0 \\ 0 & 0 & 0 \end{array} \right.$ 

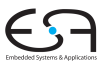

C<sub>2</sub>

A. Koch [Lost Copy](#page-5-0) Briggs-

- **Verwaltete Daten**
- **.** Durch welche Inter-Block Kopie soll eine Variable ersetzt werden?
- Durch welche lokale (Intra-Block) Kopie soll eine Variable ersetzt werden?

 $\left\{ \begin{array}{ccc} 1 & 0 & 0 \\ 0 & 1 & 0 \end{array} \right. \times \left\{ \begin{array}{ccc} \frac{1}{2} & 0 & 0 \\ 0 & 0 & 0 \end{array} \right. \times \left\{ \begin{array}{ccc} \frac{1}{2} & 0 & 0 \\ 0 & 0 & 0 \end{array} \right.$ 

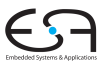

C<sub>2</sub>

A. Koch [Lost Copy](#page-5-0) [Platzierung](#page-28-0) Briggs-

## Inter-Block-Daten

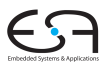

#### • Algorithmus bearbeitet Blöcke in Pre-Order-Reihenfolge im Dominatorbaum

- Bei Abstieg: Inter-block Daten aus Vorgänger übernehmen
- Bei Aufstieg: Inter-block Daten zurücksetzen

### ➥Analog zu Geltungsbereichen von Symboltabellen

- 
- -
	-
- -
	-

イロト 不優 トイモト 不正下

 $C<sub>2</sub>$ A. Koch

[Lost Copy](#page-5-0)

[Platzierung](#page-28-0)

Briggs-**[Algorithmus](#page-34-0)** 

 $\Omega$ 

### Inter-Block-Daten

- Algorithmus bearbeitet Blöcke in Pre-Order-Reihenfolge im Dominatorbaum
	- Bei Abstieg: Inter-block Daten aus Vorgänger übernehmen
	- Bei Aufstieg: Inter-block Daten zurücksetzen

#### ➥Analog zu Geltungsbereichen von Symboltabellen

- 
- -
	-
- -
	-

 $\left\{ \begin{array}{ccc} 1 & 0 & 0 \\ 0 & 1 & 0 \end{array} \right.$ 

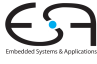

 $C<sub>2</sub>$ 

A. Koch [Lost Copy](#page-5-0) [Platzierung](#page-28-0) Briggs-**[Algorithmus](#page-34-0)** 

つへへ

### Inter-Block-Daten

- Algorithmus bearbeitet Blöcke in Pre-Order-Reihenfolge im Dominatorbaum
	- Bei Abstieg: Inter-block Daten aus Vorgänger übernehmen
	- Bei Aufstieg: Inter-block Daten zurücksetzen

#### ➥Analog zu Geltungsbereichen von Symboltabellen

- 
- -
	-
- -
	-

 $\left\{ \begin{array}{ccc} 1 & 0 & 0 \\ 0 & 1 & 0 \end{array} \right.$ 

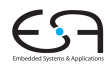

 $C<sub>2</sub>$ 

A. Koch [Lost Copy](#page-5-0) [Platzierung](#page-28-0) Briggs-

**[Algorithmus](#page-34-0)** 

つへへ

### Inter-Block-Daten

- Algorithmus bearbeitet Blöcke in Pre-Order-Reihenfolge im Dominatorbaum
	- Bei Abstieg: Inter-block Daten aus Vorgänger übernehmen
	- Bei Aufstieg: Inter-block Daten zurücksetzen

#### ➥Analog zu Geltungsbereichen von Symboltabellen

- 
- -
	-
- -
	-

 $\left\{ \begin{array}{ccc} 1 & 0 & 0 \\ 0 & 1 & 0 \end{array} \right.$ 

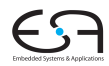

 $C<sub>2</sub>$ 

A. Koch [Lost Copy](#page-5-0) [Platzierung](#page-28-0) Briggs-

**[Algorithmus](#page-34-0)** 

 $QQ$ 

### Inter-Block-Daten

- Algorithmus bearbeitet Blöcke in Pre-Order-Reihenfolge im Dominatorbaum
	- Bei Abstieg: Inter-block Daten aus Vorgänger übernehmen
	- Bei Aufstieg: Inter-block Daten zurücksetzen

#### ➥Analog zu Geltungsbereichen von Symboltabellen

- $\bullet$  Globale Hash-Map Variable  $\rightarrow$  Stack: Stacks [v]
- Bei Anlegen einer neuen Kopie
	-
	-
- **Bei Verlassen eines Geltungsbereichs** 
	-
	-

K ロ ▶ K 個 ▶ K 君 ▶ K 君 ▶

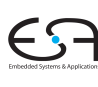

 $C<sub>2</sub>$ 

A. Koch [Lost Copy](#page-5-0) [Platzierung](#page-28-0) Briggs-**[Algorithmus](#page-34-0)** 

### Inter-Block-Daten

- Algorithmus bearbeitet Blöcke in Pre-Order-Reihenfolge im Dominatorbaum
	- Bei Abstieg: Inter-block Daten aus Vorgänger übernehmen
	- Bei Aufstieg: Inter-block Daten zurücksetzen

### ➥Analog zu Geltungsbereichen von Symboltabellen

- $\bullet$  Globale Hash-Map Variable  $\rightarrow$  Stack: Stacks [v]
- Bei Anlegen einer neuen Kopie
	- Push des Ziels auf Stack von Ursprungsvariable
	- Spätere Verwendungen von Variable durch letztes Ziel ersetzen
- **Bei Verlassen eines Geltungsbereichs** 
	-
	-

イロメ イタメ イミメ イミメー

 $\Rightarrow$ 

 $QQ$ 

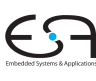

 $C<sub>2</sub>$ 

A. Koch [Lost Copy](#page-5-0) [Platzierung](#page-28-0) Briggs-

**[Algorithmus](#page-34-0)** 

 $QQ$ 

### Inter-Block-Daten

- Algorithmus bearbeitet Blöcke in Pre-Order-Reihenfolge im Dominatorbaum
	- Bei Abstieg: Inter-block Daten aus Vorgänger übernehmen
	- Bei Aufstieg: Inter-block Daten zurücksetzen
- ➥Analog zu Geltungsbereichen von Symboltabellen
	- $\bullet$  Globale Hash-Map Variable  $\rightarrow$  Stack: Stacks [v]
	- Bei Anlegen einer neuen Kopie
		- Push des Ziels auf Stack von Ursprungsvariable
		- Spätere Verwendungen von Variable durch letztes Ziel  $\bullet$ ersetzen
	- **Bei Verlassen eines Geltungsbereichs** 
		-
		-

イロメ イタメ イミメ イミメー

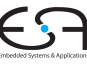

 $C<sub>2</sub>$ A. Koch

[Lost Copy](#page-5-0) [Platzierung](#page-28-0)

Briggs-**[Algorithmus](#page-34-0)** 

 $QQ$ 

### Inter-Block-Daten

- Algorithmus bearbeitet Blöcke in Pre-Order-Reihenfolge im Dominatorbaum
	- Bei Abstieg: Inter-block Daten aus Vorgänger übernehmen
	- Bei Aufstieg: Inter-block Daten zurücksetzen
- ➥Analog zu Geltungsbereichen von Symboltabellen
	- Globale Hash-Map Variable  $\rightarrow$  Stack: Stacks [v]
	- Bei Anlegen einer neuen Kopie
		- Push des Ziels auf Stack von Ursprungsvariable
		- Spätere Verwendungen von Variable durch letztes Ziel ersetzen
	- **Bei Verlassen eines Geltungsbereichs** 
		-
		-

K ロ ▶ K 個 ▶ K 君 ▶ K 君 ▶

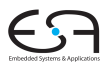

 $C<sub>2</sub>$ A. Koch

[Lost Copy](#page-5-0) [Platzierung](#page-28-0)

Briggs-**[Algorithmus](#page-34-0)** 

 $2Q$ 

### Inter-Block-Daten

- Algorithmus bearbeitet Blöcke in Pre-Order-Reihenfolge im Dominatorbaum
	- Bei Abstieg: Inter-block Daten aus Vorgänger übernehmen
	- Bei Aufstieg: Inter-block Daten zurücksetzen
- ➥Analog zu Geltungsbereichen von Symboltabellen
	- Globale Hash-Map Variable  $\rightarrow$  Stack: Stacks [v]
	- Bei Anlegen einer neuen Kopie
		- Push des Ziels auf Stack von Ursprungsvariable
		- Spätere Verwendungen von Variable durch letztes Ziel ersetzen
	- **Bei Verlassen eines Geltungsbereichs** 
		- Alle in diesem Block gemachten Einträge entfernen
		- Ursprungsvariablen lokal je Block in pushed merken

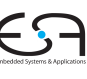

 $C<sub>2</sub>$ 

A. Koch [Lost Copy](#page-5-0) [Platzierung](#page-28-0) Brinns-**[Algorithmus](#page-34-0)** 

 $2Q$ 

### Inter-Block-Daten

- Algorithmus bearbeitet Blöcke in Pre-Order-Reihenfolge im Dominatorbaum
	- Bei Abstieg: Inter-block Daten aus Vorgänger übernehmen
	- Bei Aufstieg: Inter-block Daten zurücksetzen
- ➥Analog zu Geltungsbereichen von Symboltabellen
	- Globale Hash-Map Variable  $\rightarrow$  Stack: Stacks [v]
	- Bei Anlegen einer neuen Kopie
		- Push des Ziels auf Stack von Ursprungsvariable
		- Spätere Verwendungen von Variable durch letztes Ziel ersetzen
	- **Bei Verlassen eines Geltungsbereichs** 
		- Alle in diesem Block gemachten Einträge entfernen
		- Ursprungsvariablen lokal je Block in pushed merken

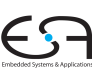

 $C<sub>2</sub>$ 

A. Koch [Lost Copy](#page-5-0) [Platzierung](#page-28-0) Brinns-

**[Algorithmus](#page-34-0)** 

 $2Q$ 

### Inter-Block-Daten

- Algorithmus bearbeitet Blöcke in Pre-Order-Reihenfolge im Dominatorbaum
	- Bei Abstieg: Inter-block Daten aus Vorgänger übernehmen
	- Bei Aufstieg: Inter-block Daten zurücksetzen
- ➥Analog zu Geltungsbereichen von Symboltabellen
	- Globale Hash-Map Variable  $\rightarrow$  Stack: Stacks [v]
	- Bei Anlegen einer neuen Kopie
		- Push des Ziels auf Stack von Ursprungsvariable
		- Spätere Verwendungen von Variable durch letztes Ziel ersetzen
	- **Bei Verlassen eines Geltungsbereichs** 
		- Alle in diesem Block gemachten Einträge entfernen
		- Ursprungsvariablen lokal je Block in pushed merken

K ロ ▶ K @ ▶ K 경 ▶ K 경 ▶ X 경

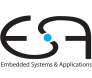

 $C<sub>2</sub>$ 

A. Koch [Lost Copy](#page-5-0)

Brinns-**[Algorithmus](#page-34-0)** 

### Einfachere Struktur: Je Block

- Lokale Hash-Map von Ursprungsvariable auf Zielvariable: Map [v]
- Spätere Verwendungen von Variable durch aktuelle Kopie ersetzen
- Flag, ob Variable als Phi-Parameter verwendet wird:

 $\left\{ \begin{array}{ccc} 1 & 0 & 0 \\ 0 & 1 & 0 \end{array} \right. \times \left\{ \begin{array}{ccc} \frac{1}{2} & 0 & 0 \\ 0 & 0 & 0 \end{array} \right. \times \left\{ \begin{array}{ccc} \frac{1}{2} & 0 & 0 \\ 0 & 0 & 0 \end{array} \right.$ 

- 
- 

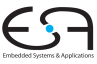

 $C<sub>2</sub>$ 

A. Koch [Lost Copy](#page-5-0) [Platzierung](#page-28-0) Briggs-**[Algorithmus](#page-34-0)** 

### Einfachere Struktur: Je Block

- Lokale Hash-Map von Ursprungsvariable auf Zielvariable: Map [v]
- Spätere Verwendungen von Variable durch aktuelle Kopie ersetzen
- Flag, ob Variable als Phi-Parameter verwendet wird:

 $\left\{ \begin{array}{ccc} 1 & 0 & 0 \\ 0 & 1 & 0 \end{array} \right.$ 

- 
- 

 $C<sub>2</sub>$ 

A. Koch [Lost Copy](#page-5-0) [Platzierung](#page-28-0) Briggs-**[Algorithmus](#page-34-0)** 

- Einfachere Struktur: Je Block
- Lokale Hash-Map von Ursprungsvariable auf Zielvariable: Map [v]
- Spätere Verwendungen von Variable durch aktuelle Kopie ersetzen
- Flag, ob Variable als Phi-Parameter verwendet wird:

- 
- 

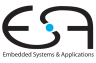

 $C<sub>2</sub>$ 

A. Koch [Lost Copy](#page-5-0) [Platzierung](#page-28-0) Briggs-**[Algorithmus](#page-34-0)** 

- Einfachere Struktur: Je Block
- Lokale Hash-Map von Ursprungsvariable auf Zielvariable: Map [v]
- Spätere Verwendungen von Variable durch aktuelle Kopie ersetzen
- Flag, ob Variable als Phi-Parameter verwendet wird: IsPhiParam[v]

- Dann geschickte Ablaufplanung erforderlich
- Oder sogar Aufbrechen von Zyklus

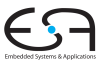

 $C<sub>2</sub>$ 

A. Koch [Lost Copy](#page-5-0) [Platzierung](#page-28-0) Brinns-**[Algorithmus](#page-34-0)**
## Lokale Intra-Block Daten

- Einfachere Struktur: Je Block
- Lokale Hash-Map von Ursprungsvariable auf Zielvariable: Map [v]
- Spätere Verwendungen von Variable durch aktuelle Kopie ersetzen
- Flag, ob Variable als Phi-Parameter verwendet wird: IsPhiParam[v]

 $\left\{ \begin{array}{ccc} 1 & 0 & 0 \\ 0 & 1 & 0 \end{array} \right.$ 

- Dann geschickte Ablaufplanung erforderlich
- Oder sogar Aufbrechen von Zyklus  $\bullet$

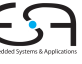

 $C<sub>2</sub>$ 

A. Koch [Lost Copy](#page-5-0) [Platzierung](#page-28-0) Brinns-**[Algorithmus](#page-34-0)** 

## Lokale Intra-Block Daten

- Einfachere Struktur: Je Block
- Lokale Hash-Map von Ursprungsvariable auf Zielvariable: Map [v]
- Spätere Verwendungen von Variable durch aktuelle Kopie ersetzen
- Flag, ob Variable als Phi-Parameter verwendet wird: IsPhiParam[v]

 $\left\{ \begin{array}{ccc} 1 & 0 & 0 \\ 0 & 1 & 0 \end{array} \right.$ 

- Dann geschickte Ablaufplanung erforderlich
- Oder sogar Aufbrechen von Zyklus

 $C<sub>2</sub>$ 

A. Koch [Lost Copy](#page-5-0) [Platzierung](#page-28-0) Brinns-**[Algorithmus](#page-34-0)** 

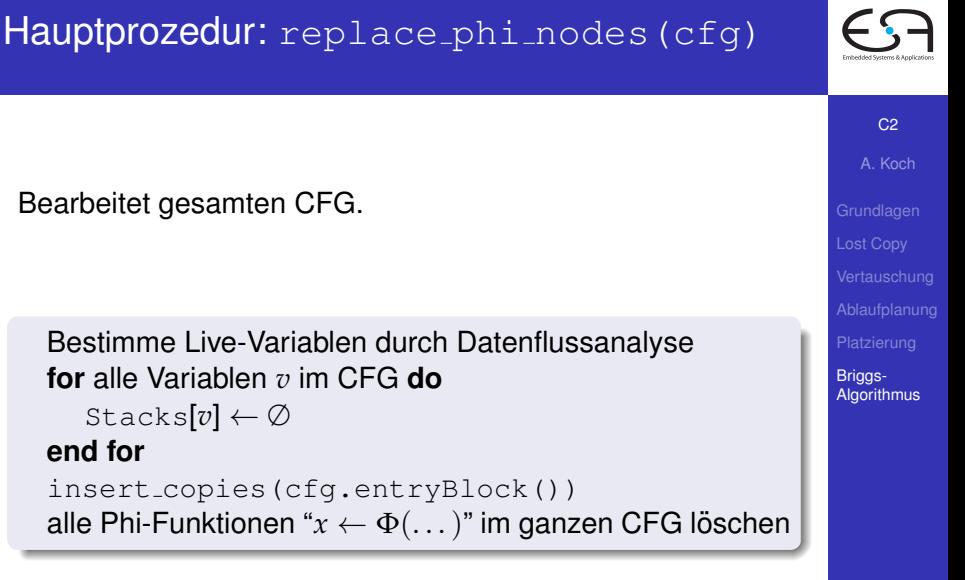

## insert copies(block)

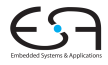

Bearbeitet rekursiv einen Block und die von ihm dominierten Blöcke in Pre-Order des Dominatorbaums.

```
// Hier noch keine lokalen Inter-Block Sicherheitskopien angelegt
Pushed ← ∅
// Umbenennen auf bisherige Inter-Block Sicherheitskopien
for alle Anweisungen i in block do
   for alle Variablen v in i do
       ersetze alle v durch stacks[v].top, wenn dies \neq nil
   end for
end for
// einzelnen Block bearbeiten, hier findet die Hauptarbeit statt
schedule copies(block)
// Kinder rekursiv bearbeiten
for k ist Kind vom block im Dominator-Baum do
    insert copies(k)
end for
// in diesem Block angelegte Inter-Block Kopien verwerfen
for Variable v in Pushed do
   pop(Stacks[v])
end for
```
 $C<sub>2</sub>$ A. Koch

[Lost Copy](#page-5-0) [Platzierung](#page-28-0)

## schedule copies(block) 1. Pass: Initialisierung

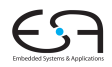

// Sammele in diesem Block benötigte Kopieranweisungen, anfangs leer *Copyset* ← ∅ // Meine Kopieranweisungen lösen die Phi-Funktionen meiner Nachfolger auf **for** alle Nachfolger *s* von *block* **do** // bestimme welcher Vorgänger *j* der *block* für *s* ist  $j \leftarrow$  whichPred(*s*, block) // bearbeite alle Phi-Funktionen im Nachfolger **for** alle Phi-Funktionen "*dest* := Φ(. . .)" in *s* **do** *src* ← *j*-ter Operand der Phi-Funktion // diese Kopieranweisung werde ich brauchen *Copyset* ← *Copyset* ∪ {(*src*, *dest*)} // bisher noch keine lokalen Sicherheitskopien, Identitätsabbildung Map[*src*] ← *src* Map[*dest*] ← *dest* // *src* wurde als Parameter einer Phi-Funktion genutzt, spater Vorsicht! ¨ IsPhiParam[*src*] ← **true end for end for**

 $\left\{ \begin{array}{ccc} 1 & 0 & 0 \\ 0 & 1 & 0 \end{array} \right.$ 

C<sub>2</sub>

A. Koch [Lost Copy](#page-5-0) [Platzierung](#page-28-0)

Briggs-**[Algorithmus](#page-34-0)** 

 $QQ$ 

• Bestimme Worklist so, dass zunächst nur konfliktfreie Kopien erzeugt werden

- Also nur solche, deren Ziel nicht als Parameter einer anderen Phi-Funktion verwendet wird.
	-

 $\left\{ \begin{array}{ccc} 1 & 0 & 0 \\ 0 & 1 & 0 \end{array} \right.$ 

Sonst besteht Gefahr von Vertauschungsproblem!

```
for alle Kopien (src, dest) ∈ Copyset do
   if ¬IsPhiParam[dest] then
       Worklist ← Worklist ∪ (src, dest)
       Copyset ← Copyset − {(src, dest)}
   end if
end for
```
 $C<sub>2</sub>$ A. Koch [Lost Copy](#page-5-0)

[Platzierung](#page-28-0)

Briggs-**[Algorithmus](#page-34-0)** 

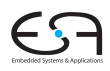

- Bestimme Worklist so, dass zunächst nur konfliktfreie Kopien erzeugt werden
- Also nur solche, deren Ziel nicht als Parameter einer anderen Phi-Funktion verwendet wird.
	- Dann ist die Reihenfolge der Kopieranweisungen egal

 $($  ロ )  $($   $\overline{a}$  )  $($   $\overline{a}$  )  $($   $\overline{a}$  )  $($   $\overline{a}$   $)$ 

Sonst besteht Gefahr von Vertauschungsproblem!

```
for alle Kopien (src, dest) ∈ Copyset do
   if ¬IsPhiParam[dest] then
       Worklist ← Worklist ∪ (src, dest)
       Copyset ← Copyset − {(src, dest)}
   end if
end for
```
つへへ

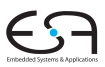

 $C<sub>2</sub>$ 

- Bestimme Worklist so, dass zunächst nur konfliktfreie Kopien erzeugt werden
- Also nur solche, deren Ziel nicht als Parameter einer anderen Phi-Funktion verwendet wird.
	- Dann ist die Reihenfolge der Kopieranweisungen egal

 $($  ロ )  $($   $\overline{a}$  )  $($   $\overline{a}$  )  $($   $\overline{a}$  )  $($   $\overline{a}$   $)$ 

Sonst besteht Gefahr von Vertauschungsproblem!

```
for alle Kopien (src, dest) ∈ Copyset do
   if ¬IsPhiParam[dest] then
       Worklist ← Worklist ∪ (src, dest)
       Copyset ← Copyset − {(src, dest)}
   end if
end for
```
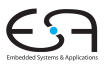

 $C<sub>2</sub>$ 

- Bestimme Worklist so, dass zunächst nur konfliktfreie Kopien erzeugt werden
- Also nur solche, deren Ziel nicht als Parameter einer anderen Phi-Funktion verwendet wird.
	- Dann ist die Reihenfolge der Kopieranweisungen egal

 $($  ロ )  $($   $\overline{a}$  )  $($   $\overline{a}$  )  $($   $\overline{a}$  )  $($   $\overline{a}$   $)$ 

• Sonst besteht Gefahr von Vertauschungsproblem!

```
for alle Kopien (src, dest) ∈ Copyset do
   if ¬IsPhiParam[dest] then
       Worklist ← Worklist ∪ (src, dest)
       Copyset ← Copyset − {(src, dest)}
   end if
end for
```
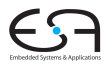

 $C<sub>2</sub>$ 

- Bestimme Worklist so, dass zunächst nur konfliktfreie Kopien erzeugt werden
- Also nur solche, deren Ziel nicht als Parameter einer anderen Phi-Funktion verwendet wird.
	- Dann ist die Reihenfolge der Kopieranweisungen egal

 $($  ロ )  $($   $\overline{a}$  )  $($   $\overline{a}$  )  $($   $\overline{a}$  )  $($   $\overline{a}$   $)$ 

• Sonst besteht Gefahr von Vertauschungsproblem!

```
for alle Kopien (src, dest) ∈ Copyset do
   if ¬IsPhiParam[dest] then
       Worklist ← Worklist ∪ (src, dest)
       Copyset ← Copyset − {(src, dest)}
   end if
end for
```
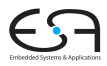

 $C<sub>2</sub>$ 

- Bestimme Worklist so, dass zunächst nur konfliktfreie Kopien erzeugt werden
- Also nur solche, deren Ziel nicht als Parameter einer anderen Phi-Funktion verwendet wird.
	- Dann ist die Reihenfolge der Kopieranweisungen egal

 $\left\{ \begin{array}{ccc} 1 & 0 & 0 \\ 0 & 1 & 0 \end{array} \right.$ 

• Sonst besteht Gefahr von Vertauschungsproblem!

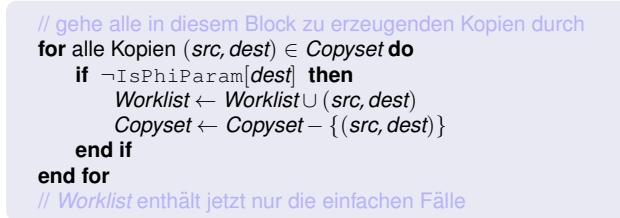

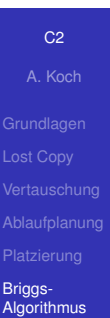

42 / 47

 $QQ$ 

## schedule copies(block) 3. Pass: Benötigte Kopien erzeugen

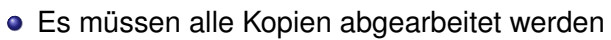

- Erstmal die "einfachen" aus der Worklist
- Später auch die komplizierteren, die noch in *Copyset* stehen

```
while Worklist \neq \emptyset \vee Copyset \neq \emptyset do
     while Worklist \neq \emptyset do
          ➥einfacher Fall, Pass 3a, Teil 1+2
     end while
    if Copyset \neq \emptyset then
          ➥komplizierter Fall, Pass 3b
     end if
end while
```
 $($  ロ )  $($   $\overline{a}$  )  $($   $\overline{a}$  )  $($   $\overline{a}$  )  $($   $\overline{a}$   $)$ 

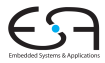

 $C<sub>2</sub>$ 

A. Koch [Lost Copy](#page-5-0) [Platzierung](#page-28-0) Briggs-

**[Algorithmus](#page-34-0)** 

### schedule copies(block) 3. Pass: Benötigte Kopien erzeugen

- Es müssen alle Kopien abgearbeitet werden
- Erstmal die "einfachen" aus der Worklist
- Später auch die komplizierteren, die noch in *Copyset* stehen

```
while Worklist \neq \emptyset \vee Copyset \neq \emptyset do
     while Worklist \neq \emptyset do
          ➥einfacher Fall, Pass 3a, Teil 1+2
     end while
    if Copyset \neq \emptyset then
          ➥komplizierter Fall, Pass 3b
     end if
end while
```
 $($  ロ )  $($   $\overline{a}$  )  $($   $\overline{a}$  )  $($   $\overline{a}$  )  $($   $\overline{a}$   $)$ 

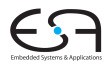

 $C<sub>2</sub>$ 

A. Koch [Lost Copy](#page-5-0) [Platzierung](#page-28-0) Briggs-

**[Algorithmus](#page-34-0)** 

- Es müssen alle Kopien abgearbeitet werden
- Erstmal die "einfachen" aus der Worklist
- Später auch die komplizierteren, die noch in *Copyset* stehen

```
while Worklist \neq \emptyset \vee Copyset \neq \emptyset do
     while Worklist \neq \emptyset do
          ➥einfacher Fall, Pass 3a, Teil 1+2
     end while
    if Copyset \neq \emptyset then
          ➥komplizierter Fall, Pass 3b
     end if
end while
```
 $($  ロ )  $($   $\overline{a}$  )  $($   $\overline{a}$  )  $($   $\overline{a}$  )  $($   $\overline{a}$   $)$ 

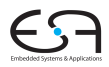

 $C<sub>2</sub>$ 

A. Koch [Lost Copy](#page-5-0) [Platzierung](#page-28-0) Briggs-**[Algorithmus](#page-34-0)** 

- Es müssen alle Kopien abgearbeitet werden
- Erstmal die "einfachen" aus der Worklist
- Später auch die komplizierteren, die noch in *Copyset* stehen

```
while Worklist \neq \emptyset \vee Copyset \neq \emptyset do
     while Worklist \neq \emptyset do
          ➥einfacher Fall, Pass 3a, Teil 1+2
     end while
    if Copyset \neq \emptyset then
          ➥komplizierter Fall, Pass 3b
     end if
end while
```
 $($  ロ )  $($   $\overline{a}$  )  $($   $\overline{a}$  )  $($   $\overline{a}$  )  $($   $\overline{a}$   $)$ 

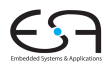

 $C<sub>2</sub>$ 

A. Koch [Lost Copy](#page-5-0) [Platzierung](#page-28-0) Briggs-**[Algorithmus](#page-34-0)** 

- Es müssen alle Kopien abgearbeitet werden
- Erstmal die "einfachen" aus der Worklist
- Später auch die komplizierteren, die noch in *Copyset* stehen

```
while Worklist \neq \emptyset \vee Copyset \neq \emptyset do
    // Bearbeite erst einfache Falle, kann auch komplizierte vereinfachen ¨
    while Worklist \neq \emptyset do
        ➥einfacher Fall, Pass 3a, Teil 1+2
    end while
   // Nun die komplizierten Fälle, erzeugt wiederum neue einfache Fälle
    if Copyset \neq \emptyset then
        // zirkuläre Abhängigkeit, muss durch Kopieren aufgebrochen werden
        ➥komplizierter Fall, Pass 3b
    end if
end while
```
 $\left\{ \begin{array}{ccc} 1 & 0 & 0 \\ 0 & 1 & 0 \end{array} \right.$ 

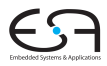

 $C<sub>2</sub>$ 

A. Koch [Lost Copy](#page-5-0) [Platzierung](#page-28-0)

<span id="page-159-0"></span> $QQ$ 

## ■ Es müssen alle Kopien abgearbeitet werden

Erstmal die "einfachen" aus der Worklist

# **if** *dest* ∈ block.liveOut() **then if** *dest* wird verwendet in bedingtem Sprung am Blockende **then end if if** *dest* wird verwendet in bedingtem Sprung am Blockende **then end if end if** ➥Pass 3a, Teil 2.

# A. Koch [Lost Copy](#page-5-0) Briggs-

## $C<sub>2</sub>$

<span id="page-160-0"></span>[Platzierung](#page-28-0)

## ■ Es müssen alle Kopien abgearbeitet werden Erstmal die "einfachen" aus der Worklist

**if** *dest* ∈ block.liveOut() **then if** *dest* wird verwendet in bedingtem Sprung am Blockende **then end if end if end if** ➥Pass 3a, Teil 2.

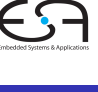

 $C<sub>2</sub>$ 

<span id="page-161-0"></span>A. Koch [Lost Copy](#page-5-0) [Platzierung](#page-28-0) Briggs-

## ■ Es müssen alle Kopien abgearbeitet werden Erstmal die "einfachen" aus der Worklist

**if** *dest* ∈ block.liveOut() **then if** *dest* wird verwendet in bedingtem Sprung am Blockende **then end if end if end if** ➥Pass 3a, Teil 2.

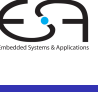

 $C<sub>2</sub>$ 

<span id="page-162-0"></span>A. Koch [Lost Copy](#page-5-0) [Platzierung](#page-28-0) Briggs-

■ Es müssen alle Kopien abgearbeitet werden Erstmal die "einfachen" aus der Worklist

#### wahle eine beliebige anstehende Kopie ¨ (*src*, *dest*) ∈ *Worklist Worklist* ← *Worklist* − {(*src*, *dest*)} // Falls *dest* an Einfugestelle seiner Kopieranweisung live ist ¨ **if** *dest* ∈ block.liveOut() **then** // vermeide Lost-Copy-Problem: Erstelle Inter-Block Sicherheitskopie erzeuge neue temporäre Variable "tempN" erzeuge Kopieranweisung "tempN := *dest*" vor Blockende // Merken fur Inter-Block-Umbenennung von ¨ *dest* nach "tempN" Stacks[*dest*].push(''tempN'') Pushed ← Pushed ∪ {*dest*} **if** *dest* wird verwendet in bedingtem Sprung am Blockende **then**  $\%$  diesmal einfach, wir haben ja schon eine Kopie in  $t$ emp ersetze Auftreten von *dest* durch "tempN" in allen Sprungbedingungen **end if else** // *dest* ist zwar nicht Inter-Block live, aber vielleicht am Block-Ende **if** *dest* wird verwendet in bedingtem Sprung am Blockende **then** erzeuge neue temporäre Variable "tempM" erzeuge Kopieranweisung "tempM := *dest*" vor Blockende ersetze Auftreten von *dest* durch "tempM" in allen Sprungbedingungen **end if end if** // füge jetzt Kopieranweisung zum Auflösen der eigentlichen Phi[-Fu](#page-162-0)n[ktio](#page-46-0)[n](#page-45-0) [ein](#page-46-0) ➥Pass 3a, Teil 2.

 $C<sub>2</sub>$ A. Koch [Lost Copy](#page-5-0)

[Platzierung](#page-28-0)

## • Sonderfälle vorher erledigt

- Variable war Live-Out aus Block
- Variable in Sprungbedingung am Blockende
- Jetzt Kopieranweisungen für eigentliche Phi-Funktionen erzeugen

```
erzeuge Kopieranweisung "dest := Map[src]" vor Block-Ende
for alle Kopien (s, d) ∈ Copyset mit d = src do
    Worklist ← Worklist ∪ {(s, d)}
    Ccopyset ← Ccopyset – \{(s, d)\}end for
```
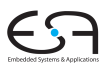

 $C<sub>2</sub>$ 

A. Koch [Lost Copy](#page-5-0) [Platzierung](#page-28-0)

## • Sonderfälle vorher erledigt

- Variable war Live-Out aus Block
- Variable in Sprungbedingung am Blockende
- Jetzt Kopieranweisungen für eigentliche Phi-Funktionen erzeugen

```
erzeuge Kopieranweisung "dest := Map[src]" vor Block-Ende
for alle Kopien (s, d) ∈ Copyset mit d = src do
    Worklist ← Worklist ∪ {(s, d)}
    Ccopyset ← Ccopyset – \{(s, d)\}end for
```
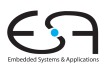

 $C<sub>2</sub>$ 

A. Koch [Lost Copy](#page-5-0) [Platzierung](#page-28-0)

- Sonderfälle vorher erledigt
	- Variable war Live-Out aus Block
	- Variable in Sprungbedingung am Blockende
- Jetzt Kopieranweisungen für eigentliche Phi-Funktionen erzeugen

```
erzeuge Kopieranweisung "dest := Map[src]" vor Block-Ende
for alle Kopien (s, d) ∈ Copyset mit d = src do
    Worklist ← Worklist ∪ {(s, d)}
    Ccopyset ← Ccopyset – \{(s, d)\}end for
```
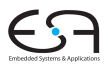

 $C<sub>2</sub>$ 

A. Koch [Lost Copy](#page-5-0) [Platzierung](#page-28-0)

- Sonderfälle vorher erledigt
	- Variable war Live-Out aus Block
	- Variable in Sprungbedingung am Blockende
- Jetzt Kopieranweisungen für eigentliche Phi-Funktionen erzeugen

```
erzeuge Kopieranweisung "dest := Map[src]" vor Block-Ende
for alle Kopien (s, d) ∈ Copyset mit d = src do
    Worklist ← Worklist ∪ {(s, d)}
    Ccopyset ← Ccopyset – \{(s, d)\}end for
```
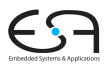

 $C<sub>2</sub>$ 

A. Koch [Lost Copy](#page-5-0) [Platzierung](#page-28-0)

- Sonderfälle vorher erledigt
	- Variable war Live-Out aus Block
	- Variable in Sprungbedingung am Blockende
- Jetzt Kopieranweisungen für eigentliche Phi-Funktionen erzeugen

```
erzeuge Kopieranweisung "dest := Map[src]" vor Block-Ende
for alle Kopien (s, d) ∈ Copyset mit d = src do
    Worklist ← Worklist ∪ {(s, d)}
    Ccopyset ← Ccopyset – \{(s, d)\}end for
```
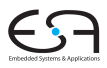

 $C<sub>2</sub>$ 

A. Koch [Lost Copy](#page-5-0) [Platzierung](#page-28-0)

- Sonderfälle vorher erledigt
	- Variable war Live-Out aus Block
	- Variable in Sprungbedingung am Blockende
- Jetzt Kopieranweisungen für eigentliche Phi-Funktionen erzeugen

## // Auflosung dieses Teils der Phi-Funktion ¨

erzeuge Kopieranweisung "*dest* := Map[*src*]" vor Block-Ende // merken, wo Wert von *src* jetzt verfugbar ist ¨

Map[*src*] ← *dest*

// wurde so ein Konflikt aus *Copyset* aufgelöst?

**for** alle Kopien  $(s, d) \in \text{Copyset}$  mit  $d = \text{src}$  **do** 

// es gibt also eine vorher zurückgestellte Kopie mit src als Ziel

// da oben der Wert von *src* in *dest* kopiert wurde,

// kann *src* selbst nun uberschrieben werden: geschickte Ablaufplanung ¨

*Worklist* ← *Worklist* ∪ {(*s*, *d*)}

 $Copyset \leftarrow CopySet - \{(s, d)\}$ 

**end for**

 $C<sub>2</sub>$ 

A. Koch [Lost Copy](#page-5-0) [Platzierung](#page-28-0)

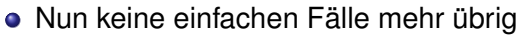

- Geschickte Ablaufplanung hat nicht gereicht
- $\bullet$  Es existieren zirkuläre Abhängigkeiten ( $\rightarrow$ Vertauschungsproblem)
- Aufbrechen durch Kopieroperationen

```
erzeuge Kopieranweisung "tempO := dest" vor Block-Ende
Copyset ← Copyset − {(src, dest)}
Worklist ← Worklist ∪ {(src, dest)}
```
K ロ ▶ K 御 ▶ K 君 ▶ K 君 ▶

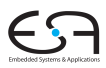

 $C<sub>2</sub>$ 

A. Koch [Lost Copy](#page-5-0) [Platzierung](#page-28-0)

Briggs-**[Algorithmus](#page-34-0)** 

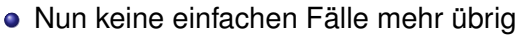

- Geschickte Ablaufplanung hat nicht gereicht
- $\bullet$  Es existieren zirkuläre Abhängigkeiten ( $\rightarrow$ Vertauschungsproblem)
- Aufbrechen durch Kopieroperationen

```
erzeuge Kopieranweisung "tempO := dest" vor Block-Ende
Copyset ← Copyset − {(src, dest)}
Worklist ← Worklist ∪ {(src, dest)}
```
K ロ ▶ K 御 ▶ K 君 ▶ K 君 ▶

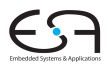

 $C<sub>2</sub>$ 

A. Koch [Lost Copy](#page-5-0)

[Platzierung](#page-28-0)

Briggs-**[Algorithmus](#page-34-0)** 

- Nun keine einfachen Fälle mehr übrig
	- Geschickte Ablaufplanung hat nicht gereicht
	- $\bullet$  Es existieren zirkuläre Abhängigkeiten ( $\rightarrow$ Vertauschungsproblem)
- Aufbrechen durch Kopieroperationen

```
erzeuge Kopieranweisung "tempO := dest" vor Block-Ende
Copyset ← Copyset − {(src, dest)}
Worklist ← Worklist ∪ {(src, dest)}
```
K ロ ▶ K 御 ▶ K 君 ▶ K 君 ▶

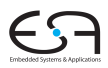

 $C<sub>2</sub>$ 

A. Koch [Lost Copy](#page-5-0) [Platzierung](#page-28-0) Briggs-

- Nun keine einfachen Fälle mehr übrig
	- Geschickte Ablaufplanung hat nicht gereicht
	- $\bullet$  Es existieren zirkuläre Abhängigkeiten ( $\rightarrow$ Vertauschungsproblem)
- Aufbrechen durch Kopieroperationen

```
erzeuge Kopieranweisung "tempO := dest" vor Block-Ende
Copyset ← Copyset − {(src, dest)}
Worklist ← Worklist ∪ {(src, dest)}
```
イロト 不優 トイ君 トイ君)

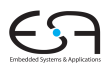

A. Koch

 $C<sub>2</sub>$ 

[Lost Copy](#page-5-0)

[Platzierung](#page-28-0)

- Nun keine einfachen Fälle mehr übrig
	- Geschickte Ablaufplanung hat nicht gereicht
	- $\bullet$  Es existieren zirkuläre Abhängigkeiten ( $\rightarrow$ Vertauschungsproblem)
- Aufbrechen durch Kopieroperationen

```
erzeuge Kopieranweisung "tempO := dest" vor Block-Ende
Copyset ← Copyset − {(src, dest)}
Worklist ← Worklist ∪ {(src, dest)}
```
イロト 不優 トイ君 トイ君)

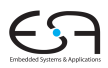

A. Koch

 $C<sub>2</sub>$ 

[Lost Copy](#page-5-0)

[Platzierung](#page-28-0)

- Nun keine einfachen Fälle mehr übrig
	- Geschickte Ablaufplanung hat nicht gereicht
	- $\bullet$  Es existieren zirkuläre Abhängigkeiten ( $\rightarrow$ Vertauschungsproblem)
- Aufbrechen durch Kopieroperationen

```
// picke ein Element aus dem Zyklus
wahle ein beliebiges ¨ (src, dest) ∈ Copyset
erzeuge neue temporäre Variable "tempo"
erzeuge Kopieranweisung "tempO := dest" vor Block-Ende
// der Wert von dest steht jetzt in tempO
// dest kann also uberschrieben werden, der Zyklus ist gebrochen ¨
Map[dest] ← "tempO"
 // Nun haben wir wieder einen einfachen Fall fur¨ Worklist
Copyset ← Copyset − {(src, dest)}
Worklist ← Worklist ∪ {(src, dest)}
```
 $\left\{ \begin{array}{ccc} 1 & 0 & 0 \\ 0 & 1 & 0 \end{array} \right.$ 

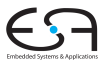

 $C<sub>2</sub>$ 

A. Koch [Lost Copy](#page-5-0) [Platzierung](#page-28-0)

Briggs-**[Algorithmus](#page-34-0)** 

 $QQ$ 

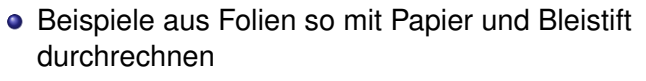

- **•** Erläuterung des Algorithmus in Briggs auf p. 29...33
- **Fehler bei Briggs** 
	-

 $\left\{ \begin{array}{ccc} 1 & 0 & 0 \\ 0 & 1 & 0 \end{array} \right.$ 

- 
- Implementieren erst nach dem Verstehen!
- Falls doch Vorarbeiten gemacht werden sollen
	-

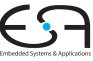

 $C<sub>2</sub>$ 

A. Koch [Lost Copy](#page-5-0) [Platzierung](#page-28-0) Briggs-**[Algorithmus](#page-34-0)** 

- Beispiele aus Folien so mit Papier und Bleistift durchrechnen
- Erläuterung des Algorithmus in Briggs auf p. 29. . . 33
- **Fehler bei Briggs** 
	-

 $\left\{ \begin{array}{ccc} 1 & 0 & 0 \\ 0 & 1 & 0 \end{array} \right.$ 

- 
- Implementieren erst nach dem Verstehen!
- Falls doch Vorarbeiten gemacht werden sollen
	-

つへへ

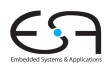

 $C<sub>2</sub>$ 

A. Koch [Lost Copy](#page-5-0) [Platzierung](#page-28-0) Briggs-

- Beispiele aus Folien so mit Papier und Bleistift durchrechnen
- Erläuterung des Algorithmus in Briggs auf p. 29. . . 33
- **•** Fehler bei Briggs
	- "Variable kommt in Sprungbedingung vor" nicht behandelt

 $\left\{ \begin{array}{ccc} 1 & 0 & 0 \\ 0 & 1 & 0 \end{array} \right. \times \left\{ \begin{array}{ccc} \frac{1}{2} & 0 & 0 \\ 0 & 0 & 0 \end{array} \right. \times \left\{ \begin{array}{ccc} \frac{1}{2} & 0 & 0 \\ 0 & 0 & 0 \end{array} \right.$ 

- Hier in Pass 3a, Teil 1 erledigt
- Implementieren erst nach dem Verstehen!
- Falls doch Vorarbeiten gemacht werden sollen
	-

つへへ

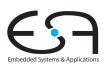

C<sub>2</sub>

- Beispiele aus Folien so mit Papier und Bleistift durchrechnen
- Erläuterung des Algorithmus in Briggs auf p. 29. . . 33
- **•** Fehler bei Briggs
	- "Variable kommt in Sprungbedingung vor" nicht behandelt

 $\left\{ \begin{array}{ccc} 1 & 0 & 0 \\ 0 & 1 & 0 \end{array} \right. \times \left\{ \begin{array}{ccc} \frac{1}{2} & 0 & 0 \\ 0 & 0 & 0 \end{array} \right. \times \left\{ \begin{array}{ccc} \frac{1}{2} & 0 & 0 \\ 0 & 0 & 0 \end{array} \right.$ 

- Hier in Pass 3a, Teil 1 erledigt
- Implementieren erst nach dem Verstehen!
- Falls doch Vorarbeiten gemacht werden sollen
	-

つへへ

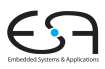

C<sub>2</sub>

A. Koch [Lost Copy](#page-5-0) [Platzierung](#page-28-0)
- Beispiele aus Folien so mit Papier und Bleistift durchrechnen
- Erläuterung des Algorithmus in Briggs auf p. 29. . . 33
- **•** Fehler bei Briggs
	- "Variable kommt in Sprungbedingung vor" nicht behandelt

- Hier in Pass 3a, Teil 1 erledigt
- Implementieren erst nach dem Verstehen!
- Falls doch Vorarbeiten gemacht werden sollen
	-

つへへ

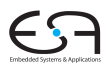

C<sub>2</sub>

A. Koch [Lost Copy](#page-5-0) [Platzierung](#page-28-0) Briggs-

**[Algorithmus](#page-34-0)** 

- Beispiele aus Folien so mit Papier und Bleistift durchrechnen
- Erläuterung des Algorithmus in Briggs auf p. 29. . . 33
- **•** Fehler bei Briggs
	- "Variable kommt in Sprungbedingung vor" nicht behandelt

- Hier in Pass 3a, Teil 1 erledigt
- Implementieren erst nach dem Verstehen!
- Falls doch Vorarbeiten gemacht werden sollen

C<sub>2</sub>

A. Koch [Lost Copy](#page-5-0) [Platzierung](#page-28-0) Briggs-**[Algorithmus](#page-34-0)** 

つへへ

- Beispiele aus Folien so mit Papier und Bleistift durchrechnen
- Erläuterung des Algorithmus in Briggs auf p. 29. . . 33
- **•** Fehler bei Briggs
	- "Variable kommt in Sprungbedingung vor" nicht behandelt

- Hier in Pass 3a, Teil 1 erledigt
- Implementieren erst nach dem Verstehen!
- Falls doch Vorarbeiten gemacht werden sollen
	- Datenflussanalyse für Live-Variables

つへへ

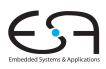

C<sub>2</sub> A. Koch

[Lost Copy](#page-5-0) [Platzierung](#page-28-0)

Brinns-**[Algorithmus](#page-34-0)** 

- Beispiele aus Folien so mit Papier und Bleistift durchrechnen
- Erläuterung des Algorithmus in Briggs auf p. 29. . . 33
- **•** Fehler bei Briggs
	- "Variable kommt in Sprungbedingung vor" nicht behandelt

- Hier in Pass 3a, Teil 1 erledigt
- Implementieren erst nach dem Verstehen!
- Falls doch Vorarbeiten gemacht werden sollen
	- Datenflussanalyse für Live-Variables

つへへ

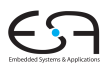

C<sub>2</sub>

A. Koch [Lost Copy](#page-5-0) [Platzierung](#page-28-0) Brinns-

**[Algorithmus](#page-34-0)**